# **2013 Cassini/CAPS Cassini Plasma Spectrometer**

# **CAPS STANDARD DATA PRODUCTS AND ARCHIVE VOLUME SOFTWARE INTERFACE SPECIFICATION**

# **(CAPS Archive Volumes SIS) SIS ID: IO-AR-017**

Version 3.0 rev. June 24, 2013

J.D. Furman and J.H. Waite Southwest Research Institute San Antonio, TX 78238

and

S. Joy

University of California, Los Angeles Los Angeles, CA 90095-1567

# **2013 Cassini/CAPS CAssini Plasma Spectrometer**

# **CAPS STANDARD DATA PRODUCTS ARCHIVE VOLUMES SOFTWARE INTERFACE SPECIFICATION (CAPS Archive Volumes SIS)**

#### **IO-AR-017**

Version 3.0 rev. June 10, 2013

Approved:

 J. H. Waite Date Acting Principal Investigator

Sheila Chatterjee Date Cassini Archive Data Engineer

Ray Walker Date PDS Discipline Node Manager

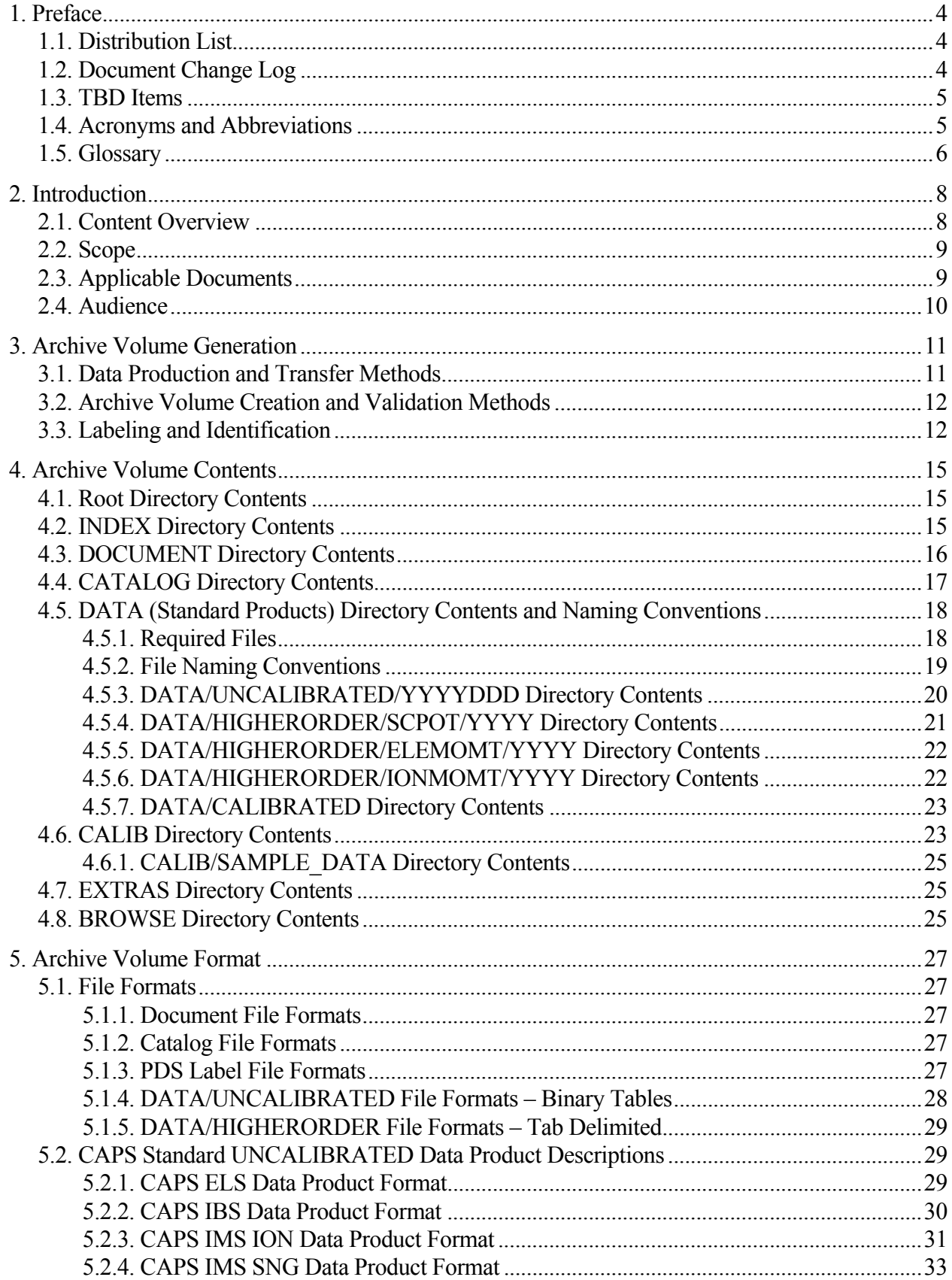

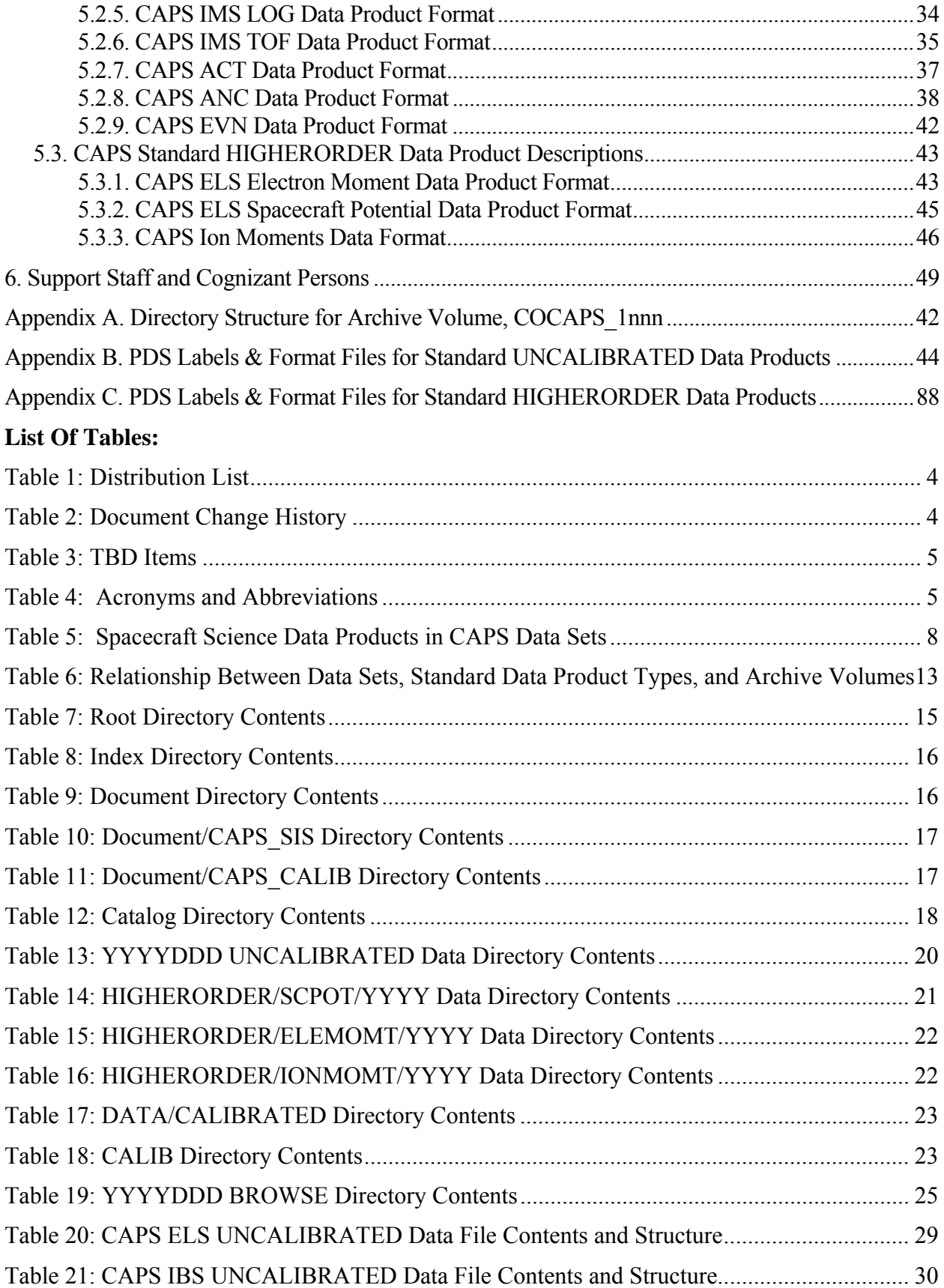

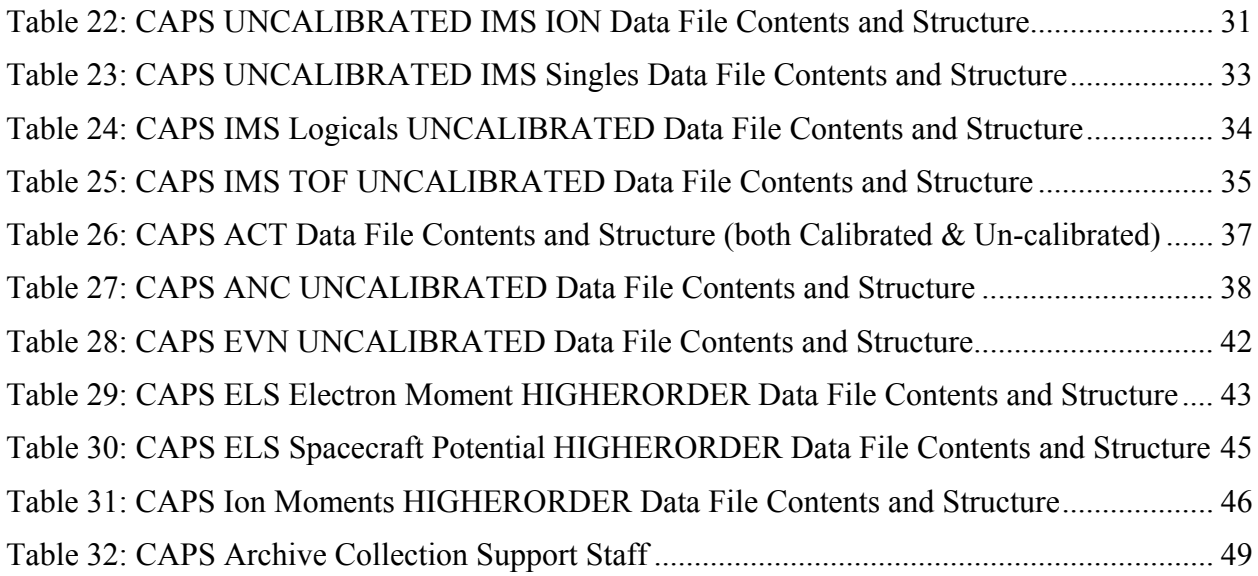

# **1. Preface**

This document describes the contents and types of volumes belonging to all of the CAPS data sets.

## **1.1. Distribution List**

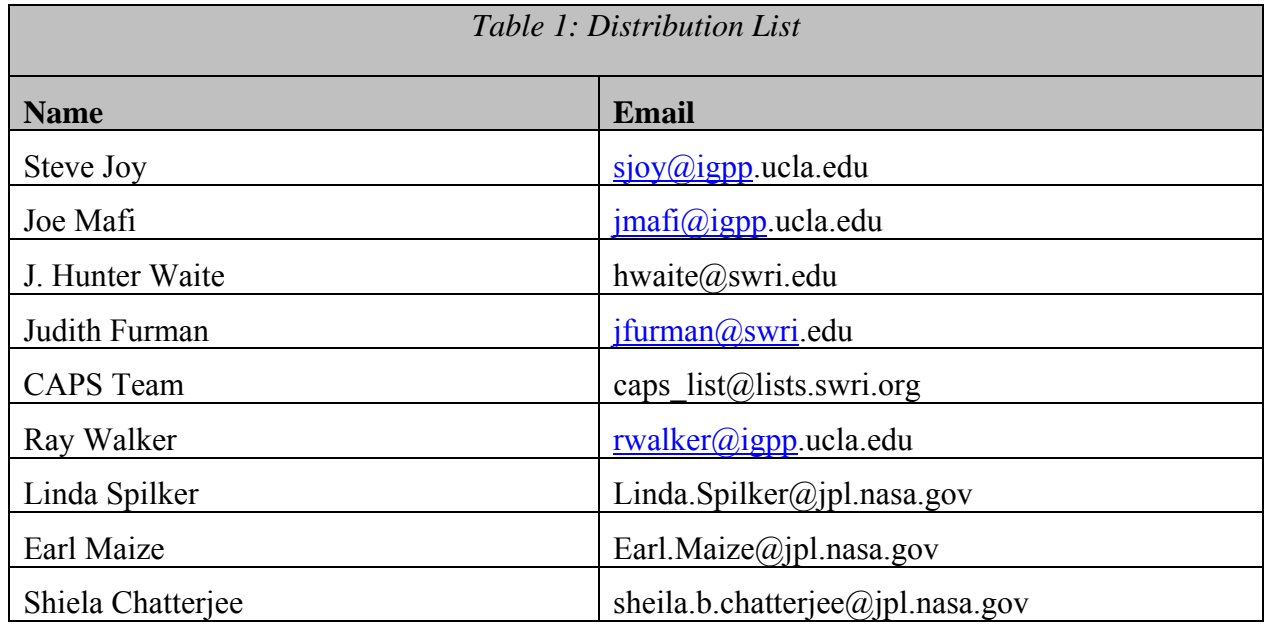

### **1.2. Document Change Log**

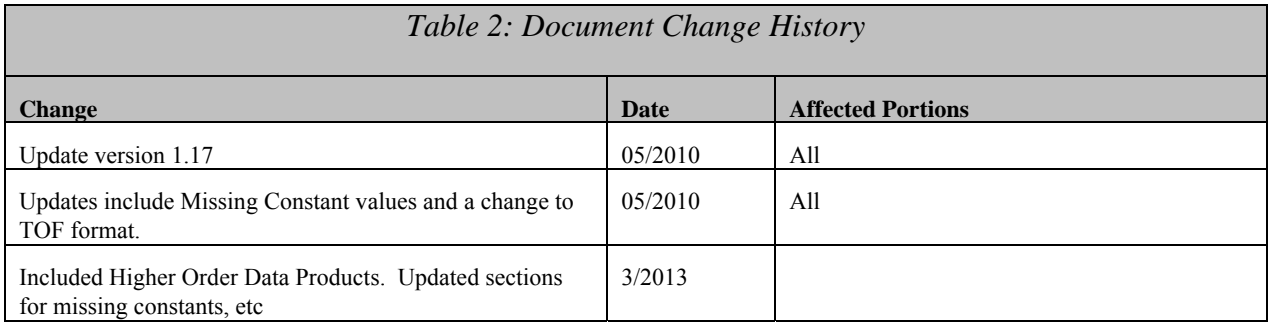

# **1.3. TBD Items**

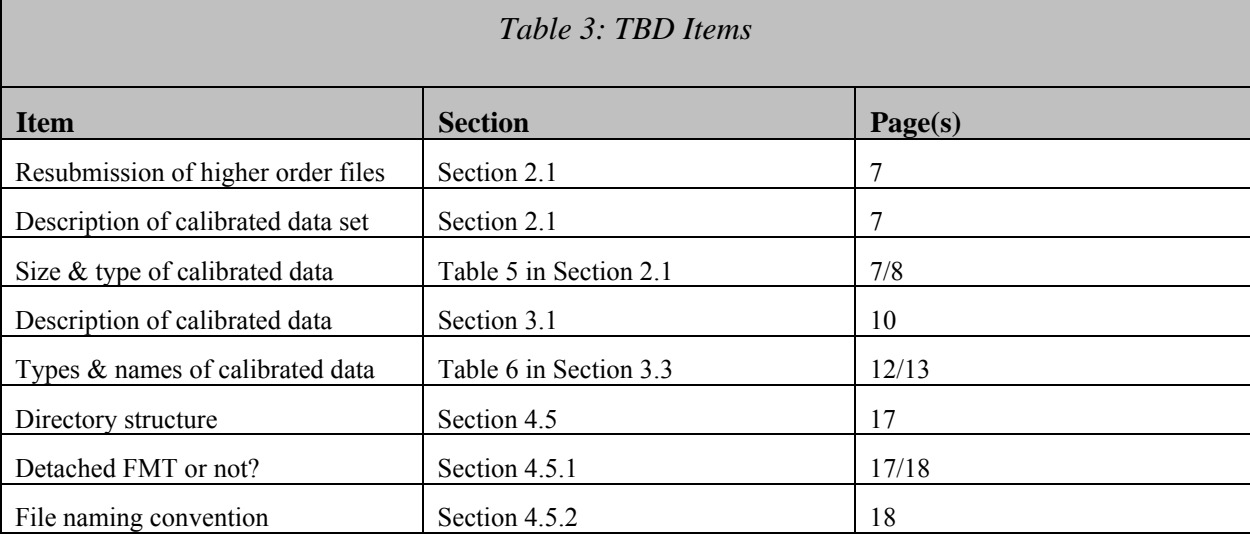

Items that are currently still to be specified:

# **1.4. Acronyms and Abbreviations**

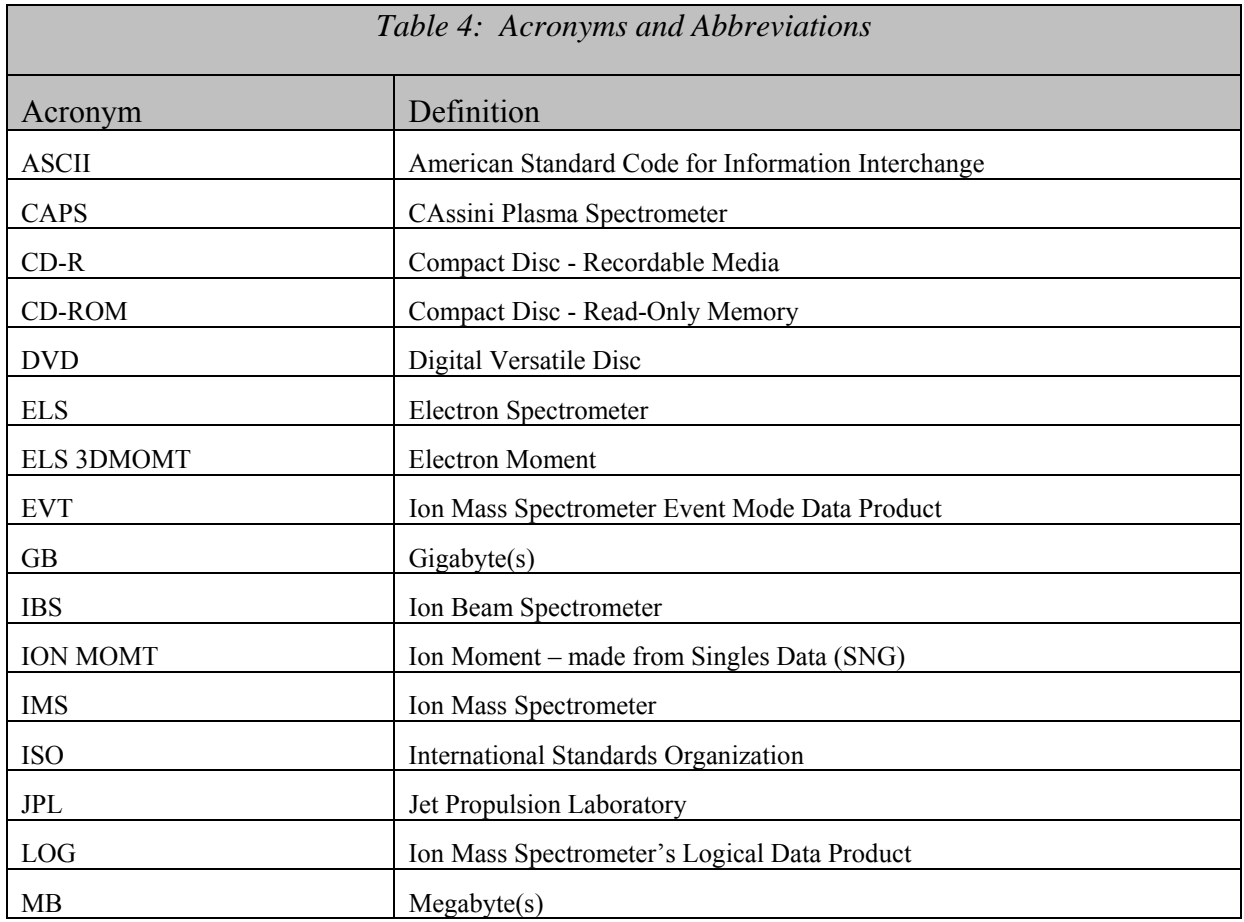

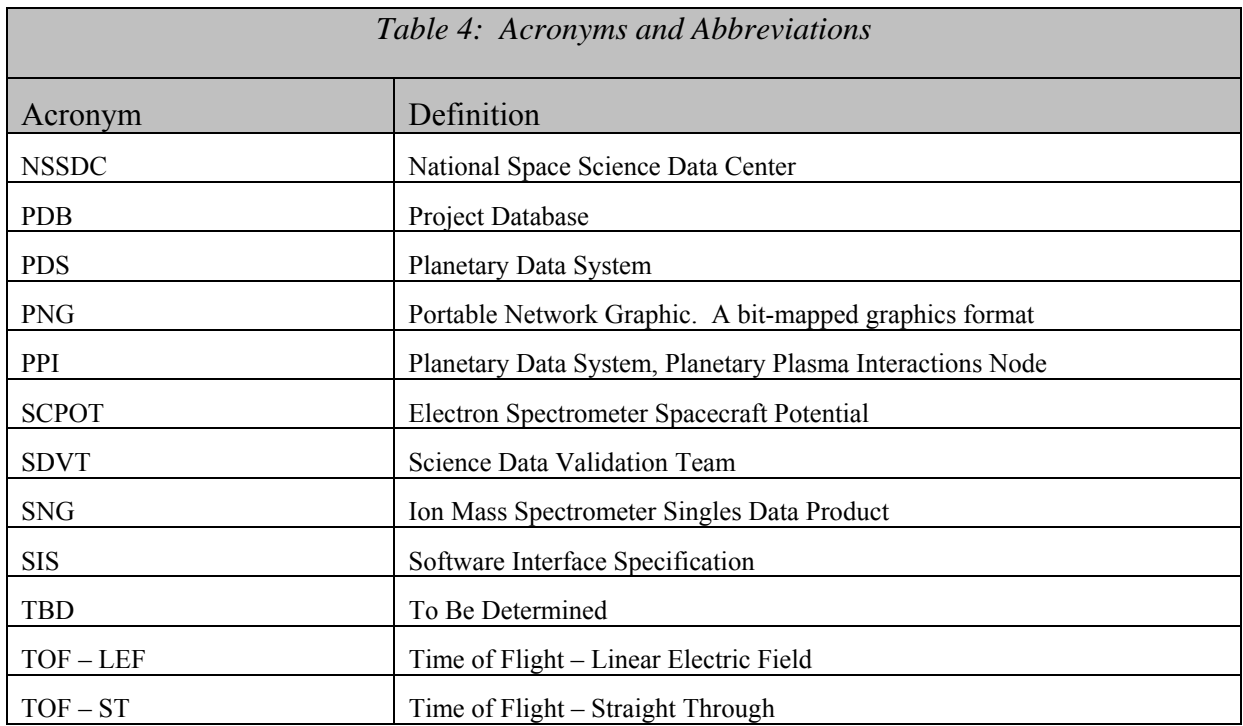

#### **1.5. Glossary**

- **Archive**  An archive consists of one or more Data Sets along with all the documentation and ancillary information needed to understand and use the data. An archive is a logical construct independent of the medium on which it is stored.
- **Archive Volume** An Archive Volume is a single physical media (CDROM, DVD, 9-track tape, etc.) used to permanently store files within the PDS archive. Archive Volumes may only be created on media approved by the PDS as meeting archive quality standards.
- **Archive Volume Set** A collection of one or more Archive Volumes used to store a single Data Set or collection of related Data Sets.
- **Catalog Information** High-level descriptive information about a Data Set (e.g., mission description, spacecraft description, instrument description), expressed in Object Description Language (ODL), which is suitable for loading into a PDS catalog.
- **Data Product** A labeled grouping of data resulting from a scientific observation, usually stored in one file. A product label identifies, describes, and defines the structure of the data. An example of a Data Product is a planetary image, a spectral table, or a time series table.
- **Data Set** A Data Set is a collection of Data Products from a single instrument that have a common data processing level, together with supporting documentation and ancillary files.

**Standard Data Product** – A Data Product generated in a predefined way using well-understood procedures, processed in "pipeline" fashion. Data Products that are generated in a nonstandard way are sometimes called *special Data Products*.

## **2. Introduction**

#### **2.1. Content Overview**

The Cassini Plasma Spectrometer (CAPS) aboard the Cassini spacecraft is an instrument comprised of three different sensors: the Electron Spectrometer (ELS), the Ion Mass Spectrometer (IMS), and the Ion Beam Spectrometer (IBS). The primary focus of CAPS's mission is Saturn science, but data was taken at Earth and Jupiter as well as interplanetary space.

The CAPS instrument is a complex instrument that produces large amounts of data. We archive un-calibrated, calibrated, and higher order data files to the PDS.

CAPS is archiving three data sets: un-calibrated, calibrated, and higher-order. Each data set is archived on a separate volume. The un-calibrated data set is archived with some very basic calibration procedures. These procedures may be updated, but the higher order data volume and files contain the very latest in calibration information. There are several different types of data products in each data set. The ELS and IBS sensors each produce their own data product. The IMS sensor generates several different data products including Event Mode (EVN), two Time of Flight data products that are archived in the same file (TOF), a singles data product (SNG), a logicals data product (LOG), and an ion data product (ION). In addition, we have an actuator data product (ACT) and an ancillary data product (ANC). The calibrated data set is currently being defined, but will include calibrated files for the electron spectrometer and the ion neutral mass spectrometer. Full details of the contents of volume and individual descriptions of the file types will be included TBD (soon). Higher order data are derived quantities from the electron spectrometer and the IMS sensor singles and TOF data products. These products are electron and ion moments and spacecraft potential.

Most CAPS data products are collected on 32-second cycles (called A-cycles). IMS Time-of-Flight (TOF) data products are a collection of A-cycles (called B-cycles). Each B-cycle represents one-full time of flight – energy spectrum. The number of A-cycles per B-cycle varies depending upon the data rate of the instrument, due to data volume limitations. In version 4.0 (and later) of CAPS flight software, the IBS sensor data are collected on a fixed 8 A-cycle collection period (called a C-cycle). One goal with our archive format is for the differences in data rate and flight software version to be transparent to the end user.

The data products mentioned are briefly described in Table 5 below, including the data set in which they are included and the maximum data volume of each different data type (per day). Each sensor's data is written to a separate file, and the format of each file will be discussed in detail in section 5.2, and Table 20 through Table 28.

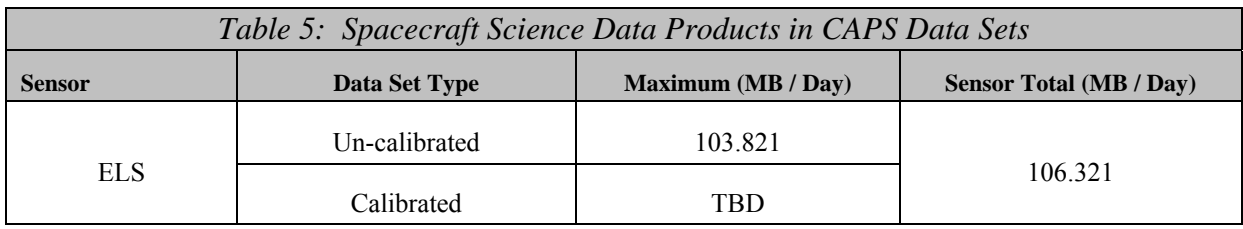

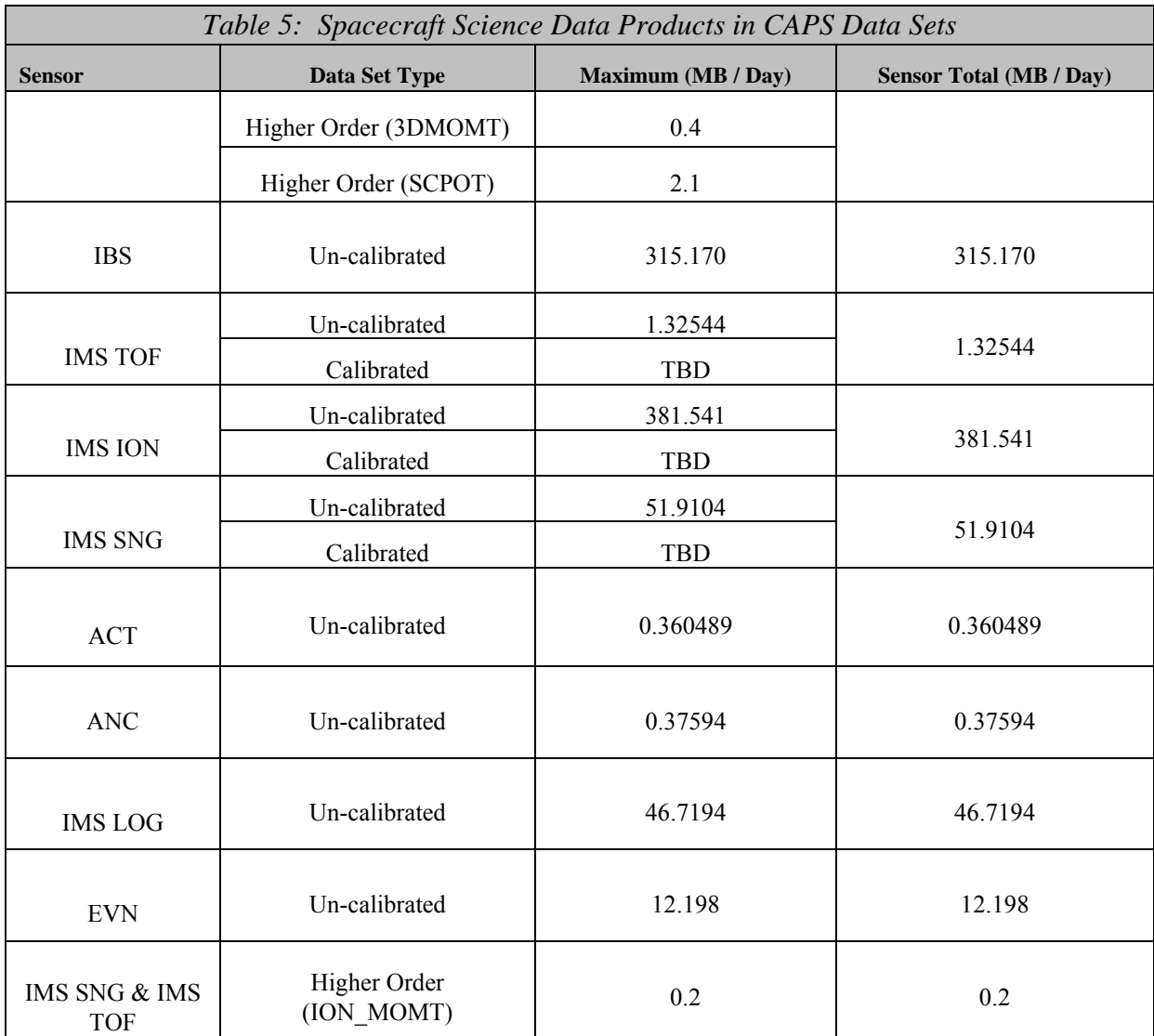

#### **2.2. Scope**

This specification applies to all archive volumes containing CAPS data products for the duration of its mission.

#### **2.3. Applicable Documents**

- *Planetary Science Data Dictionary Document*, August 28, 2002, Planetary Data System, JPL D-7116, Rev. E.
- *Planetary Data System Data Preparation Workbook*, February 1995, JPL D-7669, Part 1, Version 3.1.

*Planetary Data System Standards Reference,* August 1, 2003, JPL D-7669, Part 2, Version 3.6.

*Cassini/Huygens Program Archive Plan for Science Data*, PD 699-068, JPL D-159576

Young, David T., et al., *Cassini Plasma Spectrometer Investigation*, *Space Science Reviews*, **114**, 1-112 (2004).

#### **2.4. Audience**

This specification is intended for researchers and analysts who wish to understand the format and content of the CAPS PDS data product archive collection. Typically, these individuals would be software engineers, data analysts, or planetary scientists.

## **3. Archive Volume Generation**

#### **3.1. Data Production and Transfer Methods**

The CAPS standard product archive collections are produced by the CAPS instrument team in cooperation with the PDS Planetary Plasma Interactions (PPI) Node at the University of California, Los Angeles (UCLA). The CAPS team is funded by NASA through the Cassini Project office and the PPI activities are funded by the NASA Planetary Data System.

The CAPS team has produced the individual data files and the associated detached PDS labels for each of the standard data products defined in section 2.1 above. For the un-calibrated data, there are up to 4 files per product, per day. The files are split into 6 hour periods, with full Bcycles appearing in the file in which the B-cycle starts. This implies that a few A-cycles at the start of each file may be in the previous 6-hour block file. However, this implies multi-sensor analysis by assuring that all the data obtained at a given time is in the file with the same time stamp. The A and B cycle numbers are the same for all data products, i.e. if an A-cycle of ELS data is missing, the A-cycle numbers in the ELS file will skip the appropriate number. Additionally, if there are no A-cycles for a given time period then there is **not** a gap in the Acycle number count.

Un-calibrated data files are flat, binary data files, with a fixed series of values repeated as many times as necessary. The files contain data taken at all rates during the period. If data are collapsed in elevation, counts are given for the lowest elevation of the collapsed sample and all other elevations contain fill values. The fill values as specified in the label files are different for the data products due to differences in maximum values. If the data are collapsed in energy or azimuth, this are indicated by the first and last energy step and azimuth values. This implies that an A-cycle of data contains a variable number of rows, depending on the data rate. The format of the data can be found in section 5.2, and Table 20 through Table 28.

Data are ftp'd to an agreed to location within the PDS ftp system. PPI assembles the data products into archive volumes so that each volume contains the interval of data from each data set in multiples of 5 day periods (or only 1 day if 5 days will not fit). The CAPS team delivers data to PDS/PPI on a quarterly basis.

Higher Order data consists of electron and ion moments, each in separate files. Each file has a corresponding detached label, which contains the format of the data. Additionally, a separate file is submitted for spacecraft potential that has been generated from the Cassini CAPS ELS sensor. Data is delivered in separate folders within the higher order directory. Higher Order data files are fixed length ASCII files. Electron moments and spacecraft potential are supplied at a 32 second cadence, which is the cadence of an instrument cycle (called an A-cycle). Ion moment data is supplied on a B-cycle cadence (either 256, 512, or 1024 seconds – predefined multiples of a single instrument cycle). The format of the higher order data can be found in section 5.3, and Table 29 through Table 31.

Calibrated data will consist of electron spectrometer and ion mass spectrometer files. Additional information regarding the volume and its contents will be supplied within TBD.

#### **3.2. Archive Volume Creation and Validation Methods**

The archive validation procedure described in this section applies to volumes generated during all phases of the mission. PPI collects the data files and labels provided by the CAPS team onto archive volumes. Each archive volume contains all CAPS data available (either un-calibrated or higher order) for the time interval covered by the archive volume. Once all of the data files, labels, and ancillary data files are organized onto an archive volume, PPI adds all of the PDS required files (AAREADME, INDEX, ERRATA, etc.) and produces the physical media, which are then validated.

Data is validated using the PDS peer review process. The peer review panel consists of members of the instrument team, the PPI and Central Nodes of the PDS, and at least two outside scientists actively working in the field of magnetospheric physics, especially those working with low energy ion and electron measurements. The PDS personnel are responsible for validating that the archive volume(s) are fully compliant with PDS standards. The instrument team and outside science reviewers are responsible for verifying the content of the data set, the completeness of the documentation, and the usability of the data in its archive format. Because of the large volume of the CAPS data, the peer review panel seeks to validate the process by which the data products are produced rather than the data products themselves. This is accomplished in two phases. First, a specimen volume is created and manually reviewed for proper structure and completeness of documentation along with the current reference volume. Once the specimen volume is validated, PPI develops software to validate that subsequent data volumes comply with PDS standards. After the volume creation software is complete, a volume created by this process is reviewed again, this time considering all facets of volume usefulness. Any deficiencies in the archive volume are recorded as liens against the product by the review panel. After all liens placed against the product or the product generation software are resolved, automated production and validation can begin. Peer review is performed on both CAPS archive volumes.

All of the archive files contained on these volumes are verified through the use of the data by the instrument team. Archive un-calibrated data products are used on a daily basis to generate browse spectrograms. In addition, selected periods in all modes are examined in depth by the science team as part of science and research activities. If an error is found, the response will depend on the source of the error. If the error is in the automation software that produced the data product, the error will be fixed and the data product will be reproduced. If there is a correctable error in a data file, the file will be replaced and a new archive volume will be created. If an error in a data file is uncorrectable (i.e., an error in the downlink data file) the error will be described in the cumulative errata file that is included on each volume in the volume set.

#### **3.3. Labeling and Identification**

Each CAPS standard data product archive volume bears a unique volume identifier (volume id) of the form COCAPS 1nnn for CAPS un-calibrated data with calibration information, COCAPS\_2kkk for CAPS calibrated data, and COCAPS\_5mmm for CAPS higher order data where CO identifies the spacecraft (Cassini Orbiter), CAPS identifies the instrument, and kkkk, nnn, and mmm are sequential numbers assigned to each volume. The volume id is used as the label for the physical medium on which the data are stored.

CAPS PDS data set names will conform to the format: CASSINI ORBITER EARTH/JUP/SAT/SW CAPS UNCALIBRATED V<major version>.<minor version> for uncalibrated data. For calibrated data, the data set name will be CASSINI ORBITER EARTH/JUP/SAT/SW CAPS CALIBRATED V<major version>.<minor version>. For higher order data the data set name for ion moments will be CASSINI ORBITER SAT/SW CAPS DERIVED ION MOMENTS V<major version>.<minor version>, for electron moments it will be CASSINI ORBITER SAT/SW CAPS DERIVED ELECTRON MOMENTS V<major version>.<minor version>, and for spacecraft potential it will be CASSINI ORBITER SAT/SW CAPS DERIVED SC POTENTIAL V<major version>.<minor version>.

PDS data set identifiers (dsid) are abbreviated versions of the data set names formed according to the PDS formation rule for the DATA\_SET\_ID keyword (see Section 6 of the PDS Standards Reference). For example, the dsids for the 1.0 version of the CAPS data sets are CO-E/J/S/SW-CAPS-2-UNCALIBRATED-V1.0, CO-E/J/S/SW-CAPS-3-CALIBRATED-V1.0, CO-S/SW-CAPS-5-DDR-ION-MOMENTS-V1.0, CO-S/SW-CAPS-5-DDR-ELE-MOMENTS-V1.0, and CO-S/SW-CAPS-5-DDR-SC-POTENTIAL-V1.0.

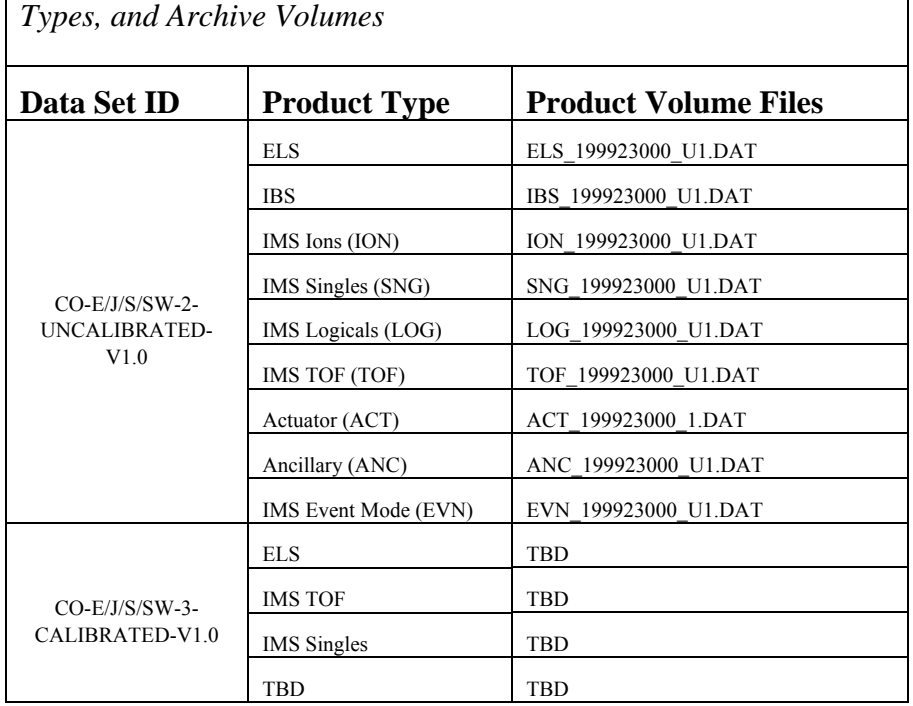

*Table 6: Relationship Between Data Sets, Standard Data Product* 

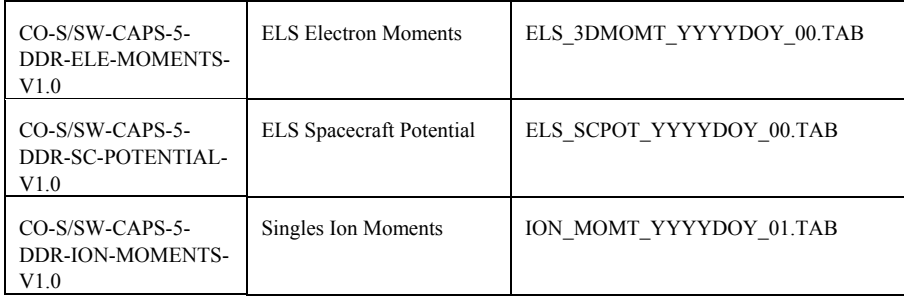

# **4. Archive Volume Contents**

This section describes the contents of the CAPS standard product archive collection volumes, including the file names, file contents, file types, and organizations responsible for providing the files. The complete directory structure is shown in Appendix A. All the ancillary files described herein appear on each CAPS archive volume, except where noted. Based on the type of archive volume, the DATA contents will be contain either un-calibrated data, calibrated data, or higher order data. All other directory contents will remain the same, though the higher order data volume will have the most up-to-date calibration documentation and will not contain the ancillary data.

#### **4.1. Root Directory Contents**

The following files are contained in the root directory (for either volume), and are produced by the PPI Node at UCLA. With the exception of the hypertext file and its label, all of these files are required by the PDS Archive Volume organization standards.

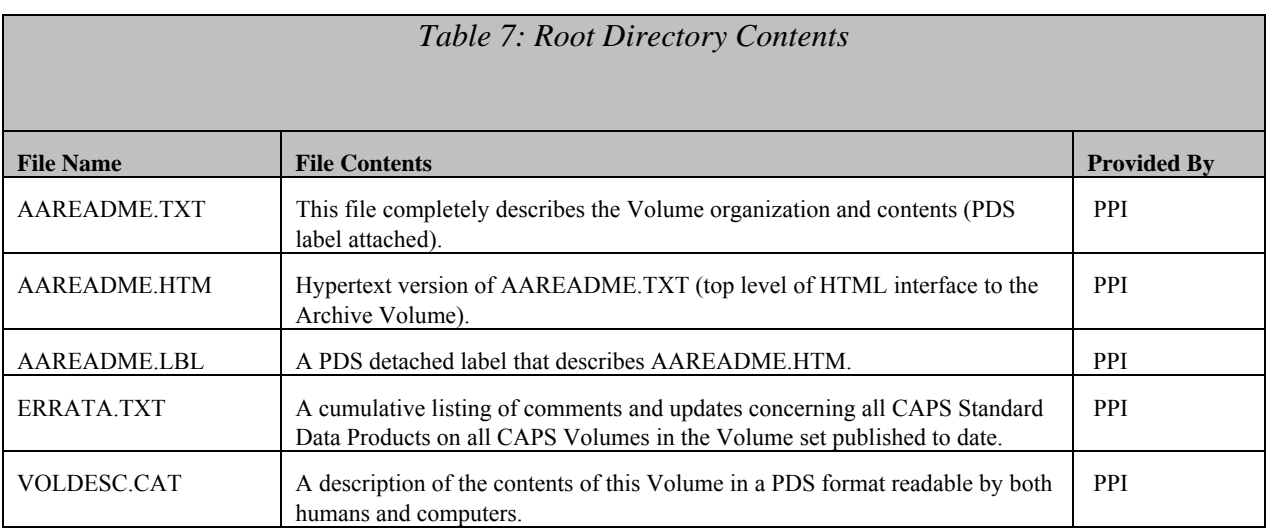

#### **4.2. INDEX Directory Contents**

The following files are contained in the INDEX directory and are produced by the PDS PPI Node. The INDEX.TAB file contains a listing of all data products on the archive volume. In addition, there is a cumulative index file (CUMINDEX.TAB) file that lists all data products in the CAPS archive volume set to date. The index and index information (INDXINFO.TXT) files are required by the PDS volume standards. The index tables include both required and optional columns. The cumulative index file is also a PDS requirement; however, this file may not be reproduced on each data volume if its size grows so large as to affect where volume boundaries lie. An online and web accessible cumulative index file will be maintained at the PPI Node while archive volumes are being produced.

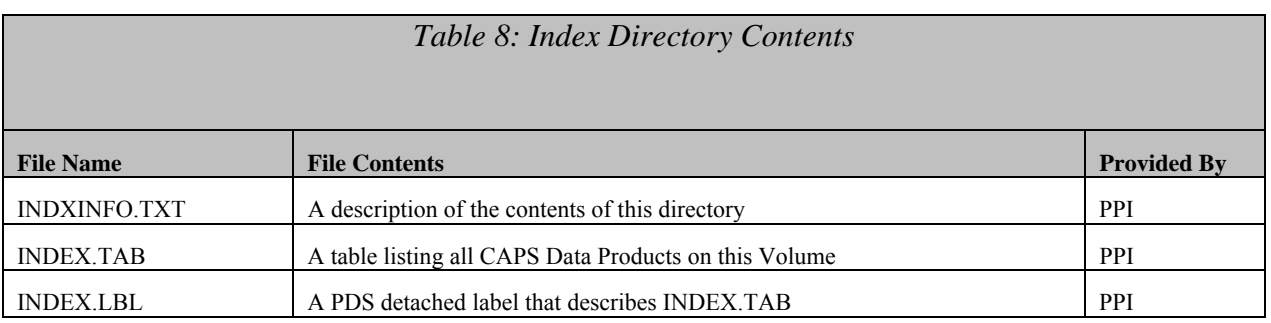

#### **4.3. DOCUMENT Directory Contents**

The document directory contains documentation that is considered to be either necessary or simply useful for users to understand the archive data set. These documents are not necessarily appropriate for inclusion in the PDS catalog. Documents may be included in multiple forms (ASCII, PDF, MS Word, HTML with image file pointers, etc.). PDS standards require that any documentation deemed required for use of the data be available in some ASCII format. HTML and PostScript are acceptable as ASCII formats in addition to plain text.

There is a separate directory for each document that is to be archived. Each of the document directories includes the document in hypertext (ASCII) and the document in another format (i.e. .DOC or .PDF). There is also a single label file that describes all the different formats of the included documents.

The following files are contained in the DOCUMENT directory and are produced or collected by the PPI Node.

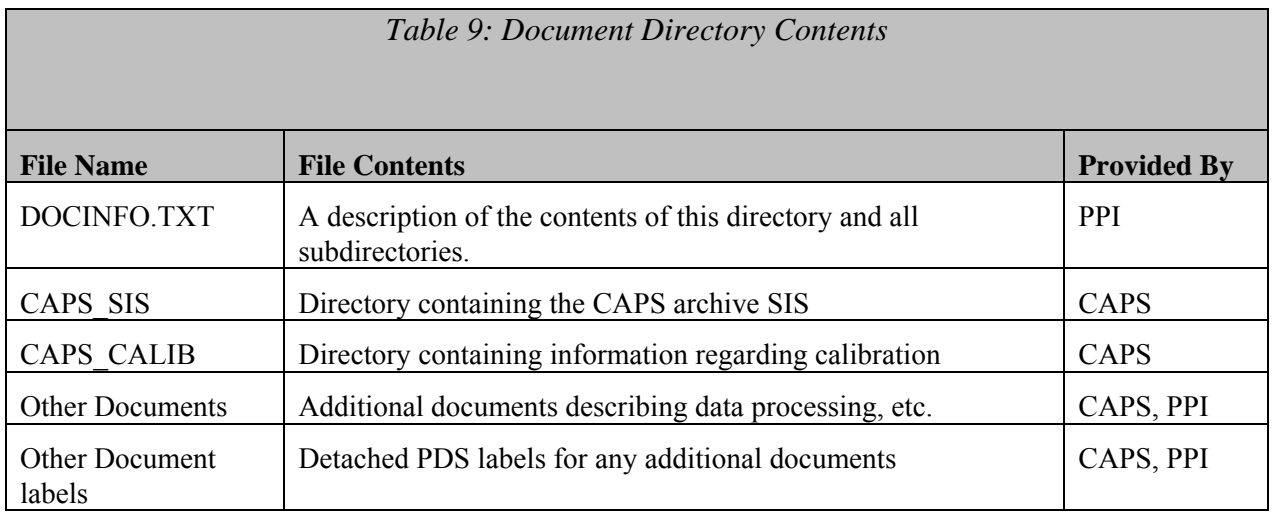

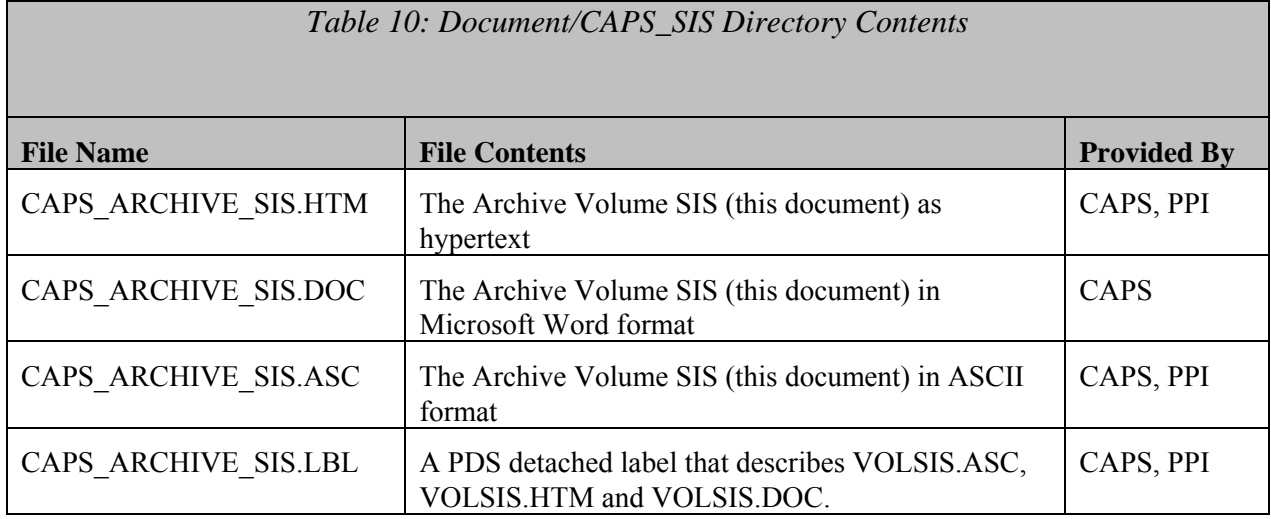

# The following files are contained in the DOCUMENT/CAPS\_SIS directory.

The following files are contained in the DOCUMENT/CAPS\_CALIB directory. *Table 11: Document/CAPS\_CALIB Directory Contents*

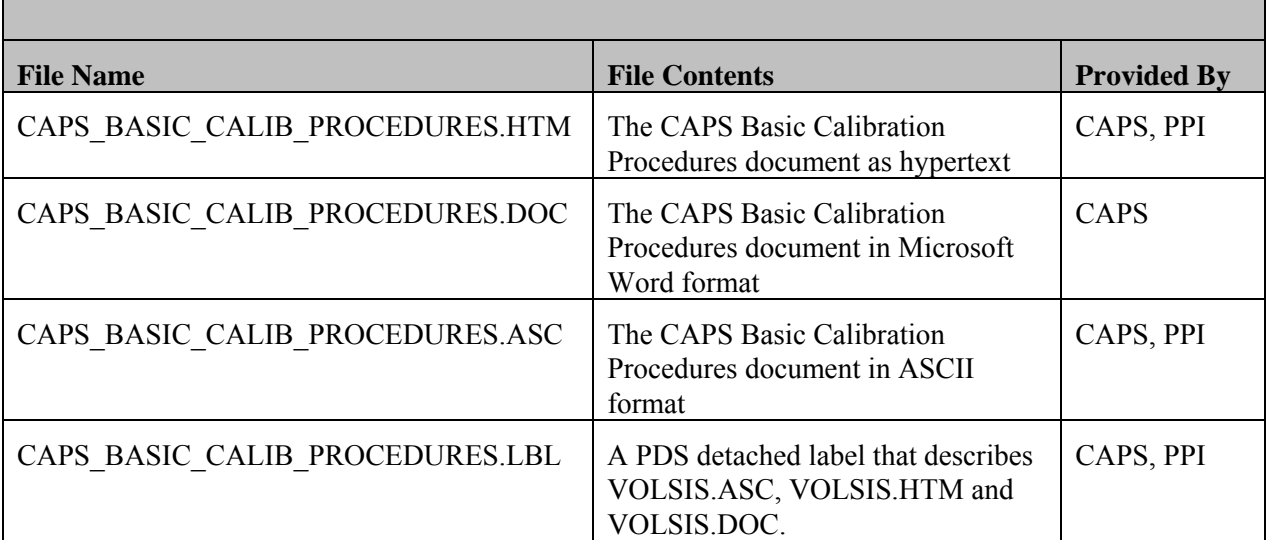

## **4.4. CATALOG Directory Contents**

The completed PDS templates in the CATALOG directory provide a top-level understanding of the Cassini/CAPS mission and its data products. The information necessary to create the files is provided by the CAPS team and formatted into standard template formats by the PPI Node. The files in this directory are coordinated with PDS data engineers at both the PPI and the PDS Central Nodes.

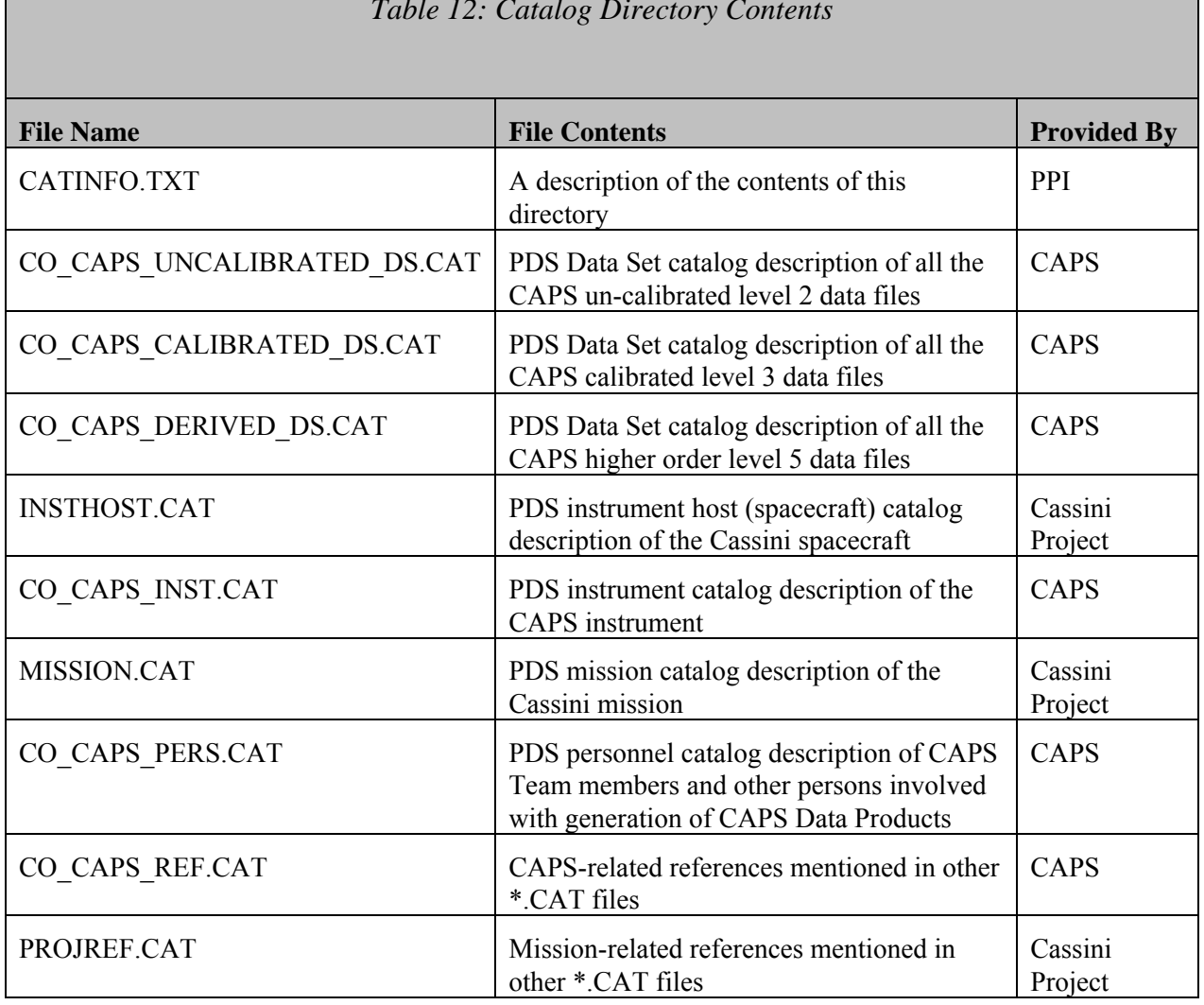

#### *Table 12: Catalog Directory Contents*

#### **4.5. DATA (Standard Products) Directory Contents and Naming Conventions**

The DATA directory contains the following sub-directories, based upon the archive volume: UNCALIBRATED, CALIBRATED, or HIGHERORDER. For un-calibrated data products, there are sub-directories of the form YYYYDDD. Each YYYYDDD subdirectory contains 1 day of data, for all data types. For higher order data products, the HIGHERORDER directory contains three (3) subdirectories, one for each type of data: SCPOT, ELEMOMT, and IONMOMT. In each of these subdirectories, data are broken down into YYYY directories. For calibrated data products, the directory structure is still TBD.

#### 4.5.1. **Required Files**

The DATA directory contains a file named DATAINFO.TXT that is an ASCII text description of the directory and subdirectory contents. Every file in the DATA path of an Archive Volume must be described by a PDS label, hence all files in the DATA directory have external (detached) labels. Detached PDS label files have the same root name as the file they describe but have the suffix ".LBL". In the UNCALIBRATED/YYYYDDD subdirectories, an external

format file (.FMT) is included for each data type. In the HIGHERORDER/YYYY subdirectories, the format information is contained within the detached label file itself. In the CALIBRATED subdirectories, it has not yet been decided if there will be an attached or detached labels.

#### 4.5.2. **File Naming Conventions**

Un-calibrated data products have names of the following form:

<sensor>\_YYYYDDDHH\_<DataType><V>.DAT

where

YYYYDDDHH is the start year, day of year, and hour of the data

sensor is the 3 letter code chosen from the following list:

ELS, IBS, ION, SNG, TOF, LOG, ACT, EVN, and ANC

DataType is a one (1) letter descriptor for the type of data, where  $C =$  calibrated and  $U =$ un-calibrated.

V is the data version number of the data product.

HH has valid values of 00, 06, 12, and 18, as data files are 6 hours in duration.

There is one exception to the un-calibrated data naming convention listed above. Given that the actuator (ACT) data product is both calibrated and un-calibrated, the <DataType> identifier is dropped. Actuator files conform to the following naming convention: ACT\_YYYYDDDHHH\_<V>.DAT.

Not every combination of sensor and DataType is a valid filename. Valid combinations can be determined by using the information contained in Table 5.

When data is updated within a specific type of format the data version number is incremented. When more than nine versions are required, the characters a-z are used to represent further versions.

Higher order data files have the following form:

<ProductType>\_YYYYDOY\_<vv>.TAB

where

 YYYYDOY is the start year and day of year of the data ProductType is ELS\_3DMOMT, ELS\_SCPOT, or ION\_MOMT, and vv is the version number.

The naming convention for calibrated data products is still TBD.

#### 4.5.3. **DATA/UNCALIBRATED/YYYYDDD Directory Contents**

Un-calibrated data files starting on YYYYDDD from all sensors are stored in the DATA/UNCALIBRATED/YYYYDDD directory. Each directory will contain one day of data. Each sensor can have up to 4 files for the day and each sensor file can contain up to 6 hours of data. The file naming convention is described in Section 4.5.2. Every data file in the directory has a detached PDS label with the same root name as the file they describe but have the suffix ".LBL". In addition, there is a brief ASCII text file (INFO.TXT) that describes the DATA/UNCALIBRATED/YYYYDDD directory contents, which are listed in Table 13. In addition, each YYYYDDD directory has its own set of format files. NOTE: Files are only be available if data from of the appropriate type (during the 6 hour block in question) is available. Also, we do not take very much event mode data (EVN), so these files are not available very frequently.

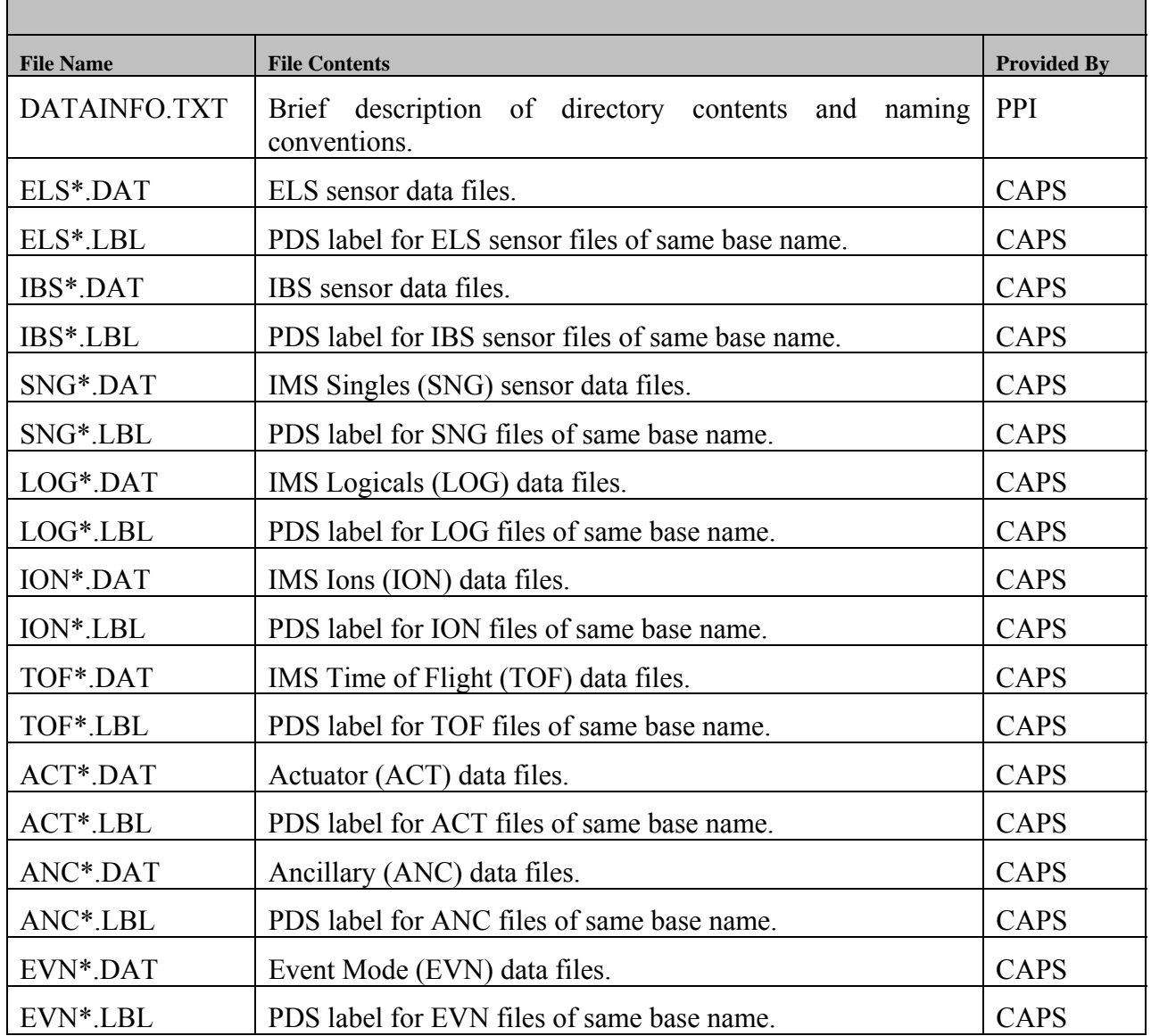

#### *Table 13: YYYYDDD UNCALIBRATED Data Directory Contents*

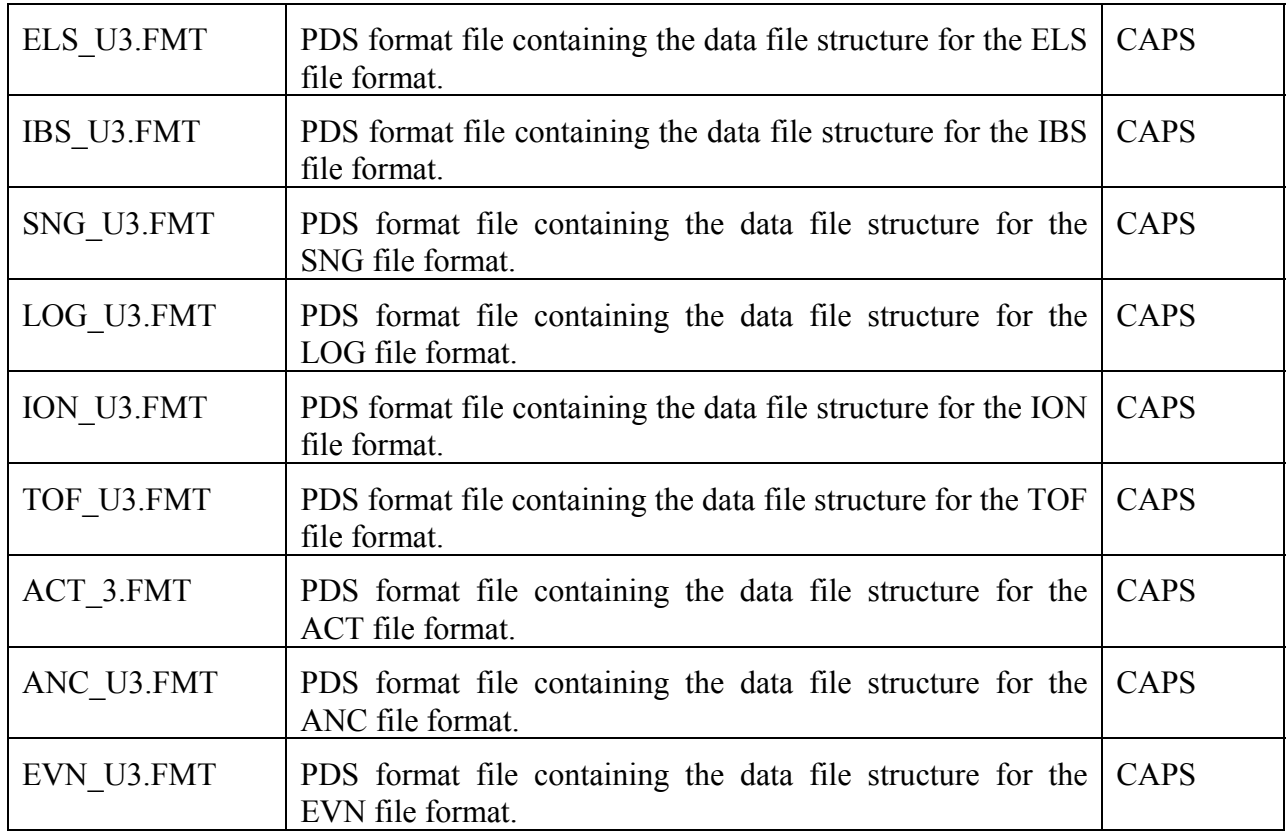

#### 4.5.4. **DATA/HIGHERORDER/SCPOT/YYYY Directory Contents**

Higher order data files for spacecraft potential starting within the year, YYYY, are stored in the DATA/HIGHERORDER/SCPOT/YYYY directory. Each directory contains one year of data. Each type of higher order file can have only 1 file for a given day and can contain up to 24 hours of data. The file naming convention is described in Section 4.5.2. Every data file in the directory has a detached PDS label with the same root name as the file they describe but have the suffix ".LBL". The detached label file includes the format of the file. In addition, there is a brief ASCII text file (DATAINFO.TXT) that describes the DATA/HIGHERORDER/SCPOT/YYYY directory contents, which are briefly listed in Table 14.

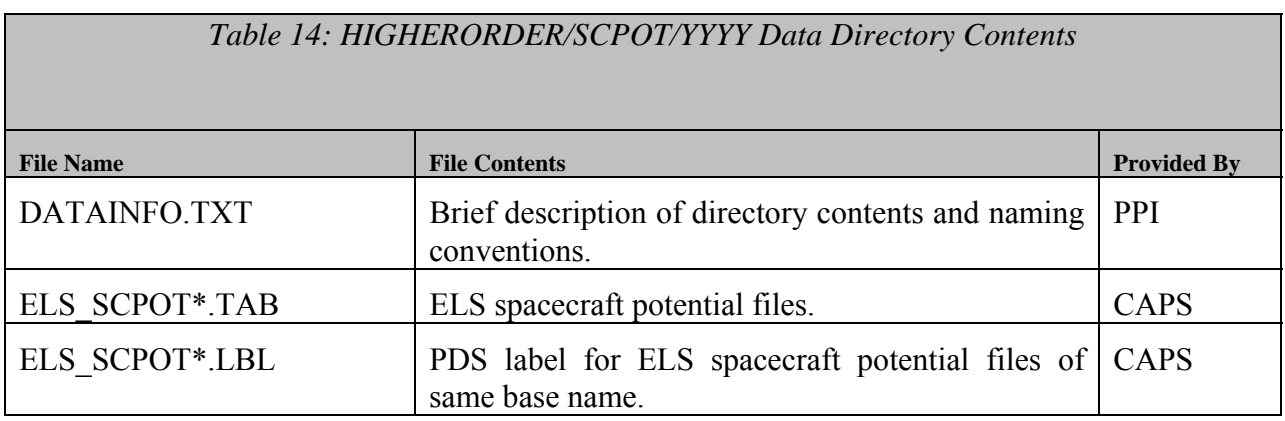

#### 4.5.5. **DATA/HIGHERORDER/ELEMOMT/YYYY Directory Contents**

Higher order data files for ELS moments starting within the year, YYYY, are stored in the DATA/HIGHERORDER/ELEMOMT/YYYY directory. Each directory contains one year of data. Each type of higher order file can have only 1 file for a given day and can contain up to 24 hours of data. The file naming convention is described in Section 4.5.2. Every data file in the directory has a detached PDS label with the same root name as the file they describe but have the suffix ".LBL". The detached label file includes the format of the file. In addition, there is a brief ASCII text file (INFO.TXT) that describes the DATA/HIGHERORDER/ELEMOMT/YYYY directory contents, which are briefly listed in Table 15.

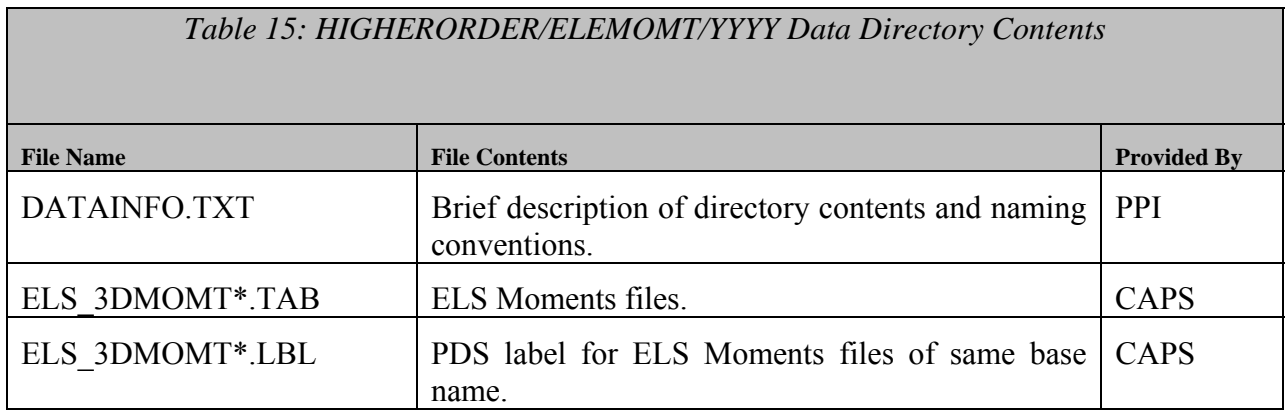

#### 4.5.6. **DATA/HIGHERORDER/IONMOMT/YYYY Directory Contents**

Higher order data files for ion moments starting within the year, YYYY, are stored in the DATA/HIGHERORDER/IONMOMT/YYYY directory. Each directory contains one year of data. Each type of higher order file can have only 1 file for a given day and can contain up to 24 hours of data. The file naming convention is described in Section 4.5.2. Every data file in the directory has a detached PDS label with the same root name as the file they describe but have the suffix ".LBL". The detached label file includes the format of the file. In addition, there is a brief ASCII text file (INFO.TXT) that describes the DATA/HIGHERORDER/IONMOMT/YYYY directory contents, which are briefly listed in Table 16.

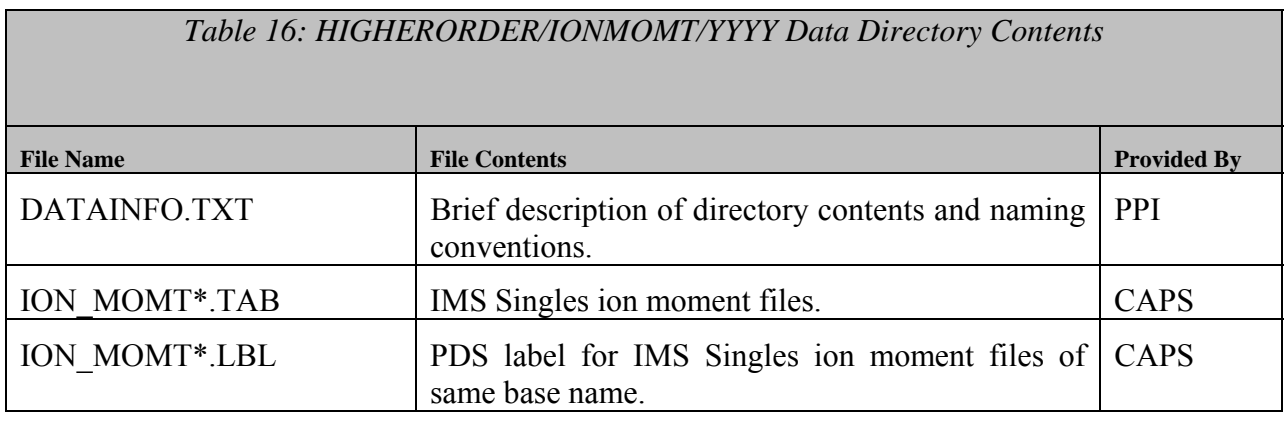

#### 4.5.7. **DATA/CALIBRATED Directory Contents**

The DATA/CALIBRATED directory contents are still TBD, but will include calibrated data products, their label files, and a DATAINFO.TXT file.

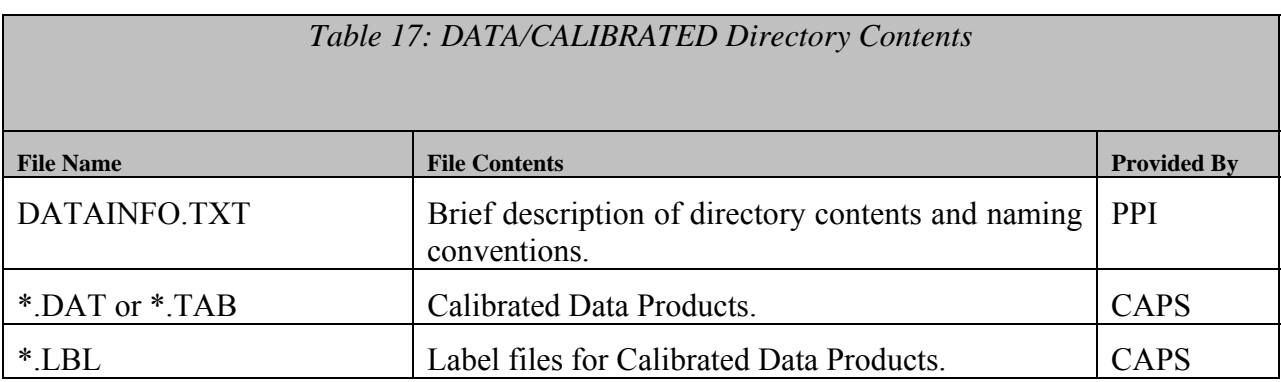

#### **4.6. CALIB Directory Contents**

Given that we are archiving data to 2 different volumes, the contents of the CALIB directory include the following information for the un-calibrated archive volume. Please note that the documentation for CAPS basic calibration procedures can be found in the DOCUMENT/CAPS\_CALIB directory.

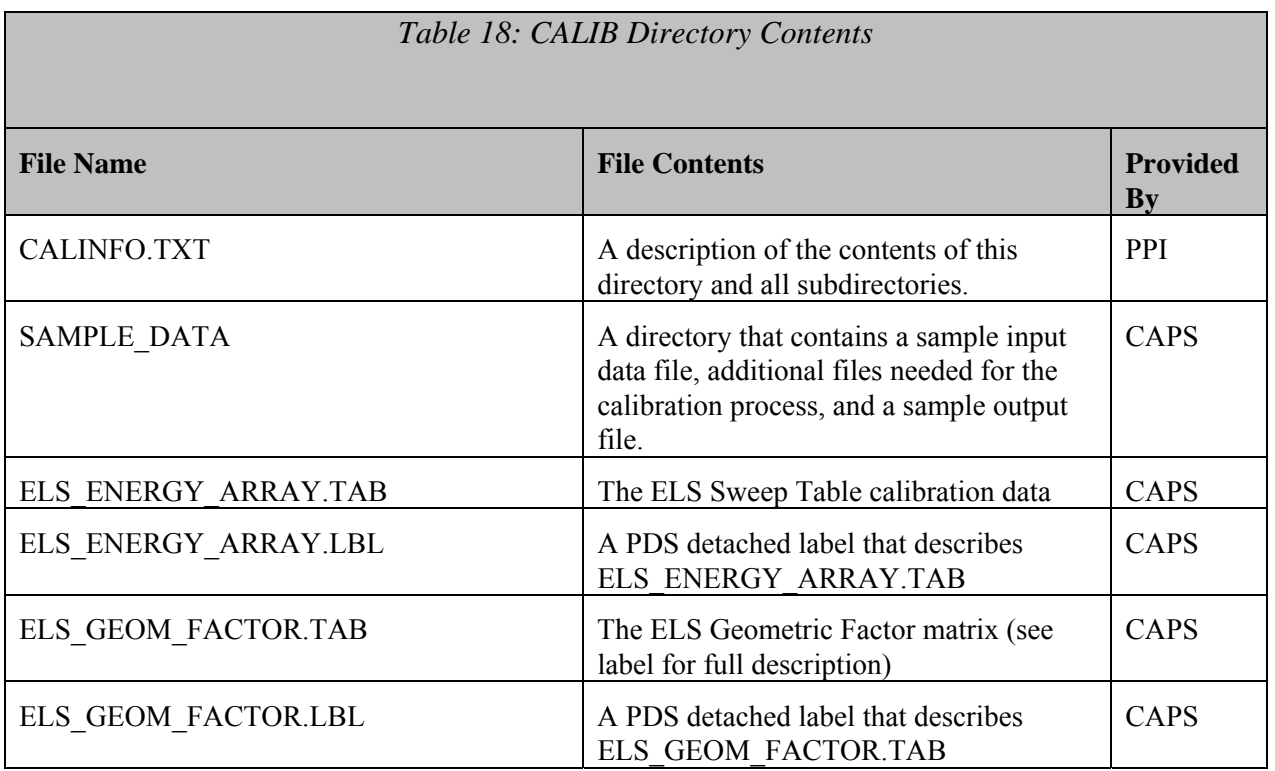

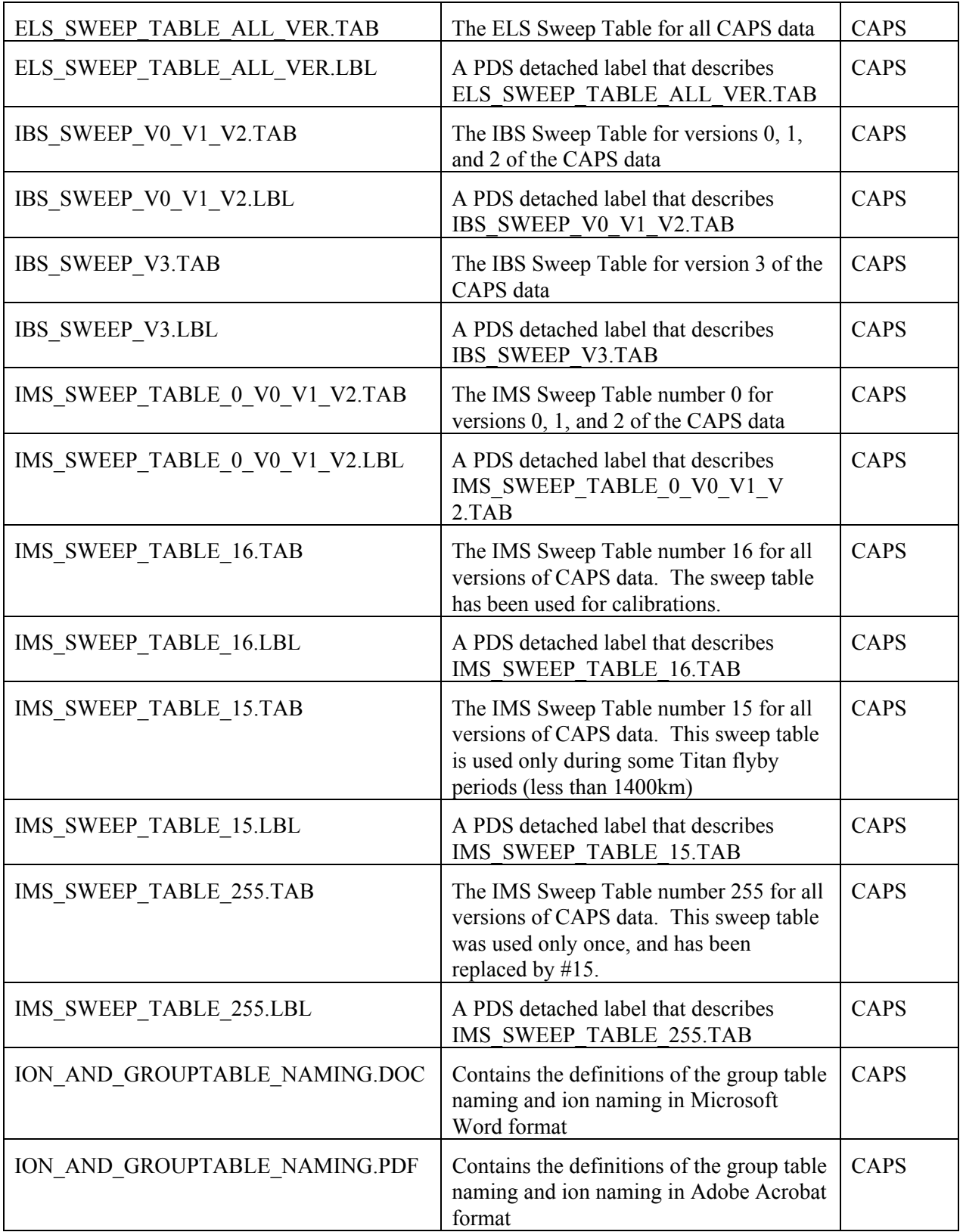

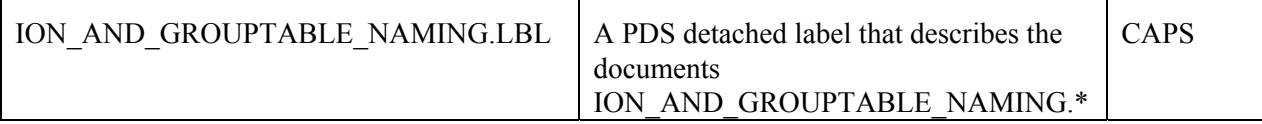

#### 4.6.1. **CALIB/SAMPLE\_DATA Directory Contents**

This directory contains a sample input file, any additional files necessary for the calibration process, and a sample output file. The goal of files in this directory is to provide data users an example against which to test their calibration routines, which were developed according to the CAPS BASIC CALIB PROCEDURES document (which can be found in DOCUMENT/CAPS CALIB). Please note that the output includes first order calibration, and not the second order corrections that are currently being worked.

#### **4.7. EXTRAS Directory Contents**

The EXTRAS directory contains an EXTRINFO.TXT file that contains a description of the contents of this directory. Additional files include example software to read the CAPS uncalibrated data files, open the necessary calibration files, calibrate the data, and write them out. Example software for generating the CAPS browse spectrograms is also provided.

#### **4.8. BROWSE Directory Contents**

The BROWSE directory contains browse spectrogram plots that are not intended for publication. Browse spectrograms starting on YYYYDDD from all sensors are stored in the BROWSE/YYYYDDD directory. Each directory contains one day of data. Each sensor can have up to 4 spectrograms for the day and can contain up to 6 hours of data. The file naming convention is described in Section 4.5.2, with a .PNG extension to specify the file format. Every data file in the directory has a detached PDS label with the same root name as the file they describe but have the suffix ".LBL". In addition, there is a brief ASCII text file (INFO.TXT) that describes the BROWSE/YYYYDDD directory contents, which are listed in Table 19: YYYYDDD BROWSE Directory Contents. NOTE: Files are only available if data from the appropriate type (during the 6 hour block in question) is available. We do not plot ancillary data.

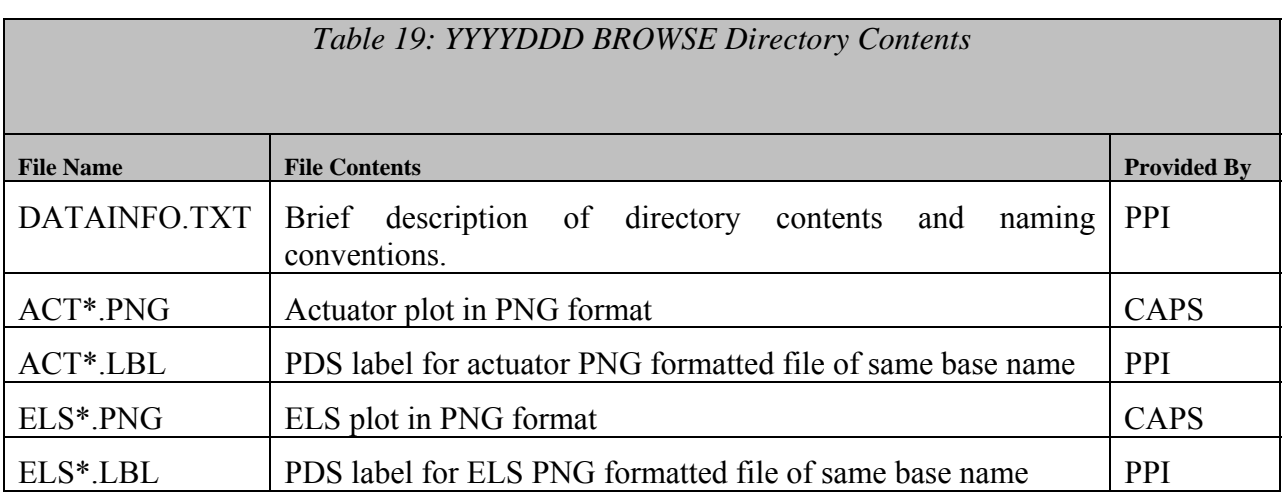

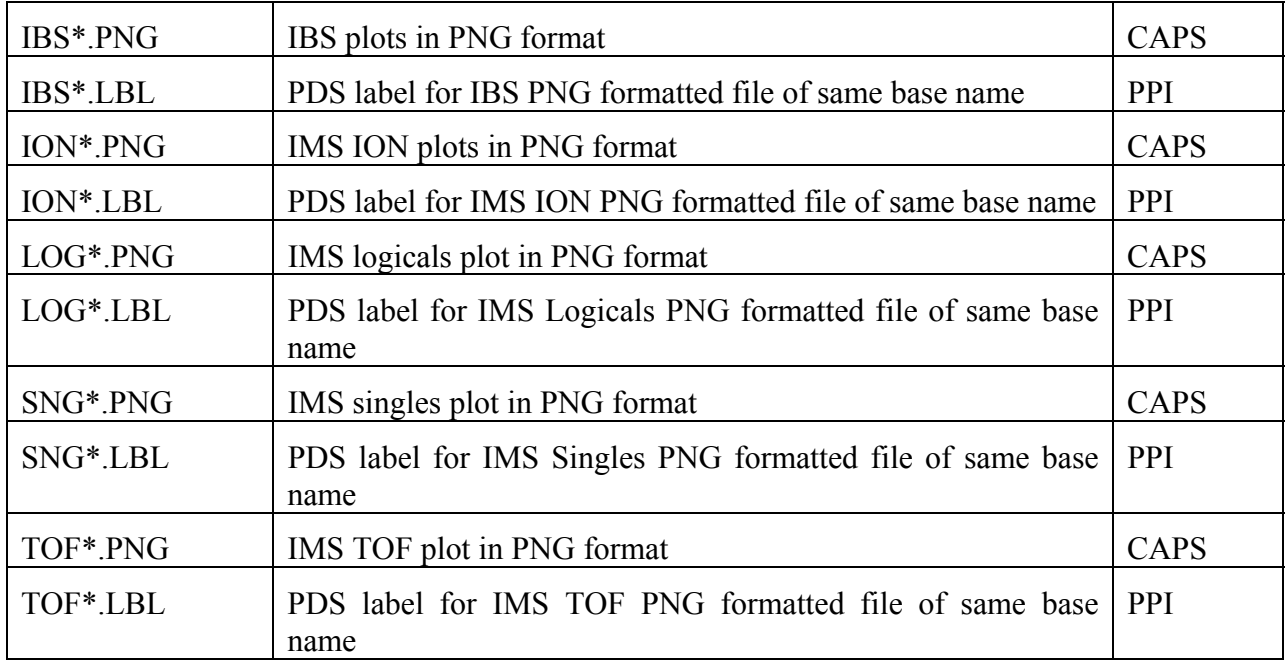

Since we will archive our calibrated files on a separate volume, the UNCALIBRATED volume does not contain a DATA/CALIBRATED directory. When ready, the calibration data will be available in the DATA/CALIBRATED directory. On the calibrated archive volume, the CALIB directory contains files that are used in the calibration process. The files include only text files and tables. Any other calibration files are included in the DOCUMENT/CAPS CALIB directory. Contents are still TBD and will be specified under Section 4.5.7 when the calibration volume is ready.

## **5. Archive Volume Format**

This section describes the format of CAPS standard product archive volumes. Data that comprise the CAPS standard product archives are formatted in accordance with Planetary Data System specifications [Planetary Science Data Dictionary, 2002; PDS Data Preparation Workbook, 1995; PDS Standards Reference, 2002].

#### **5.1. File Formats**

The following section describes file formats for the kinds of files contained on Archive Volumes. For more information, see the PDS Standards Reference.

#### 5.1.1. **Document File Formats**

Document files with the .TXT suffix exist in all directories. They are ASCII files with embedded PDS labels. All document files contain variable-length, 80-byte maximum records, with a carriage return character (ASCII 13) in the 79th byte and a line feed character (ASCII 10) in the 80th byte. This allows the files to be read by the MacOS, DOS, Windows, UNIX, OS2, and VMS operating systems.

However, the documents in the reference volume contain formatting and figures that cannot be rendered as pure ASCII text. These documents are provided in formats that support graphics, such as HTML, MS Word, PDF, etc. The PDS requirement that all documentation critical to the understanding of the data set be provided in ASCII text form is met by the inclusion of HTML formatted documents.

#### 5.1.2. **Catalog File Formats**

Catalog files (suffix .CAT) exist in the Root and Catalog directories. They are formatted in an object-oriented structure consisting of sets of 'keyword = value' declarations. All files are ASCII and conform to the same structure standards (line length, line terminator) as the PDS label files described in the previous section.

#### 5.1.3. **PDS Label File Formats**

All data files in the CAPS Standard Product Archive Collection have PDS labels [Planetary Science Data Dictionary; PDS Standards Reference]. These labels are all detached from the data files (same file name prefix, .LBL suffix).

A PDS label, whether embedded or detached from its associated file, provides descriptive information about the associated file. The PDS label is an object-oriented structure consisting of sets of 'keyword = value' declarations. The object that the label refers to  $(e.g., TABLE,$ STRUCTURE, etc.) is denoted by a statement of the form:

 $\sim$ object = location

in which the carat character  $(\wedge)$ , also called a pointer in this context) indicates where to find the object. In a PDS label, the location denotes the name of the file containing the object, along with the starting record or byte number, if there is more than one object in the file. For example:

 $^{\wedge}$ HEADER = ("98118.TAB",1)  $\text{YTABLE} = (\text{Y98118}.\text{TAB",1025} < \text{BYTES})$ 

indicates that the HEADER object begins at record 1 and that the TABLE object begins at byte 1025 of the file 98118.TAB. The file 98118.TAB must be located in the same directory as the detached label file.

Below is a list of the possible formats for the  $\sim$ object definition in labels in this product.

 $\wedge$ object = n  $\triangle$ object = n <BYTES>  $\triangle$ object = "filename.ext"  $\wedge$ object = ("filename.ext", n)  $\triangle$ object = ("filename.ext", n <BYTES>)

where

**n** is the starting record or byte offset of the object, counting from the beginning of the file (record 1, byte 1),

 **<BYTES>** indicates that the number given is in units of bytes (the default is records),

 **filename** is the up-to-8-character, alphanumeric upper-case file name,

 **ext** is the up-to-3-character upper-case file extension.

All CAPS detached labels conform to the requirement of less than 80-byte per line, including the carriage return character (ASCII 13) and the line feed character (ASCII 10). The RECORD\_TYPE of all the labels is STREAM.

#### 5.1.4. **DATA/UNCALIBRATED File Formats – Binary Tables**

All of the un-calibrated data files for CAPS are binary tables of data (.DAT suffix). Data files can be found in the YYYYDDD directories, which are located in DATA/UNCALIBRATED. Missing data are filled with appropriate (and documented) fill values. The table format for each sensor is described by a detached PDS label of the same base name as the file, but with an .LBL extension. A description of the data file contents and structure for the standard data set data products can be found Section 5.2. The format for the detached labels and format files can be found in Appendix B. PDS Labels & Format Files for Standard UNCALIBRATED Data Products.

### 5.1.5. **DATA/HIGHERORDER File Formats – Fixed Field ASCII**

All of the HIGHERORDER data files for CAPS are fixed-field ASCII files with a .TAB suffix. Data files can be found in the YYYY directories, which are located in DATA/HIGHERORDER/ELEMOMT, DATA/HIGHERORDER/IONMOMT, or DATA/HIGHERODRER/SCPPT. Missing data are filled with appropriate (and documented) fill values. The table format for each higher order product is described by a detached PDS label of the same base name as the file, but with an .LBL extension. The format file for each type of higher order product is included in the detached label. A description of the data file contents and structure for the standard data set data products can be found in Section 5.3. The format for the detached label and format file can be found in Appendix C. PDS Labels & Format Files for Standard HIGHERORDER Data Products.

#### **5.2. CAPS Standard UNCALIBRATED Data Product Descriptions**

The following sections describe the content and structure of each of the standard data products within the UNCALIBRATED level 2 CAPS data set.

#### 5.2.1. **CAPS ELS Data Product Format**

The data product format for ELS is listed in Table 20 below. The fill value for ELS data is 65535 (hex value FFFF).

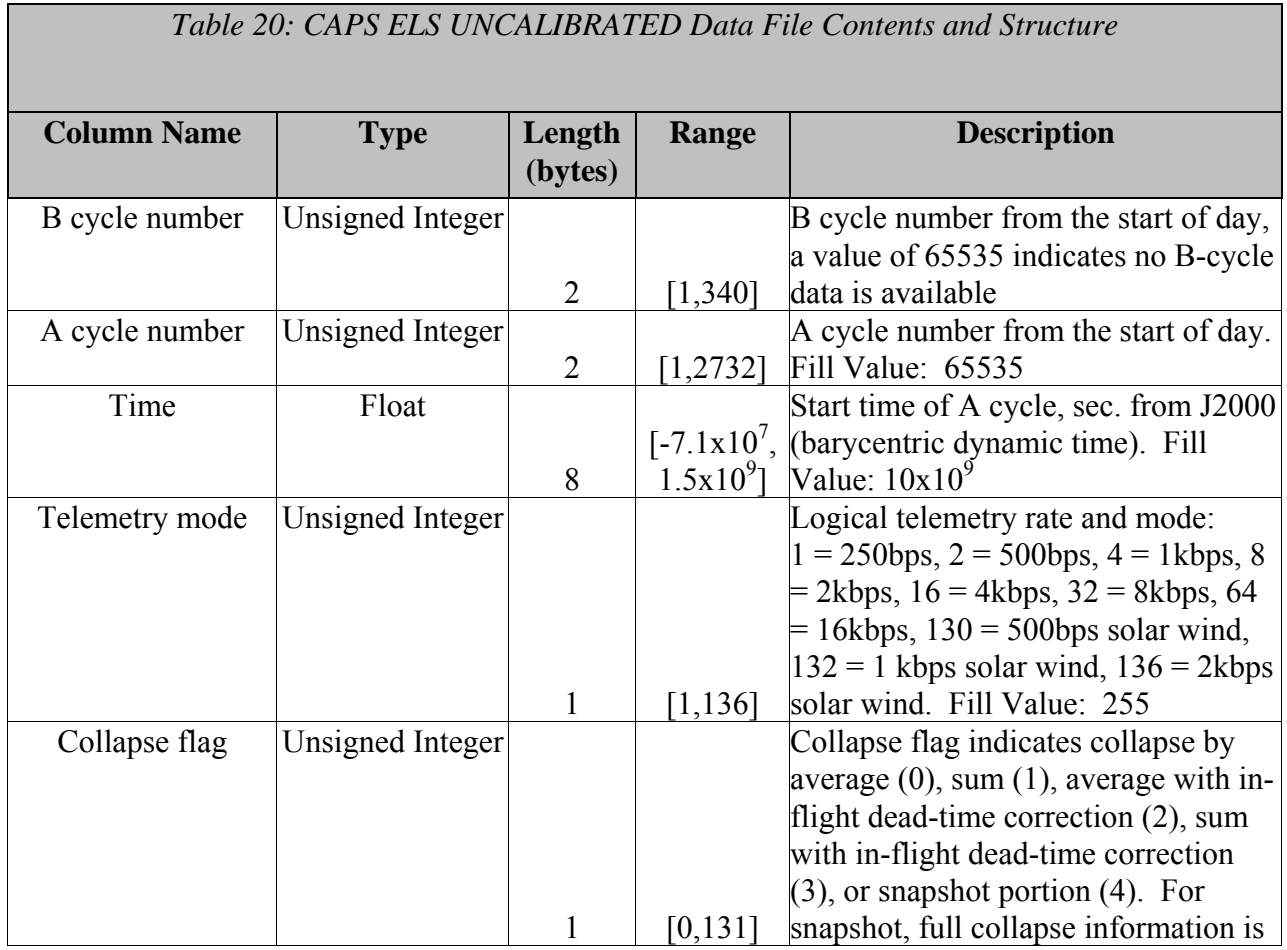

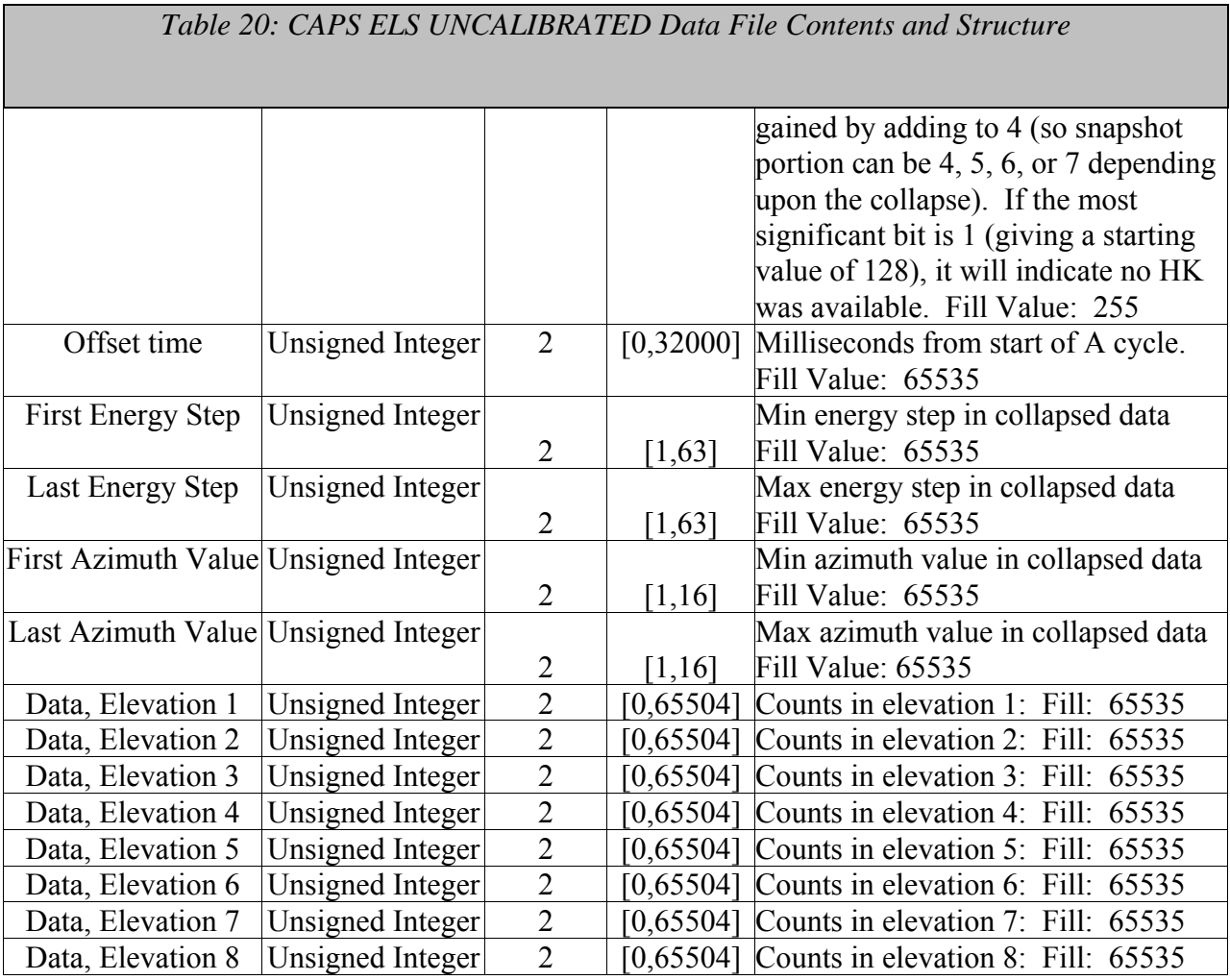

## 5.2.2. **CAPS IBS Data Product Format**

Г

The data product format for CAPS IBS is listed in Table 21 below. The fill value for IBS data is 65535 (hex value FFFF).

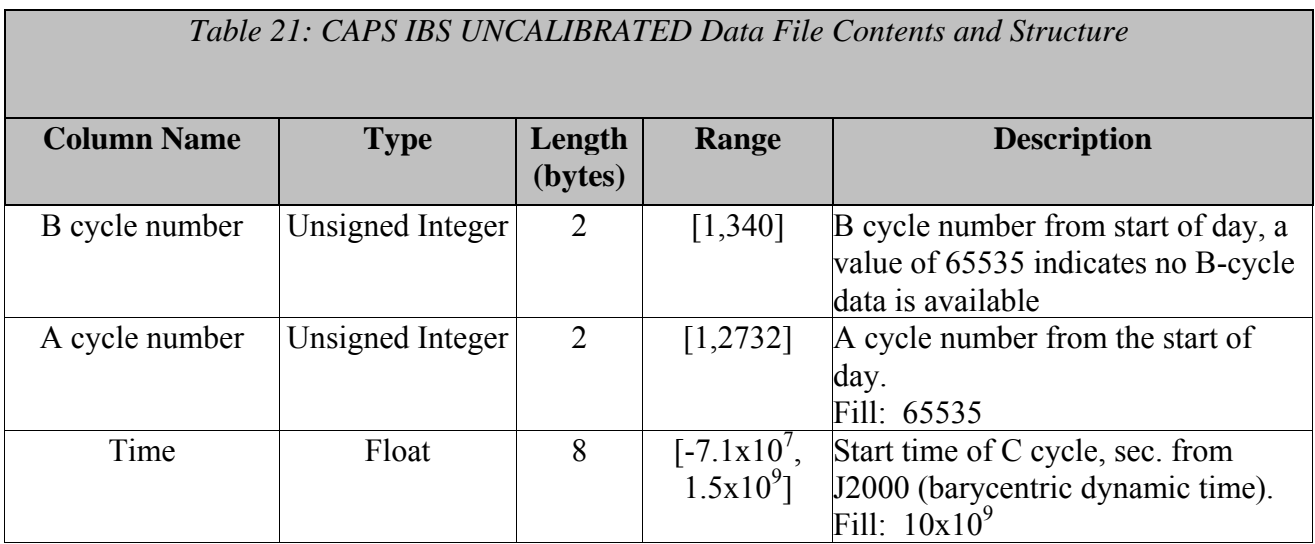

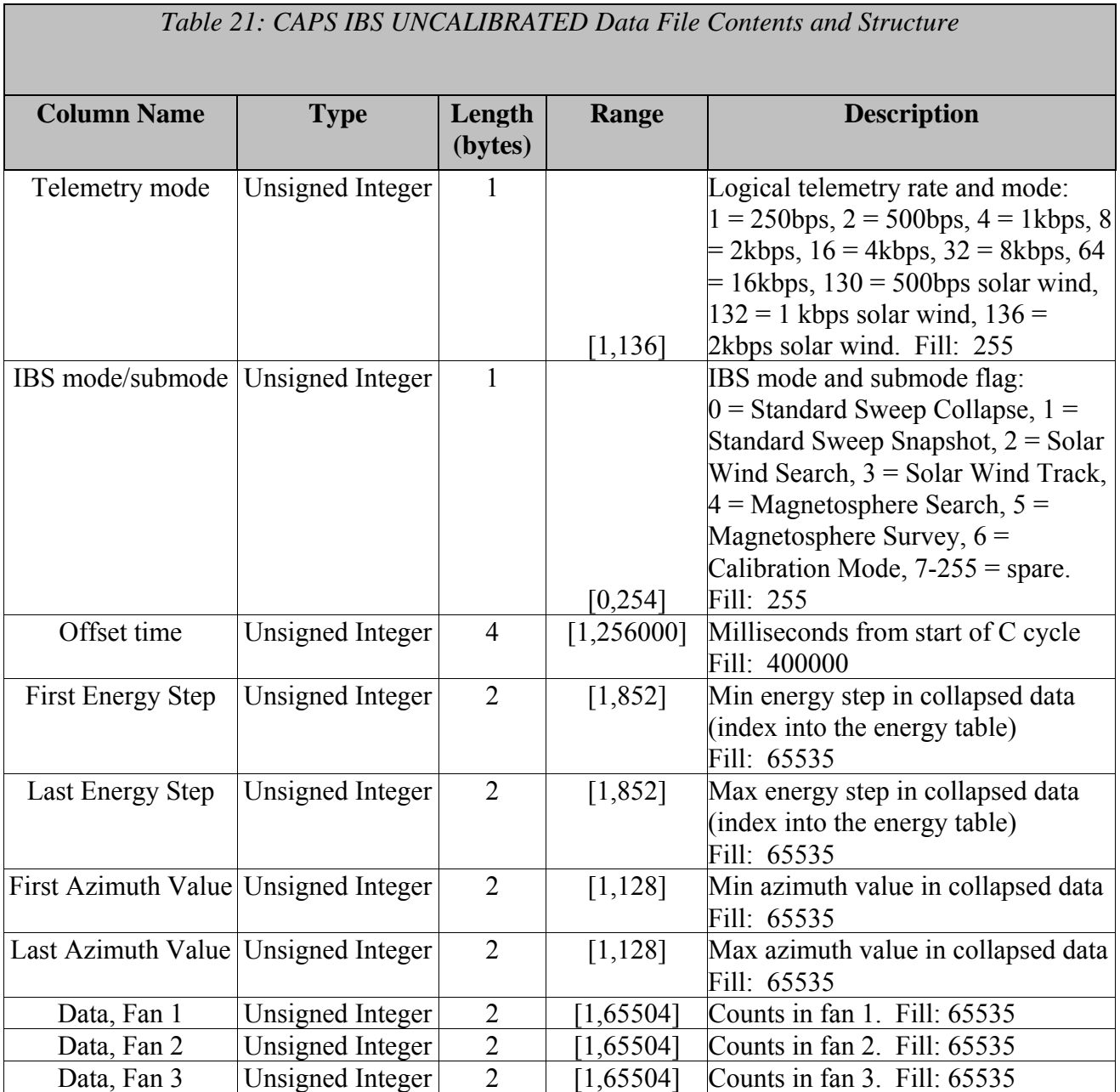

┑

#### 5.2.3. **CAPS IMS ION Data Product Format**

Г

The data product format for CAPS IMS ION is listed in Table 22 below. The fill value for IMS Ion data is 28671 (hex value 6FFF).

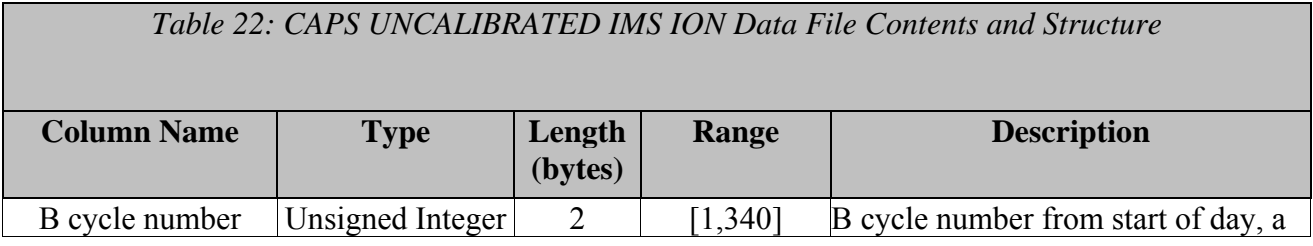

| Table 22: CAPS UNCALIBRATED IMS ION Data File Contents and Structure |                         |                   |                                 |                                                                                                    |
|----------------------------------------------------------------------|-------------------------|-------------------|---------------------------------|----------------------------------------------------------------------------------------------------|
| <b>Column Name</b>                                                   | <b>Type</b>             | Length<br>(bytes) | Range                           | <b>Description</b>                                                                                                    |
|                                                                      |                         |                   |                                 | value of 65535 indicates no B-cycle<br>data is available                                                                                                    |
| A cycle number                                                       | <b>Unsigned Integer</b> | $\overline{2}$    | [1, 2732]                       | A cycle number from the start of<br>day, a value of 65535 indicates that<br>no A-cycle header information was<br>available                                                                                                    |
| Time                                                                 | Float                   | 8                 | $[-7.1x10^7]$<br>$1.5x10^{9}$ ] | Start time of A cycle, sec. from<br>J2000 (barycentric dynamic time)<br>Fill: $10x10^9$                                                                                                    |
| Telemetry mode                                                       | <b>Unsigned Integer</b> | $\mathbf{1}$      | [1, 136]                        | Logical telemetry rate and mode:<br>$1 = 250bps$ , $2 = 500bps$ , $4 = 1kbps$ , 8<br>$=$ 2kbps, 16 = 4kbps, 32 = 8kbps, 64<br>$= 16kbps$ , 130 = 500bps solar wind,<br>$132 = 1$ kbps solar wind, $136 =$<br>2kbps solar wind. Fill: 255 |
| Spare                                                                | <b>Unsigned Integer</b> | $\mathbf{1}$      | $\theta$                        | Spare bits to keep on even byte<br>boundaries. Fill: 0                                                                                                    |
| Offset time                                                          | <b>Unsigned Integer</b> | $\overline{2}$    | [1,32000]                       | Milliseconds from start of A cycle<br>Fill: 65535                                                                                                    |
| <b>First Energy Step</b>                                             | <b>Unsigned Integer</b> | $\overline{2}$    | [1,63]                          | Min energy step in collapsed data<br>Fill: 65535                                                                                                    |
| Last Energy Step                                                     | <b>Unsigned Integer</b> | $\overline{2}$    | [1,63]                          | Max energy step in collapsed data<br>Fill: 65535                                                                                                    |
| First Azimuth Value Unsigned Integer                                 |                         | $\overline{2}$    | $[1,8]$                         | Min azimuth value in collapsed data<br>Fill: 65535                                                                                                    |
| Last Azimuth Value Unsigned Integer                                  |                         | $\overline{2}$    | $[1,8]$                         | Max azimuth value in collapsed data<br>Fill: 65535                                                                                                    |
| Sam Ion number                                                       | Unsigned Integer        | $\overline{2}$    | [0,65534]                       | SAM ion number <sup>1</sup> . Fill: $65535$                                                                                                    |
| Data, Elevation 1                                                    | Integer                 | $\overline{2}$    | $-32,27650$                     | Counts in elevation $1$ (**): Fill 28671                                                                                                    |
| Data, Elevation 2                                                    | Integer                 | $\overline{c}$    | $-32,27650$ ]                   | Counts in elevation 2 (**): Fill 28671                                                                                                    |
| Data, Elevation 3                                                    | Integer                 | $\overline{2}$    | $-32,27650$                     | Counts in elevation $3$ (**): Fill 28671                                                                                                    |
| Data, Elevation 4                                                    | Integer                 | $\overline{2}$    | $-32,27650$                     | Counts in elevation 4 (**): Fill 28671                                                                                                    |
| Data, Elevation 5                                                    | Integer                 | $\overline{2}$    | $-32,27650$ ]                   | Counts in elevation 5 (**): Fill 28671                                                                                                    |
| Data, Elevation 6                                                    | Integer                 | 2                 | $-32,27650$                     | Counts in elevation $6$ (**): Fill 28671                                                                                                    |
| Data, Elevation 7                                                    | Integer                 | $\overline{2}$    | $-32,27650$                     | Counts in elevation $7$ (**): Fill 28671                                                                                                    |

<sup>&</sup>lt;sup>1</sup> The SAM Ion number shall uniquely identify the ion and the group table used by SAM. This shall be based on a table generated and kept on the ground, and will not be the ion number used inside SAM software (which represents different species in different group tables) nor the ion number in the current CDF files (which represents the order in which ions are selected and passed on by CPU2, and which depends on the group table and ion selection index.)

 $\overline{a}$ 

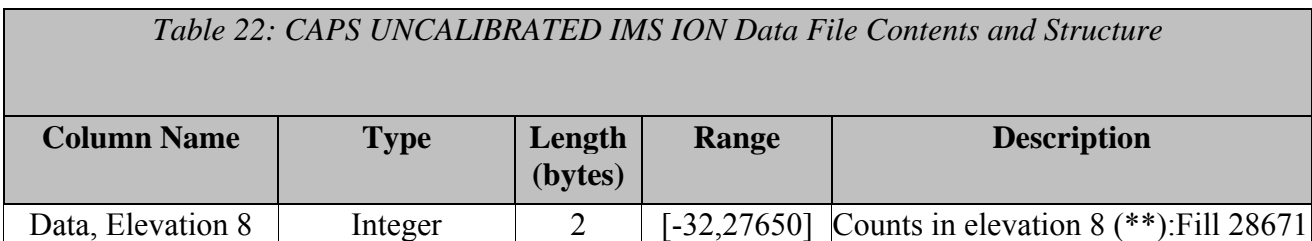

**(\*\*): Note that due to on-board spacecraft de-convolution routines used to estimate the number of counts from a particular species, a combination of low counts and background noise can cause the de-convolution routine to give negative numbers.** 

#### 5.2.4. **CAPS IMS SNG Data Product Format**

 $\blacksquare$ 

The data product format for CAPS IMS Singles (SNG) is listed in Table 23 below. The fill value for Singles data is 65535 (hex value FFFF).

┑

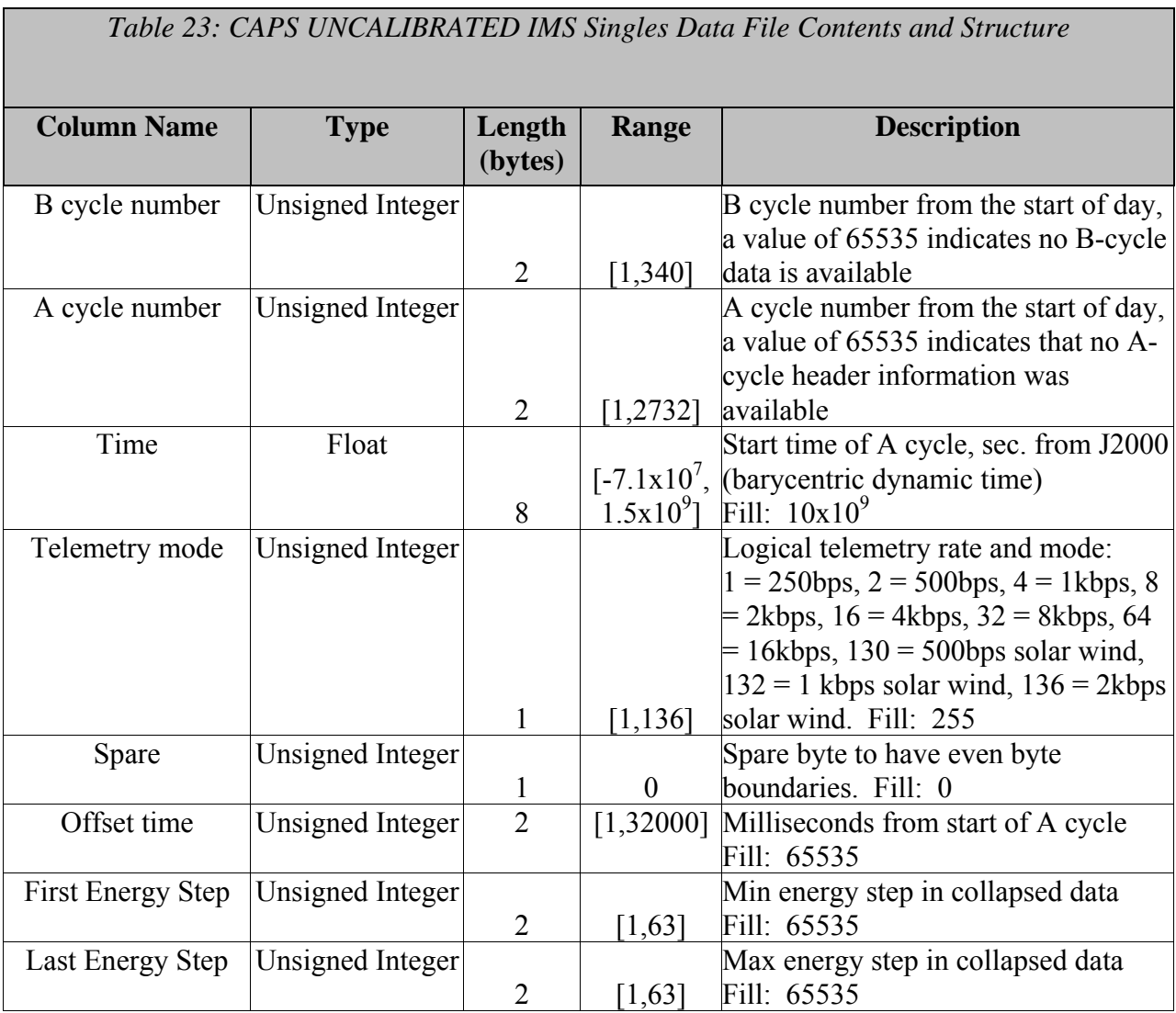

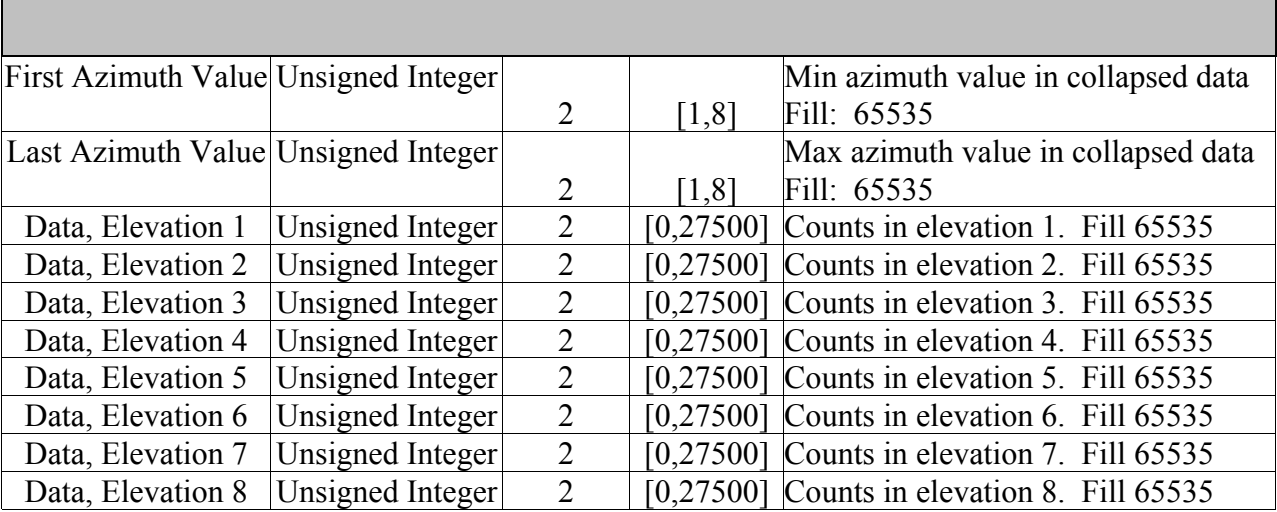

# *Table 23: CAPS UNCALIBRATED IMS Singles Data File Contents and Structure*

#### 5.2.5. **CAPS IMS LOG Data Product Format**

The data product format for CAPS IMS Logicals (LOG) is listed in Table 24 below. The fill value for Logical Data is 65535 (hex FFFF).

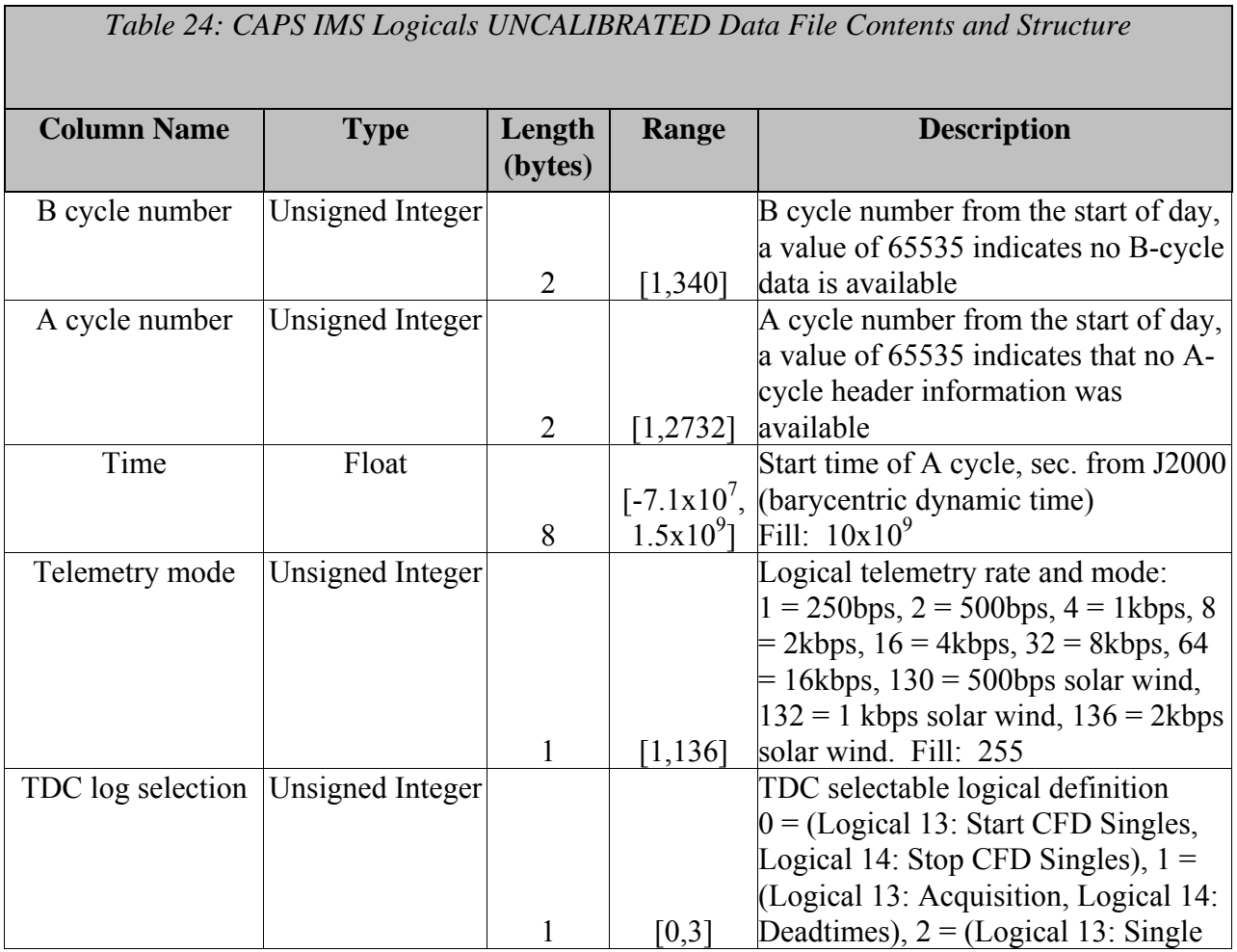
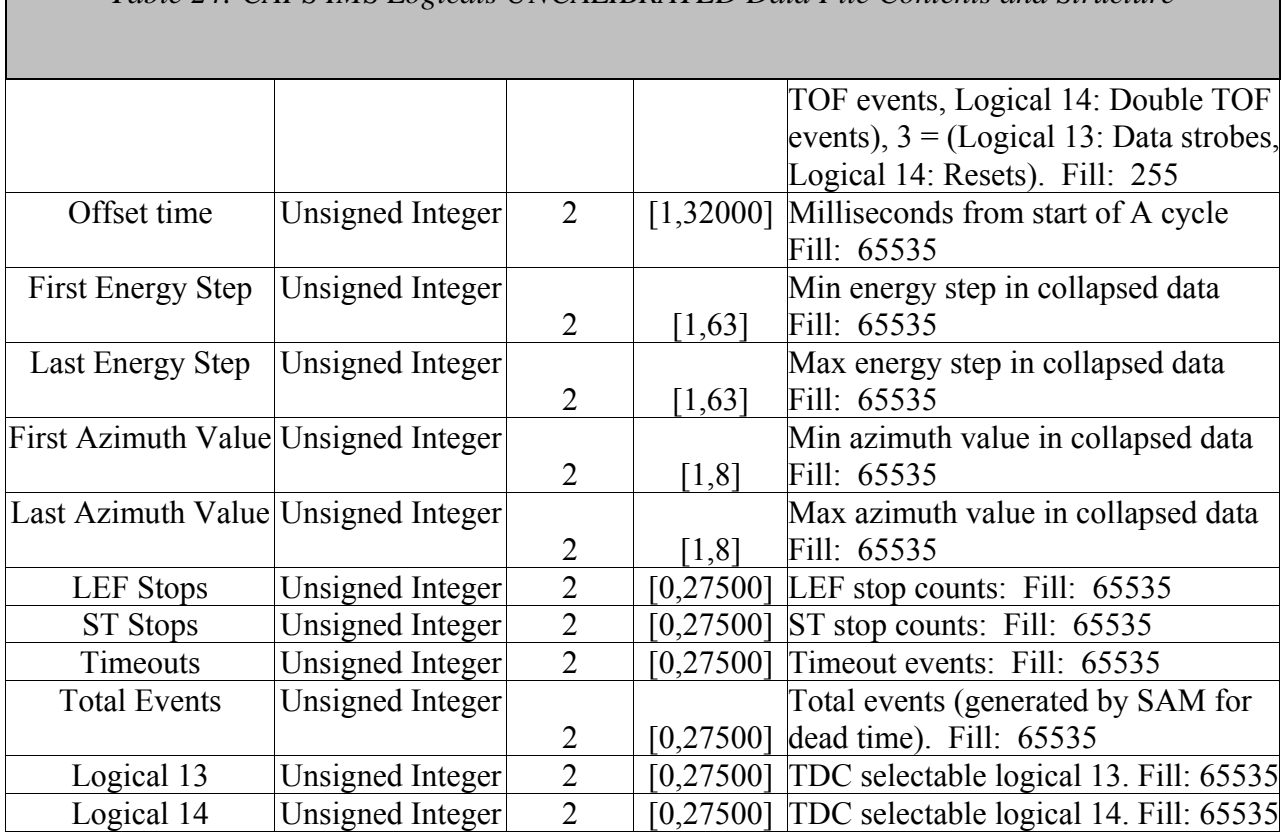

*Table 24: CAPS IMS Logicals UNCALIBRATED Data File Contents and Structure* 

#### 5.2.6. **CAPS IMS TOF Data Product Format**

**The Co** 

The data product format for CAPS IMS Time of flight (TOF) is listed in Table 25 below. The fill value for IMS TOF and ST data is 4294967295 (hex value FFFFFFFF).

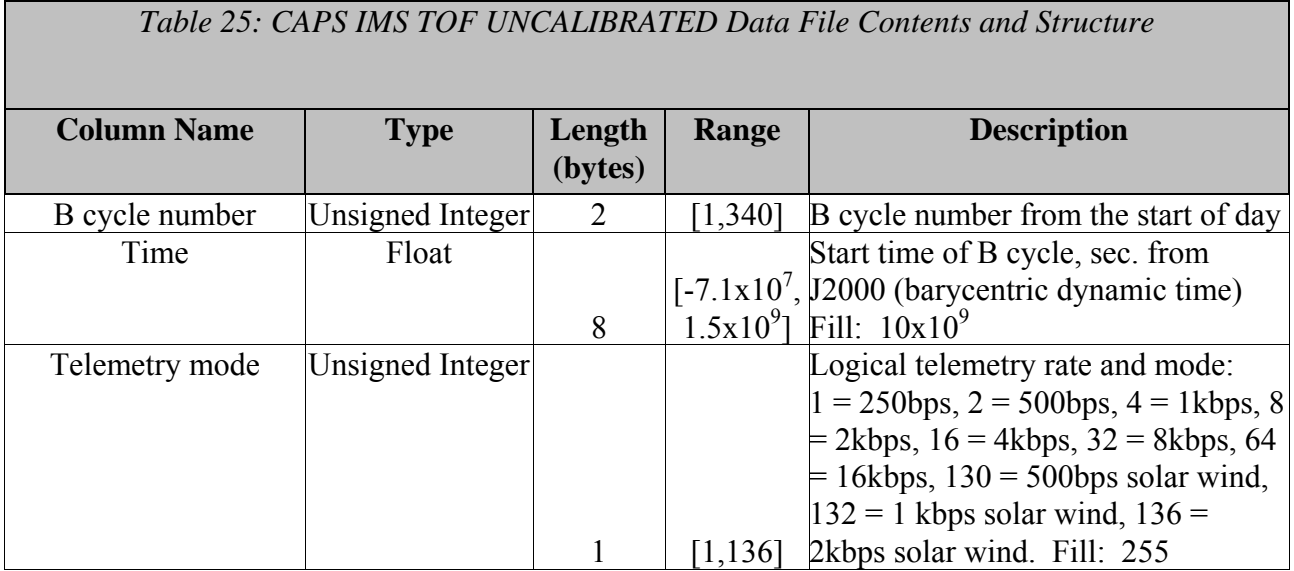

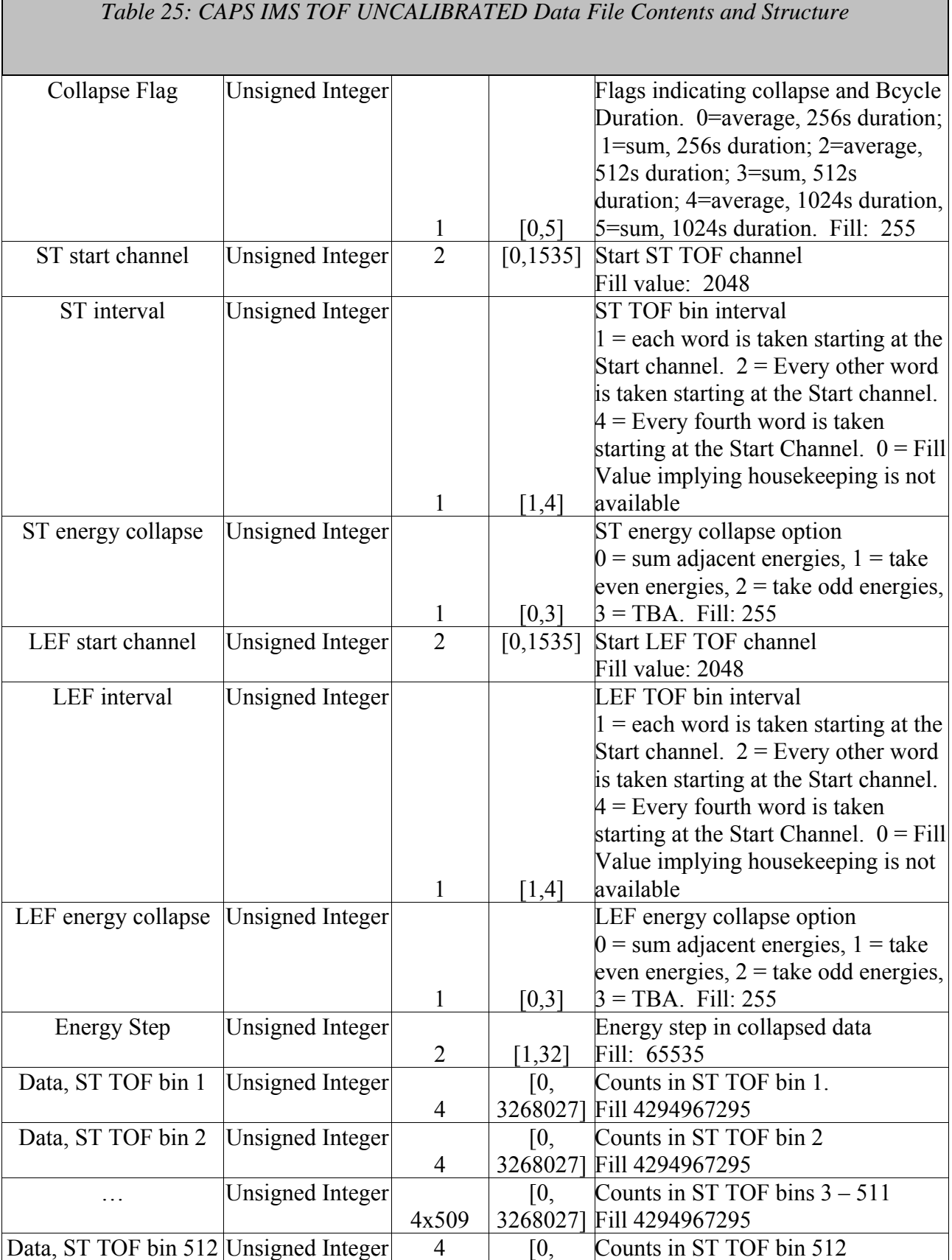

π

 $\overline{\phantom{a}}$ 

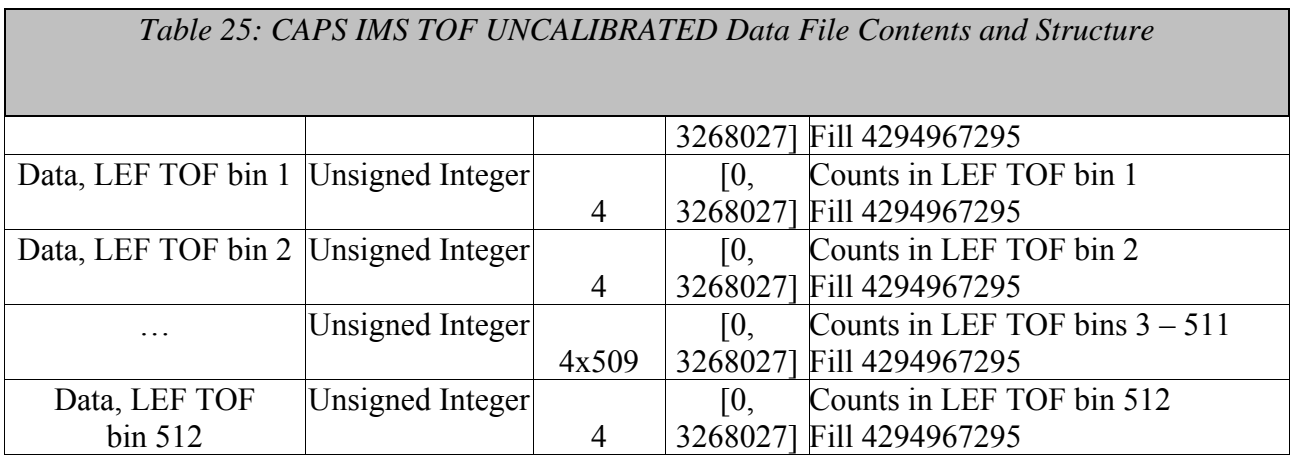

#### 5.2.7. **CAPS ACT Data Product Format**

The data product format for the CAPS actuator is listed in Table 26 below. The fill value for actuator data is –999.0. Actuator data products are considered to be both calibrated and uncalibrated data products. In order to accommodate this, we lose the <DataType> in the filename (as described in section 4.5.2).

*Table 26: CAPS ACT Data File Contents and Structure (both Calibrated & Un-calibrated)* 

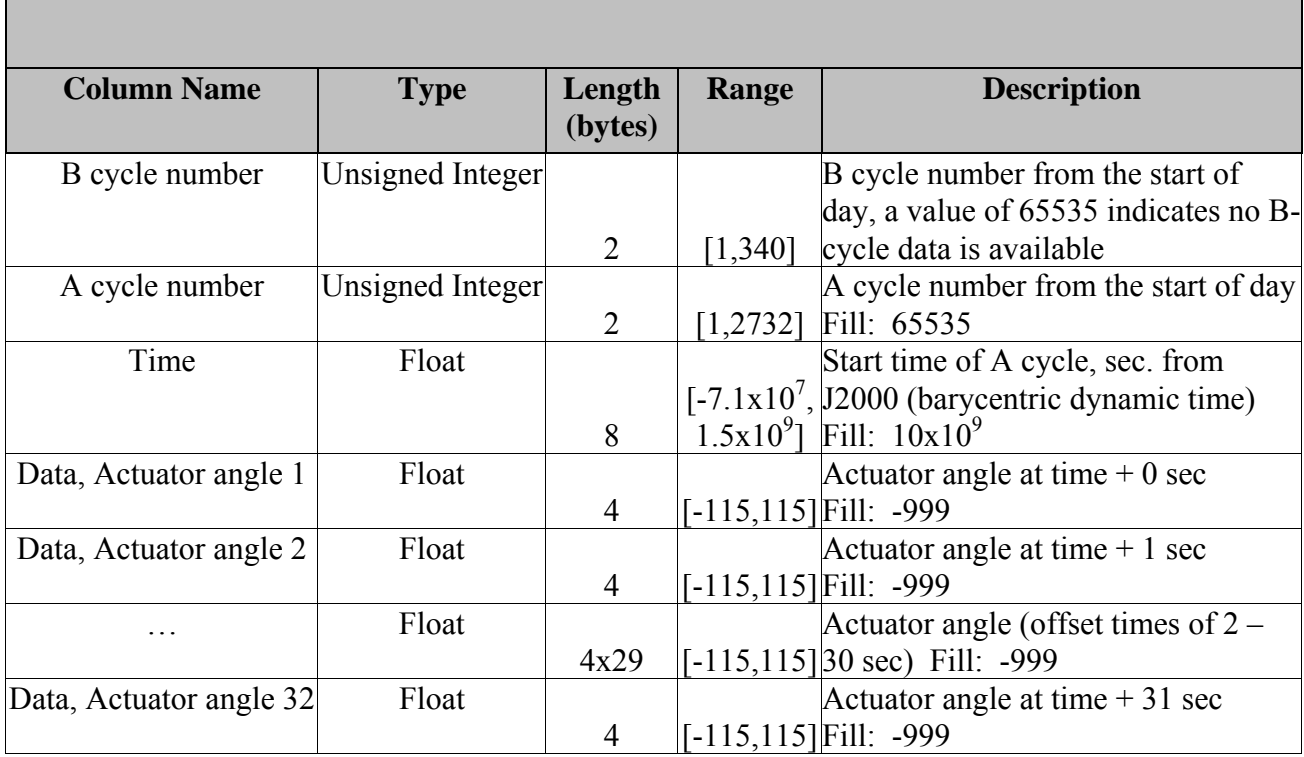

### 5.2.8. **CAPS ANC Data Product Format**

The data product format for the ancillary data product is listed in Table 27 below. There are no standard fill values for these items.

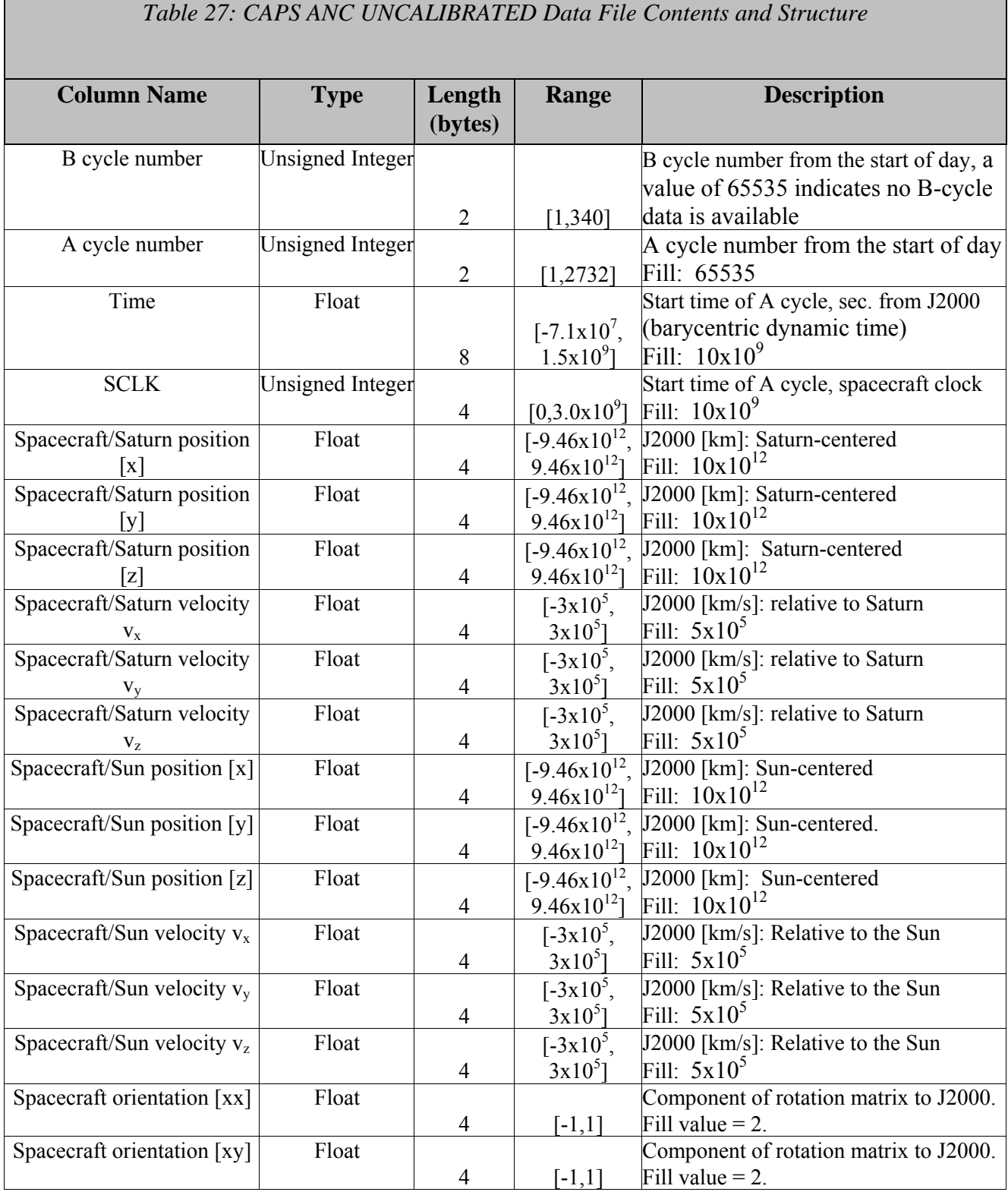

## *Table 27: CAPS ANC UNCALIBRATED Data File Contents and Structure*

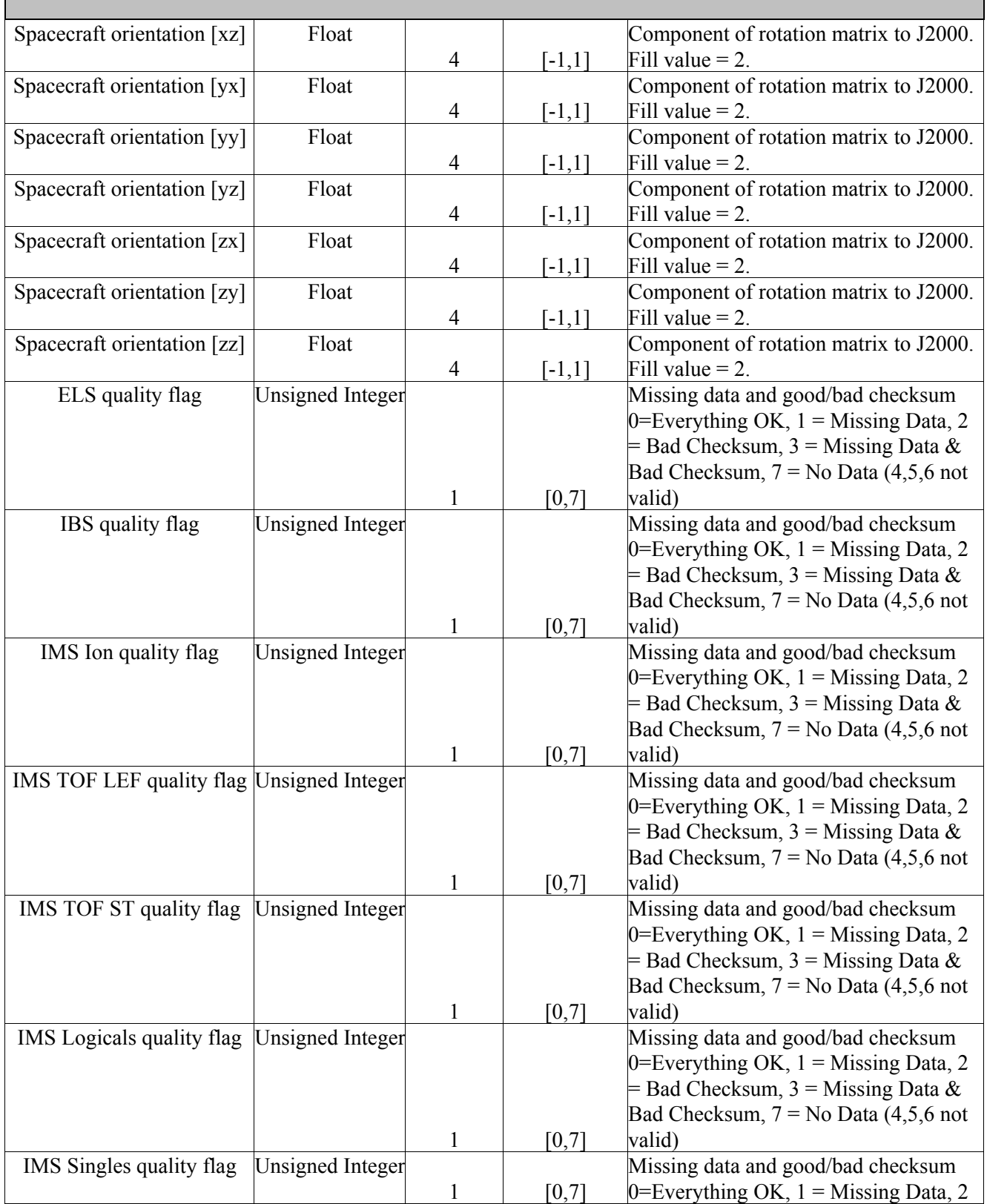

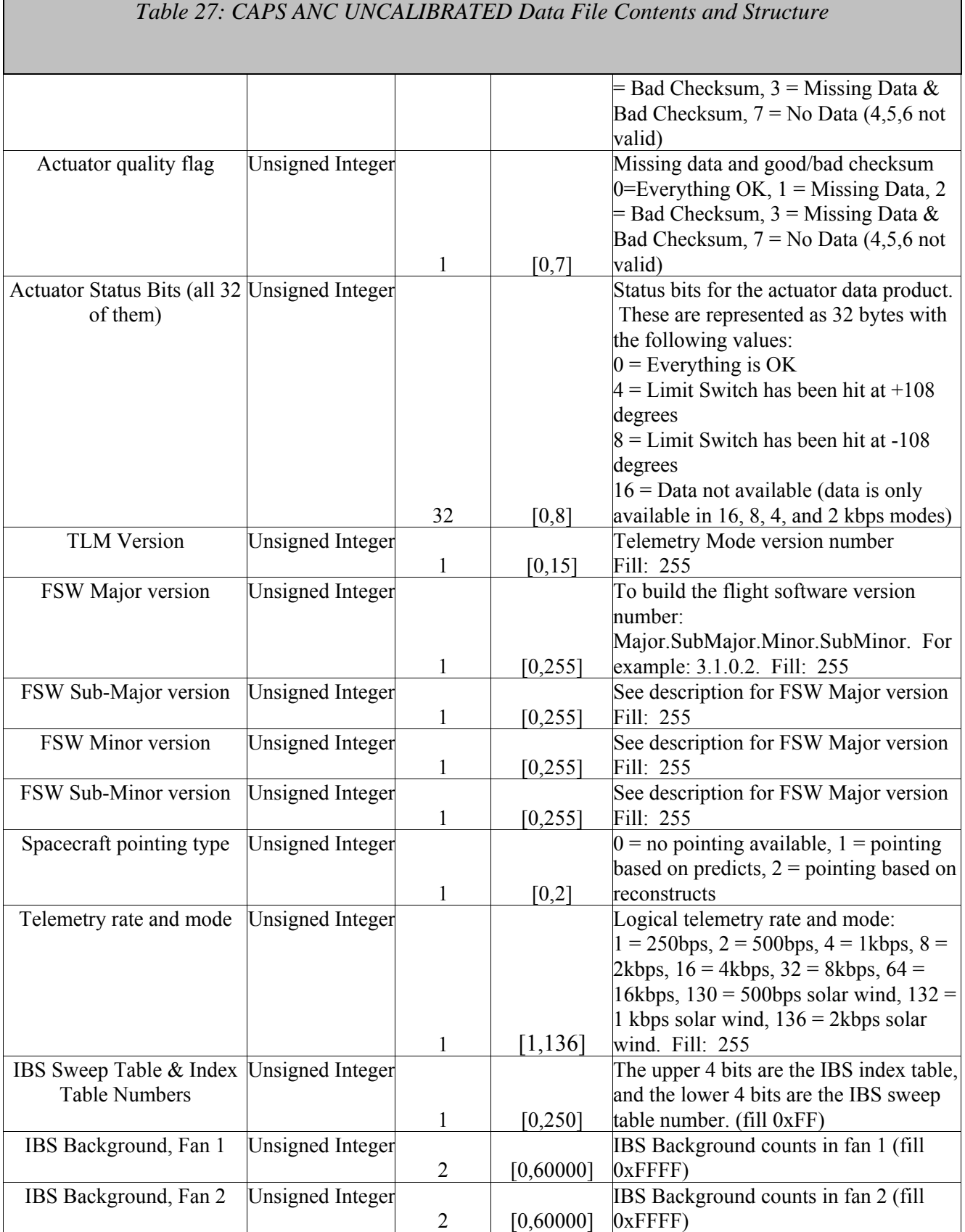

## *Table 27: CAPS ANC UNCALIBRATED Data File Contents and Structure*

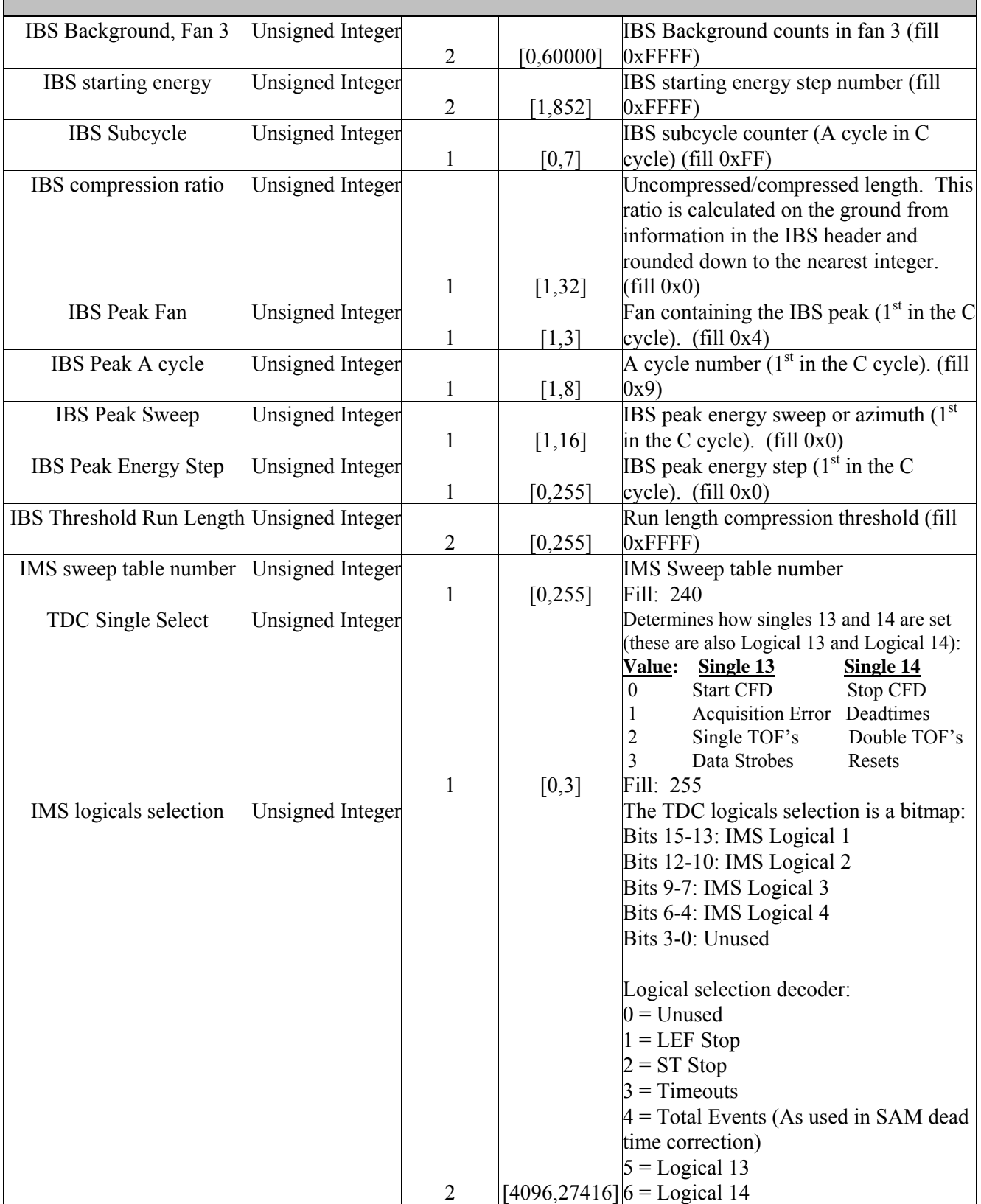

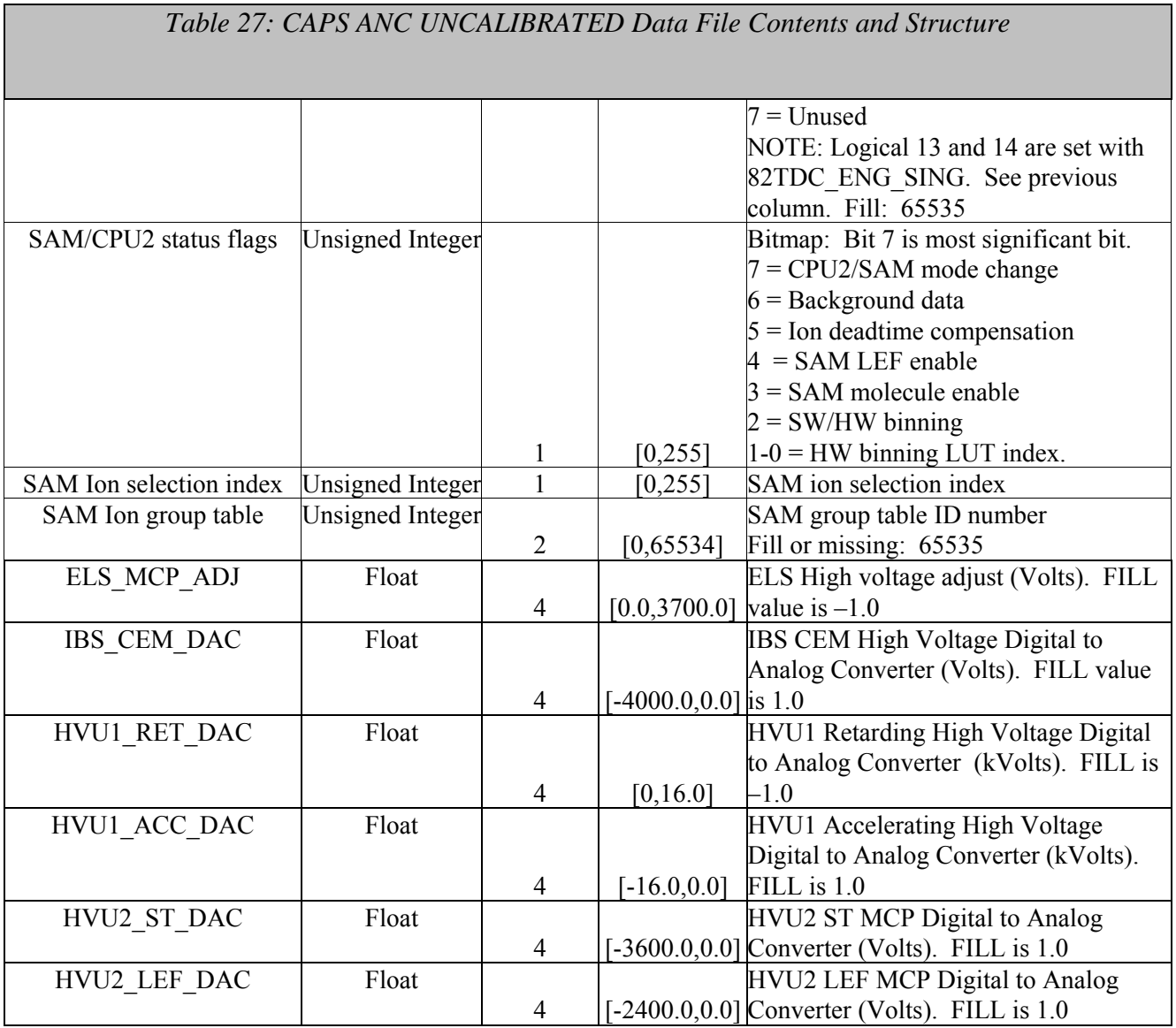

#### 5.2.9. **CAPS EVN Data Product Format**

The data product format for the CAPS IMS event mode data is listed in Table 28 below. No fill values are necessary. Data rows exist only if data are present.

*Table 28: CAPS EVN UNCALIBRATED Data File Contents and Structure* 

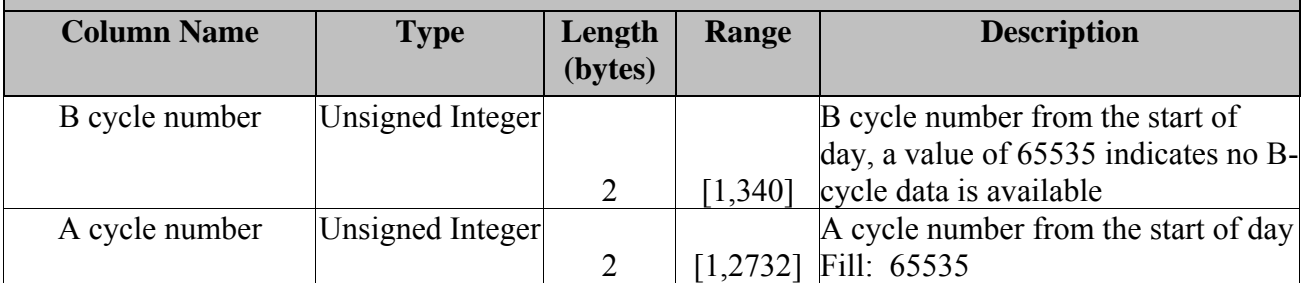

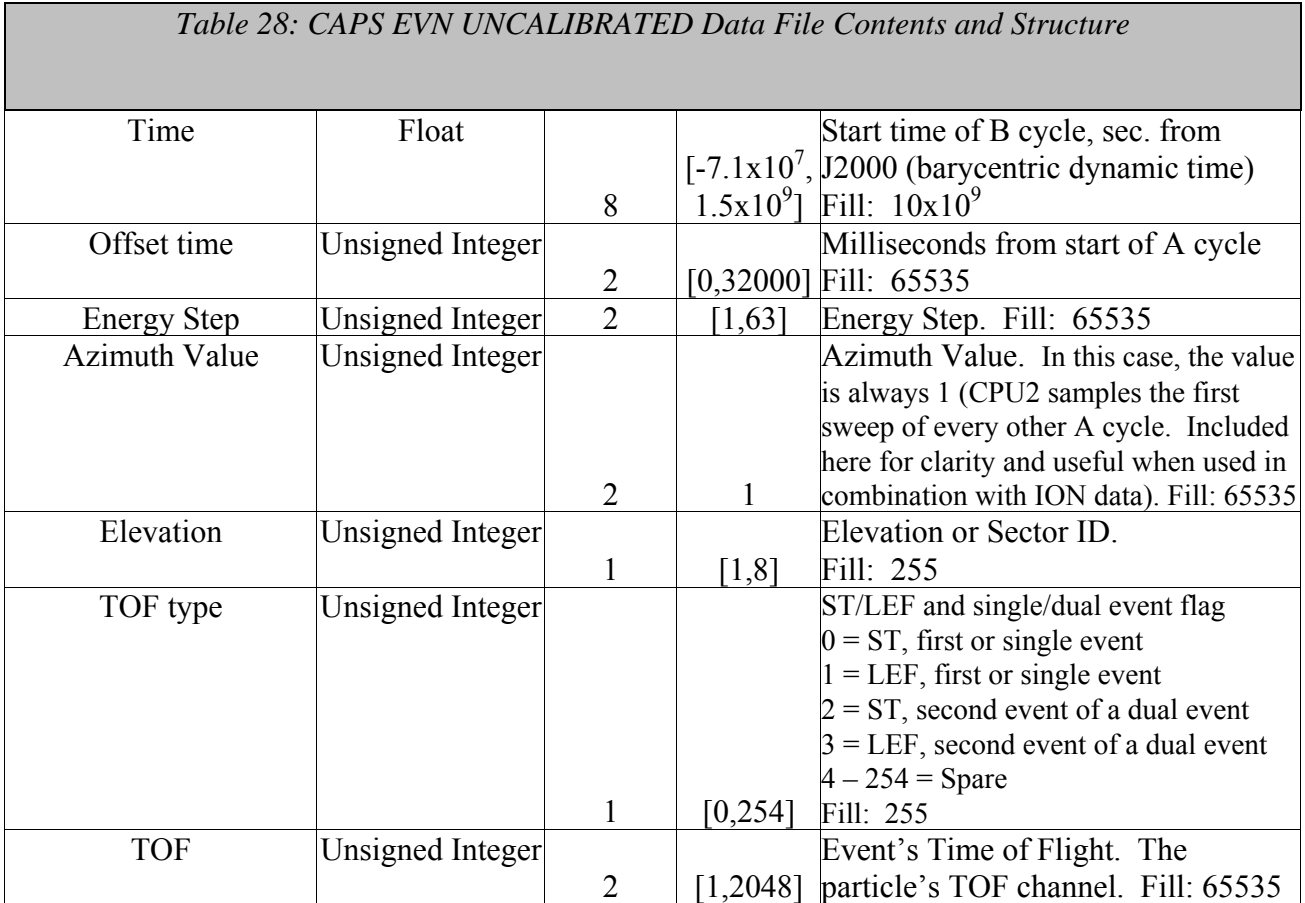

#### **5.3. CAPS Standard HIGHERORDER Data Product Descriptions**

The following sections describe the content and structure of each of the standard data products within the HIGHERORDER level 5 CAPS data set. The format of each different type of higher order data product is included in the following sections.

#### 5.3.1. **CAPS ELS Electron Moment Data Product Format**

The data product format for the ELS electron moment data is listed in Table 29 below. There are no standard fill values for these items, however, fill values are listed for each value. Data are in fixed field, ascii format.

*Table 29: CAPS ELS Electron Moment HIGHERORDER Data File Contents and Structure* 

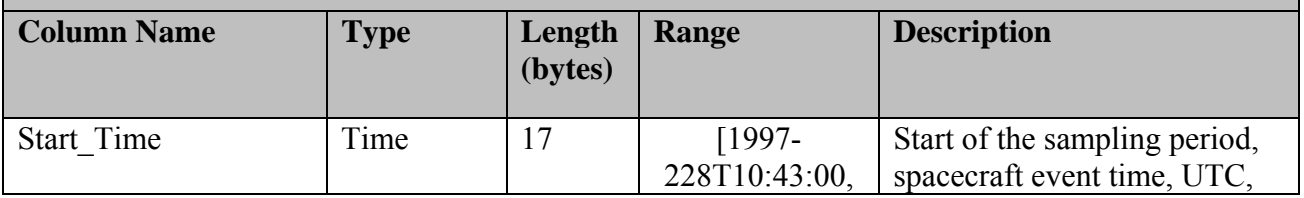

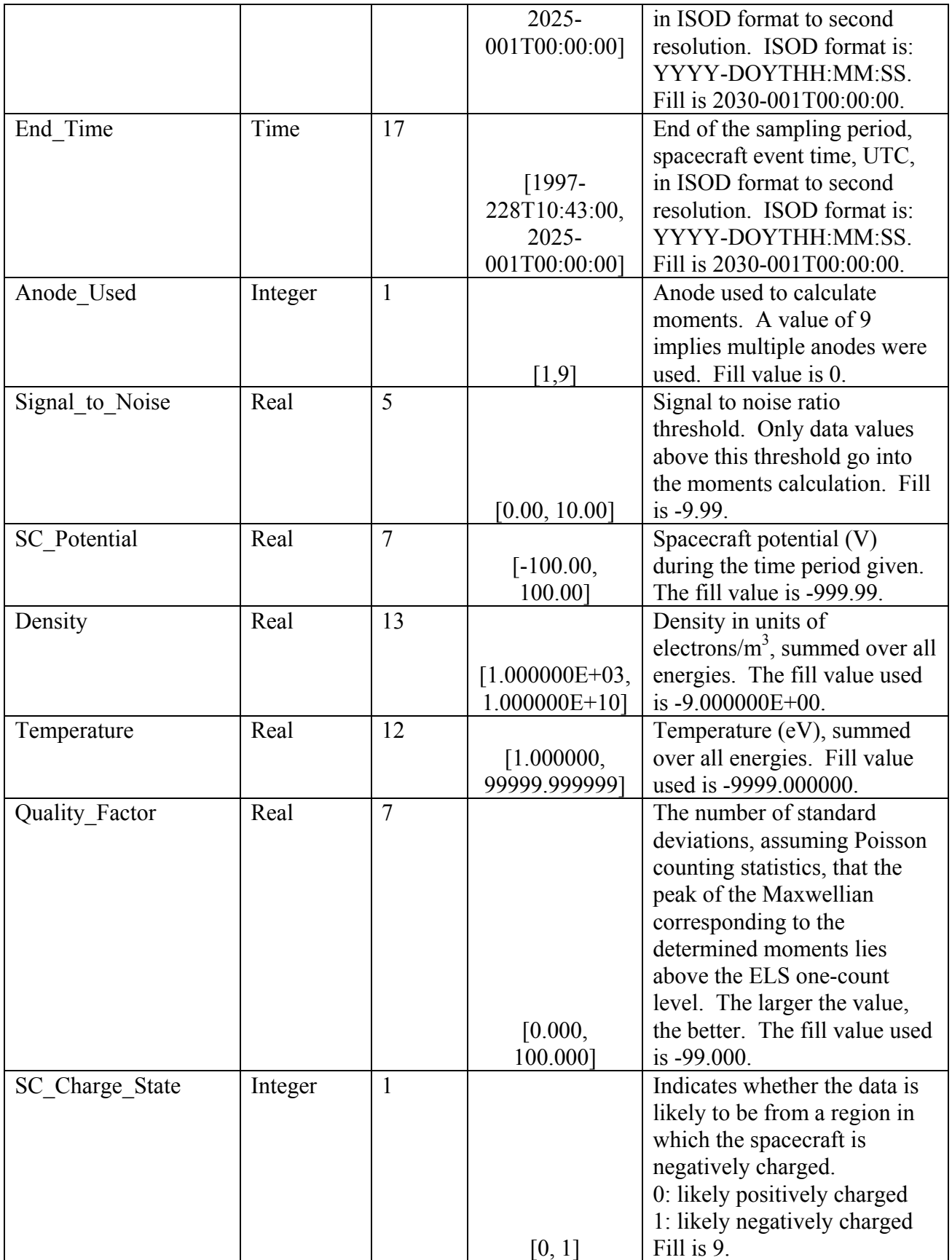

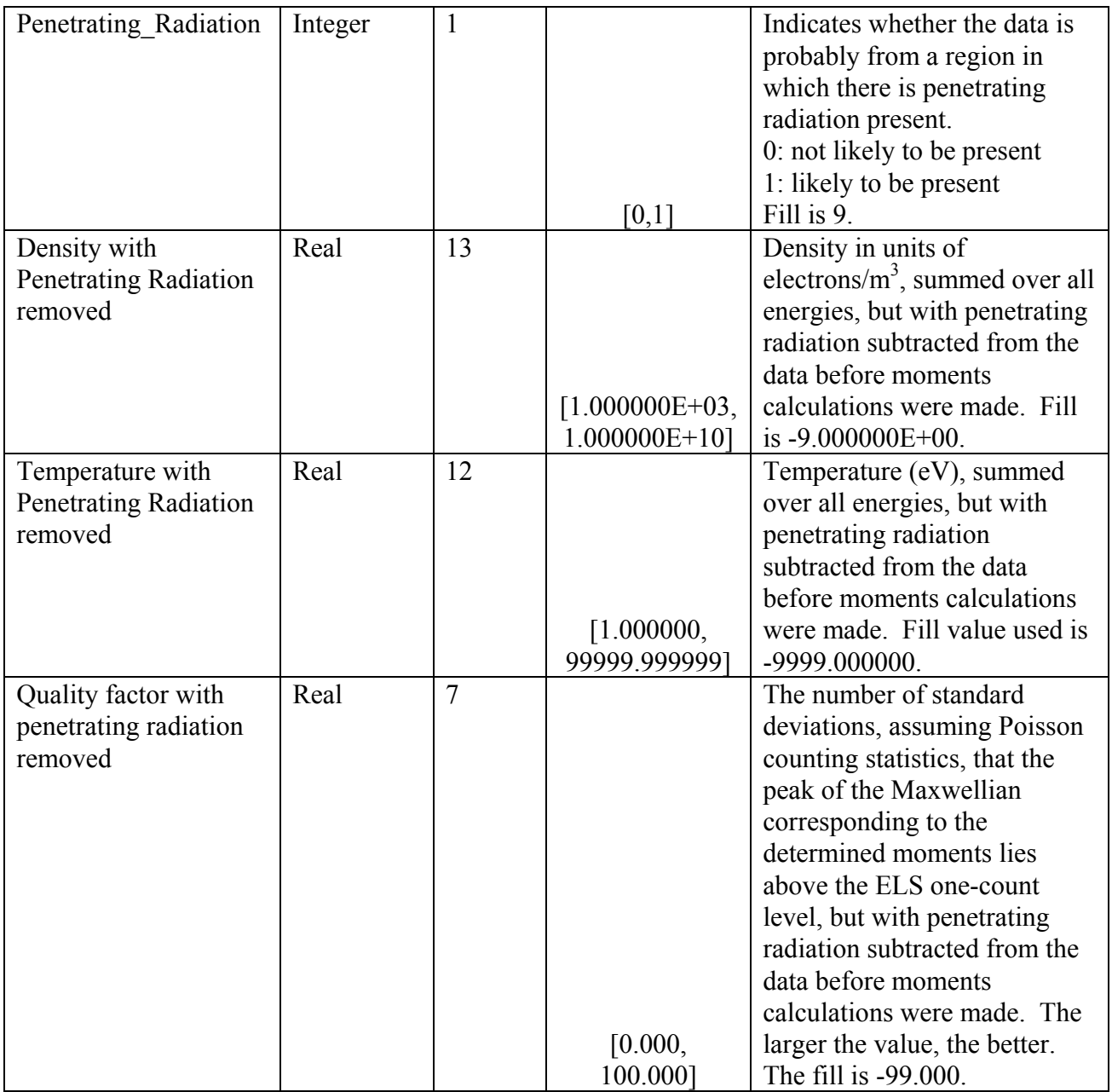

#### 5.3.2. **CAPS ELS Spacecraft Potential Data Product Format**

The data product format for the ELS spacecraft potential data is listed in Table 30 below. There are no standard fill values for these items, however, fill values are assigned for each variable. Data are in fixed field, ascii format.

*Table 30: CAPS ELS Spacecraft Potential HIGHERORDER Data File Contents and Structure*  **Column Name** Type Length **(bytes) Range Description** 

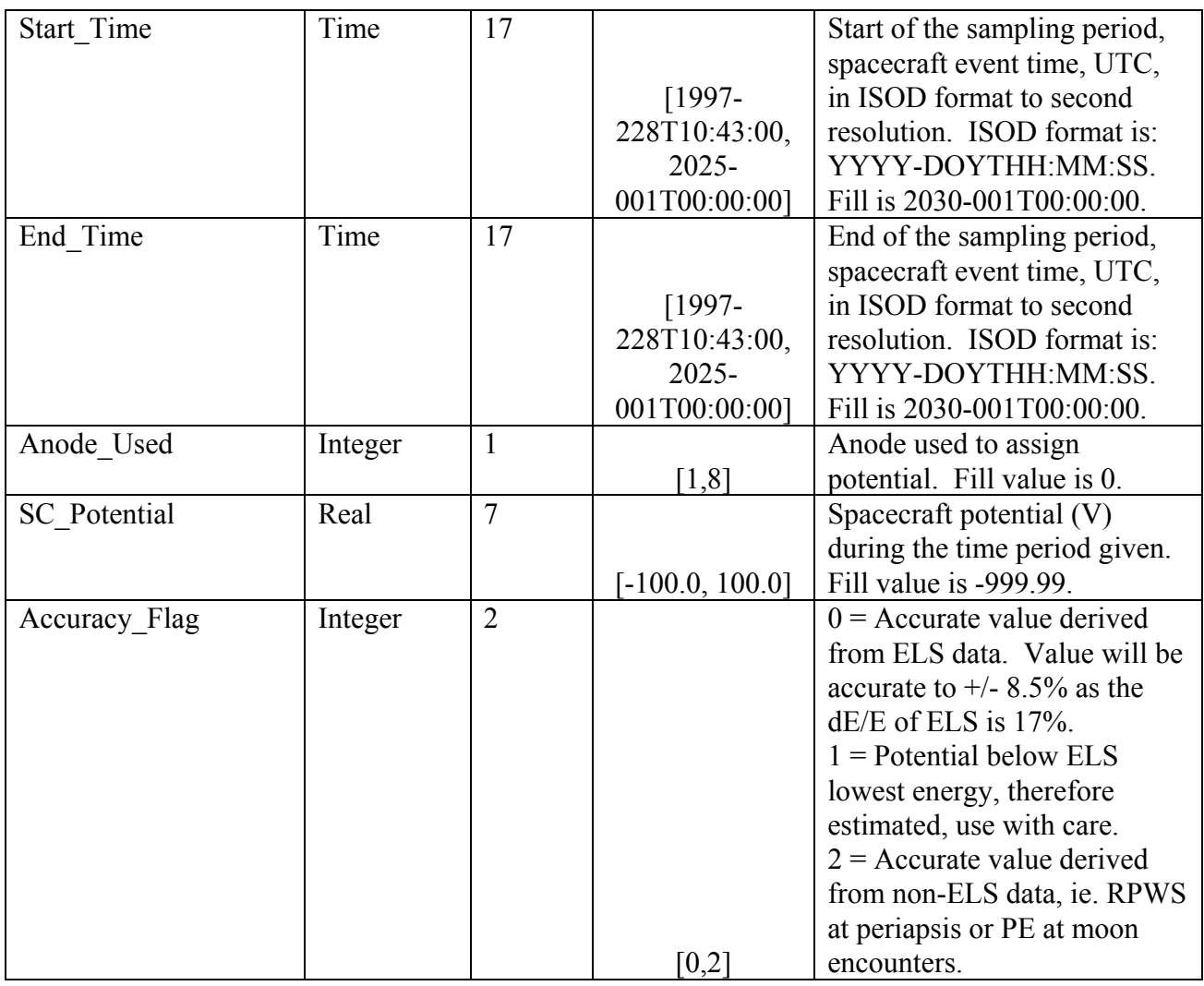

#### 5.3.3. **CAPS Ion Moments Data Format**

The data product format for the ion moments is listed in Table 31 below. There are no standard fill values for these items, however, fill values are assigned for each item. Data are in fixed field, ascii format.

*Table 31: CAPS Ion Moments HIGHERORDER Data File Contents and Structure* 

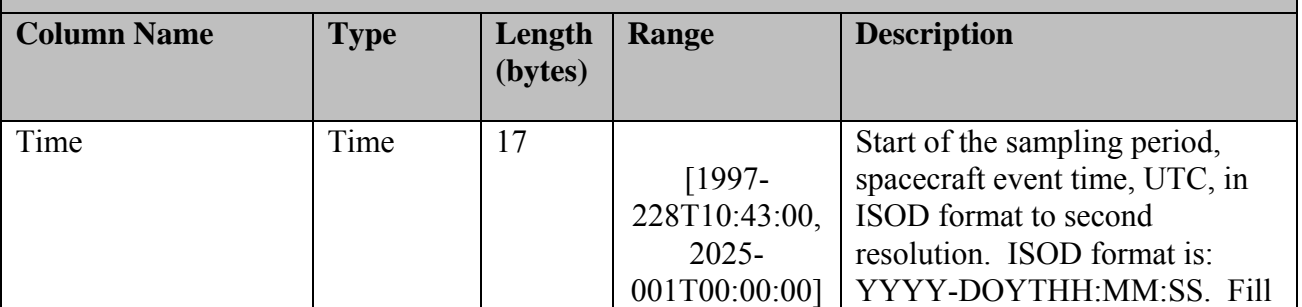

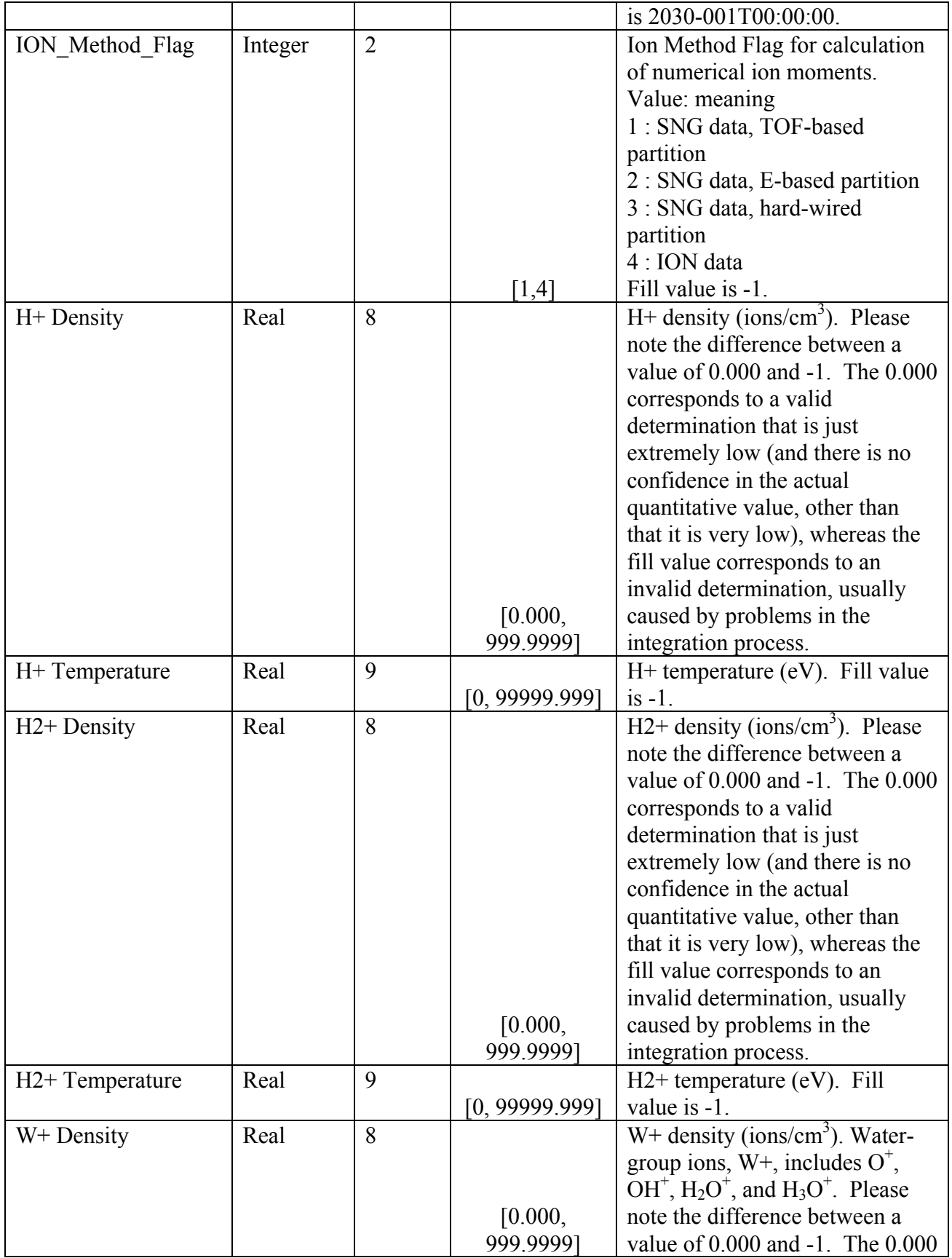

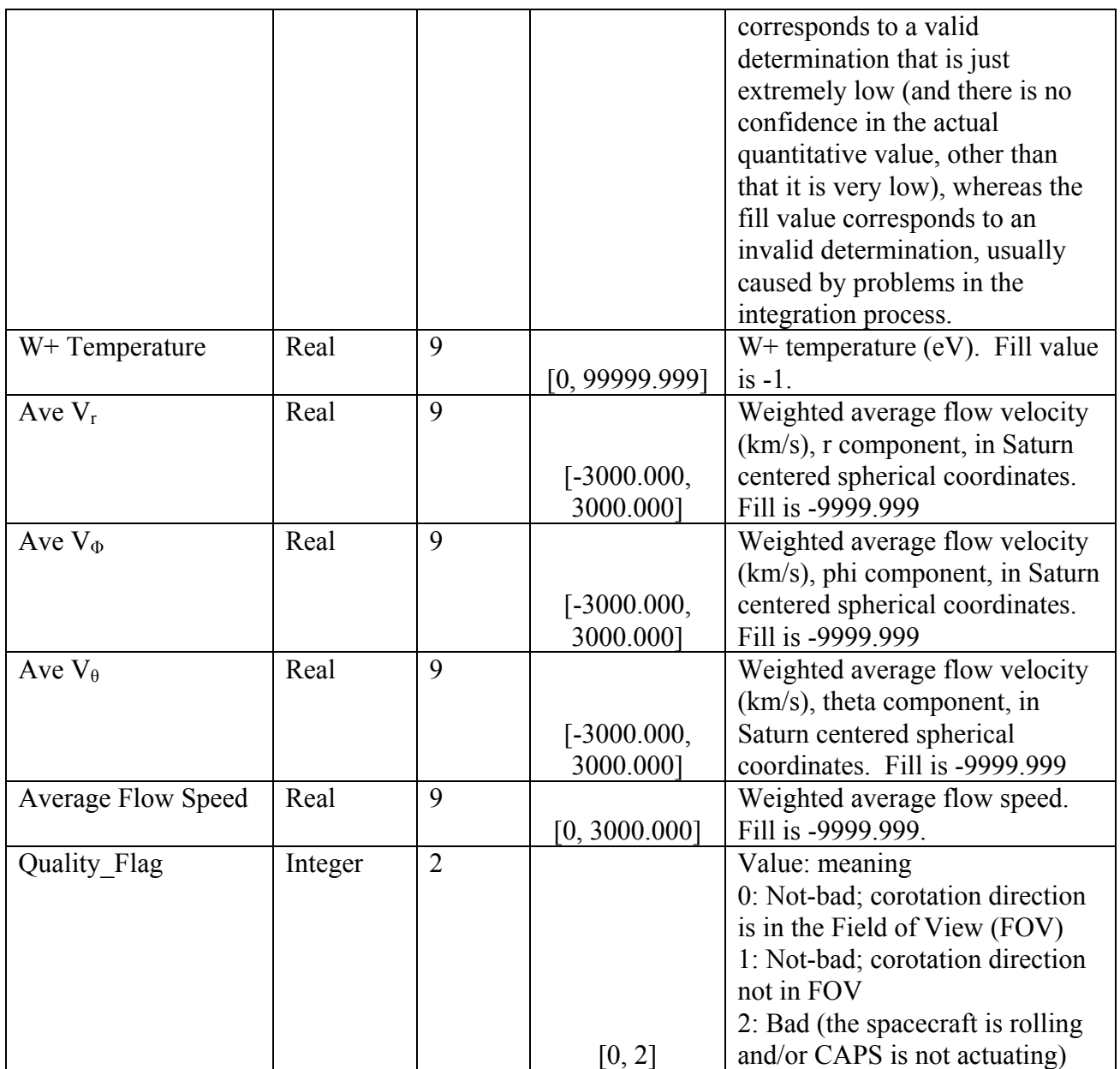

#### **5.4. CAPS Standard CALIBRATED Data Product Descriptions**

The following section will describe the content and structure of each of the standard data products within the CALIBRATED level 3 CAPS data set. The format of the calibrated data set is currently TBD.

# **6. Support Staff and Cognizant Persons**

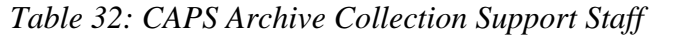

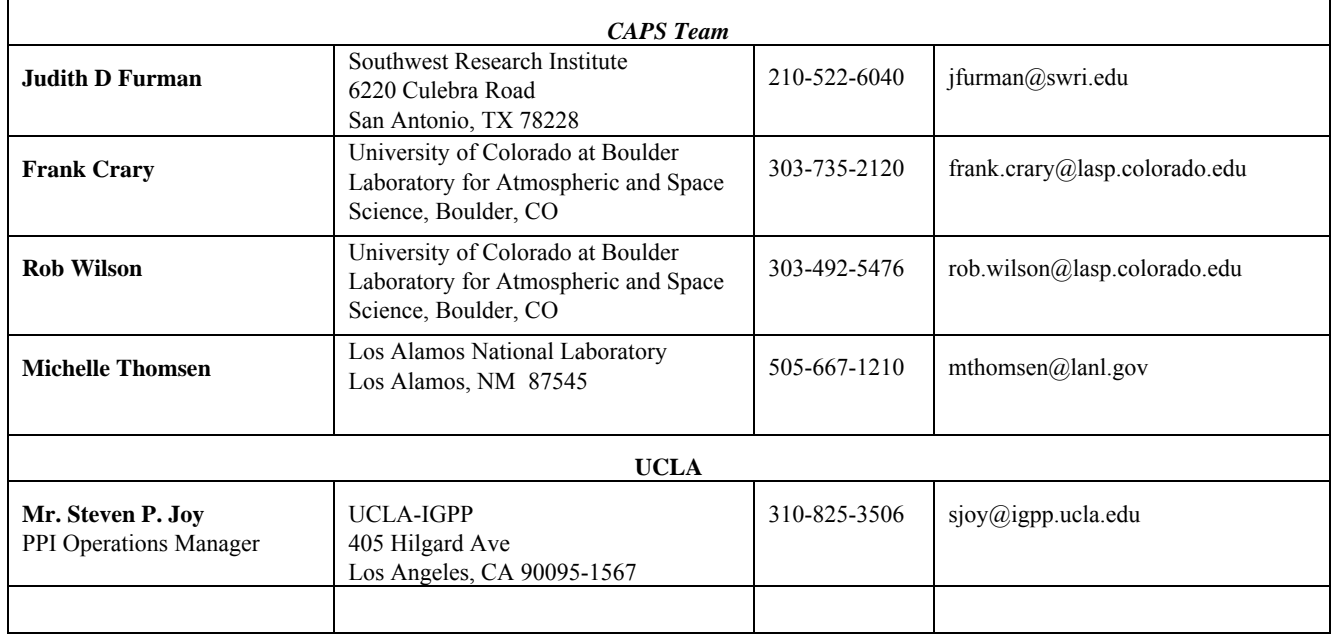

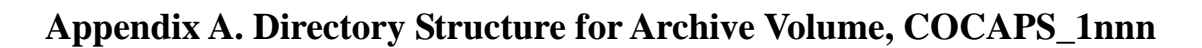

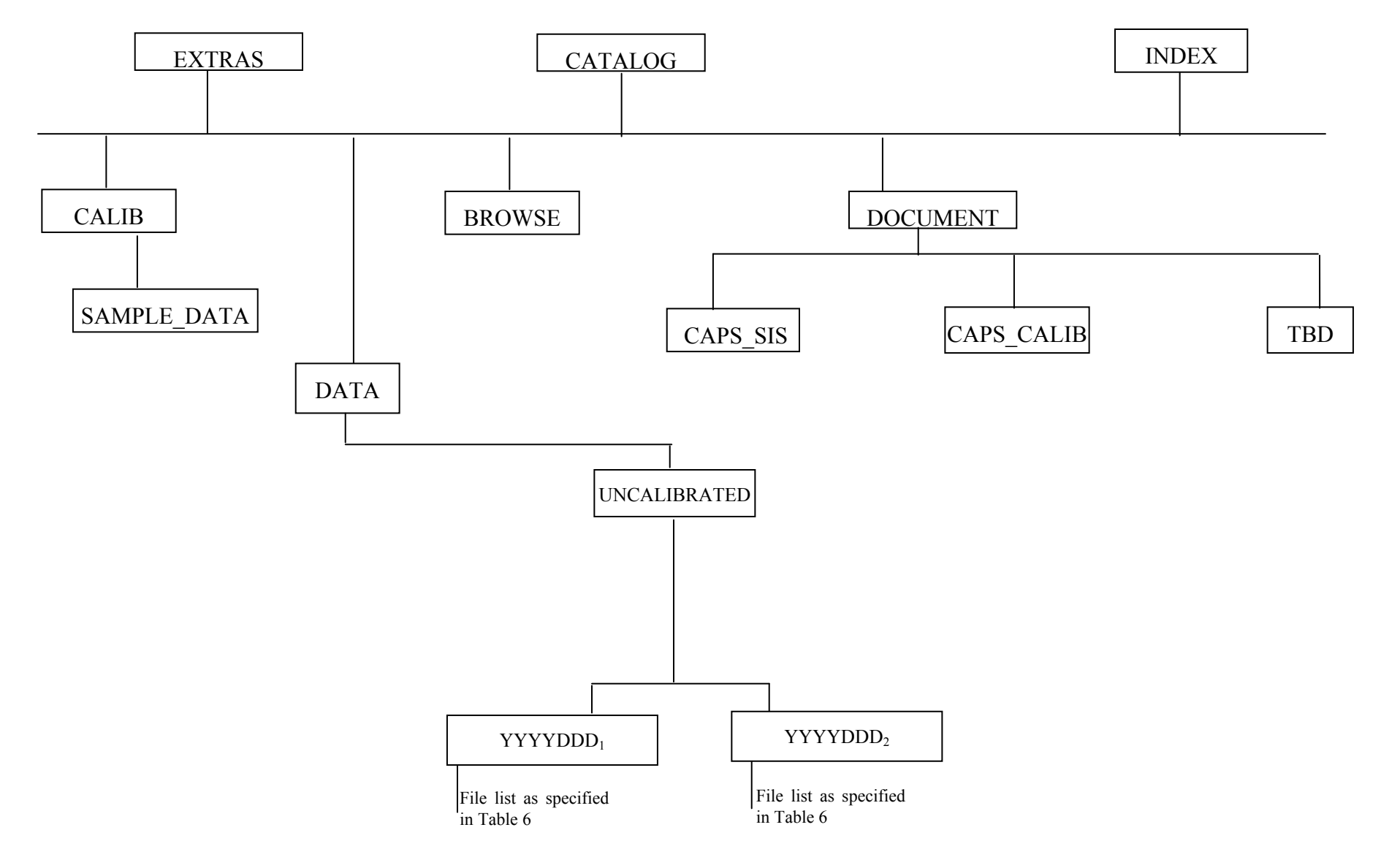

#### **Directory Structure for Archive Volume, COCAPS\_5mmm**

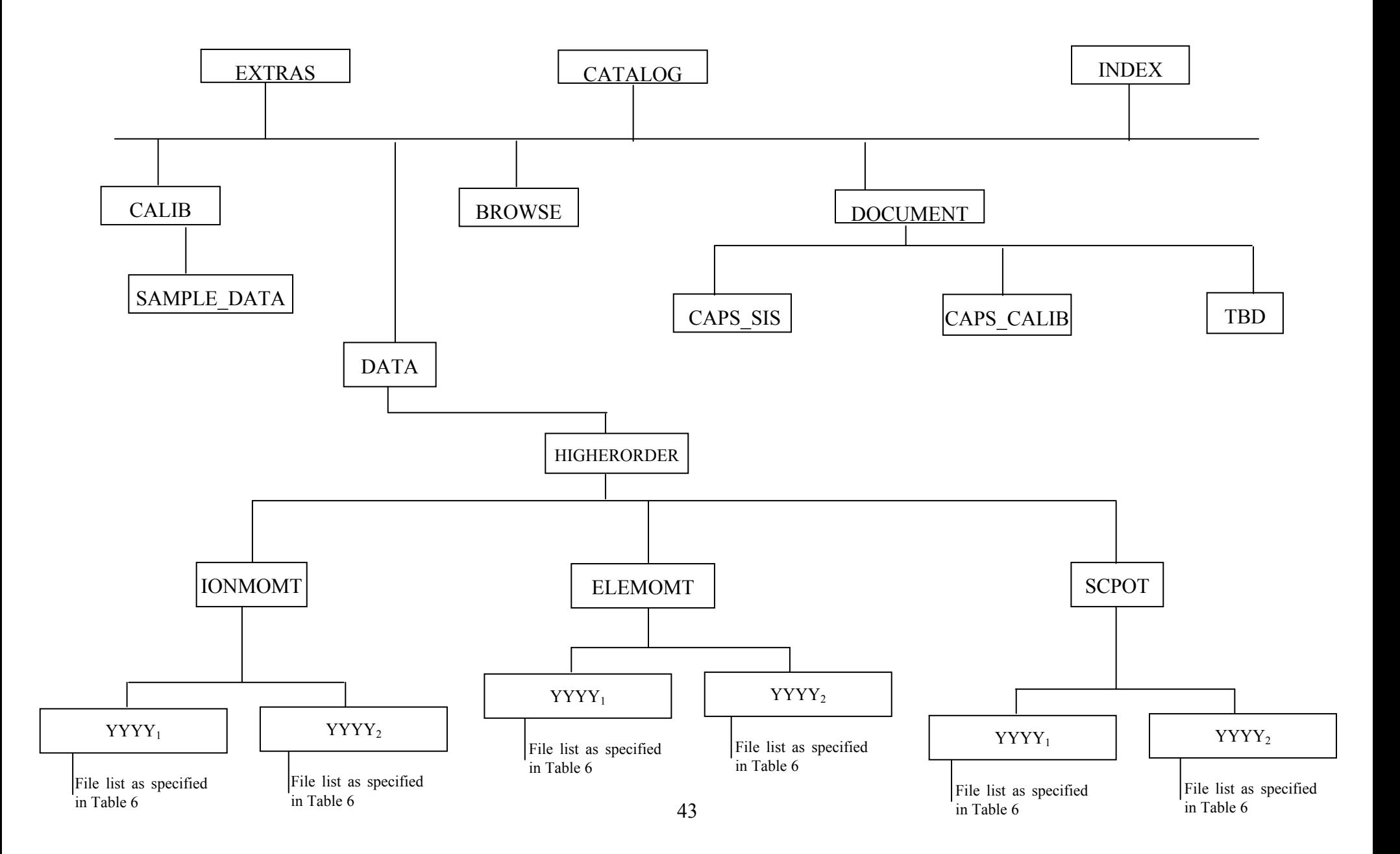

## **Appendix B. PDS Labels & Format Files for Standard UNCALIBRATED Data Products**

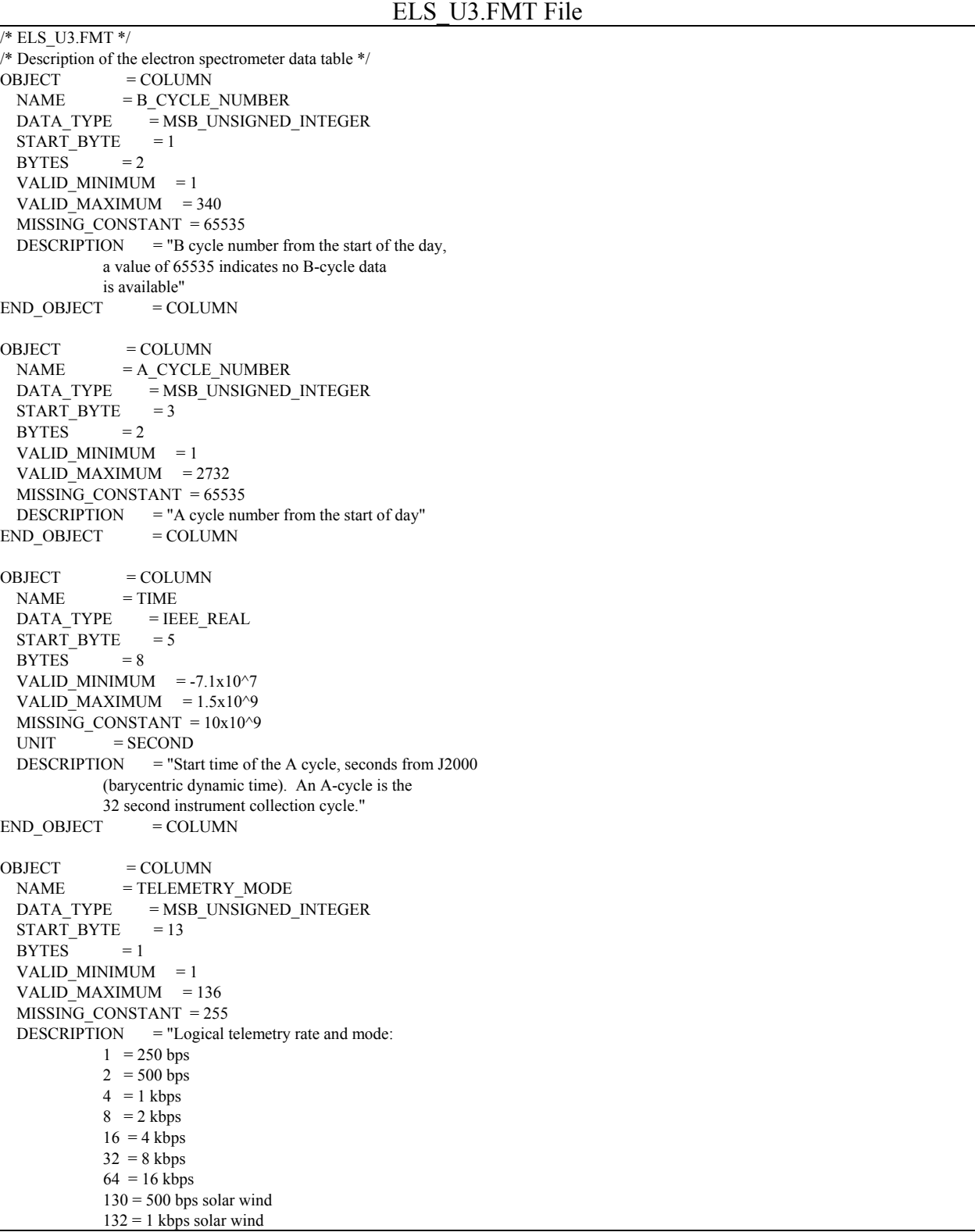

```
136 = 2 kbps solar wind"
END_OBIECT = COLUMNOBJECT = COLUMN
 NAME = COLLAPSE FLAG
  DATA_TYPE = MSB_UNSIGNED_INTEGER 
 STATE = 14BYTES = 1VALID MINIMUM = 1VALID_MAXIMUM = 131
  MISSING_CONSTANT = 255 
 DESCRIPTION = "Flag indicating how data is collapsed: 0: average 
           1: sum 
           2: average with in-flight deadtime correction 
           3: sum with in-flight deadtime correction 
            4: snapshot portion 
           NOTE: For snapshot, full collapse information is 
              gained by adding 4 (so snapshot portion can be 
              4, 5, 6, or 7 depending upon the collapse. 
              The upper bit will be set to 1 when 
             housekeeping is missing."<br>= COLUMN
END_OBJECT
OBJECT = COLUMN
 NAME = OFFSET TIME
  DATA_TYPE = MSB_UNSIGNED_INTEGER 
 STATE = 15BYTES = 2
 VALID MINIMUM = 0VALID MAXIMUM = 32000
  MISSING_CONSTANT = 65535 
 UNIT = MILLISECOND
  DESCRIPTION = "Milliseconds from start of A cycle" 
END_OBJECT = COLUMNOBJECT = COLUMNNAME = FIRST_ENERGY_STEP
  DATA_TYPE = MSB_UNSIGNED_INTEGER 
 START BYTE = 17BYTES = 2VALID MINIMUM = 1 VALID_MAXIMUM = 63 
 MISSING CONSTANT = 65535
  DESCRIPTION = "Minimum energy step in collapsed data" 
END<sub></sub>OBJECT = COLUMNOBJECT = COLUMN
 NAME = LAST_ENERGY_STEP
  DATA_TYPE = MSB_UNSIGNED_INTEGER 
 START BYTE = 19BYTES = 2VALID_MINIMUM = 1
 VALID MAXIMUM = 63MISSING CONSTANT = 65535
  DESCRIPTION = "Maximum energy step in collapsed data" 
END_OBJECT = COLUMNOBJECT = COLUMN
 NAME = FIRST_AZIMUTH_VALUE
  DATA_TYPE = MSB_UNSIGNED_INTEGER 
 START BYTE = 21BYTES = 2 VALID_MINIMUM = 1
```
VALID\_MAXIMUM = 16  $MISSING\_CONSTANT = 65535$  DESCRIPTION = "Minimum azimuth value in collapsed data"  $END_OBJECT$  =  $COLUMN$ OBJECT  $=$  COLUMN NAME = LAST\_AZIMUTH\_VALUE  $DATA_TYPE$  =  $MSB_UNSIGNED_NTEGER$  $STAT$ \_BYTE = 23  $BYTES$  = 2 VALID MINIMUM  $= 1$ VALID MAXIMUM = 16 MISSING\_CONSTANT = 65535 DESCRIPTION = "Maximum azimuth value in collapsed data"  $END$  OBJECT  $=$  COLUMN OBJECT = COLUMN  $NAME$  = DATA DATA\_TYPE = MSB\_UNSIGNED\_INTEGER  $START_BYTE = 25$  $UNIT = COUNTS$ ITEMS  $= 8$  $ITEM_BYTES$  = 2  $BYTES = 16$  MISSING\_CONSTANT = 65535 VALID MINIMUM  $= 0$  $VALID$ <sup> $MAXIMUM$ </sup> = 65504 DESCRIPTION = "Counts in elevations 1 through  $8"$  $END$ <sub></sub> $OBJECT$  =  $COLUMN$ 

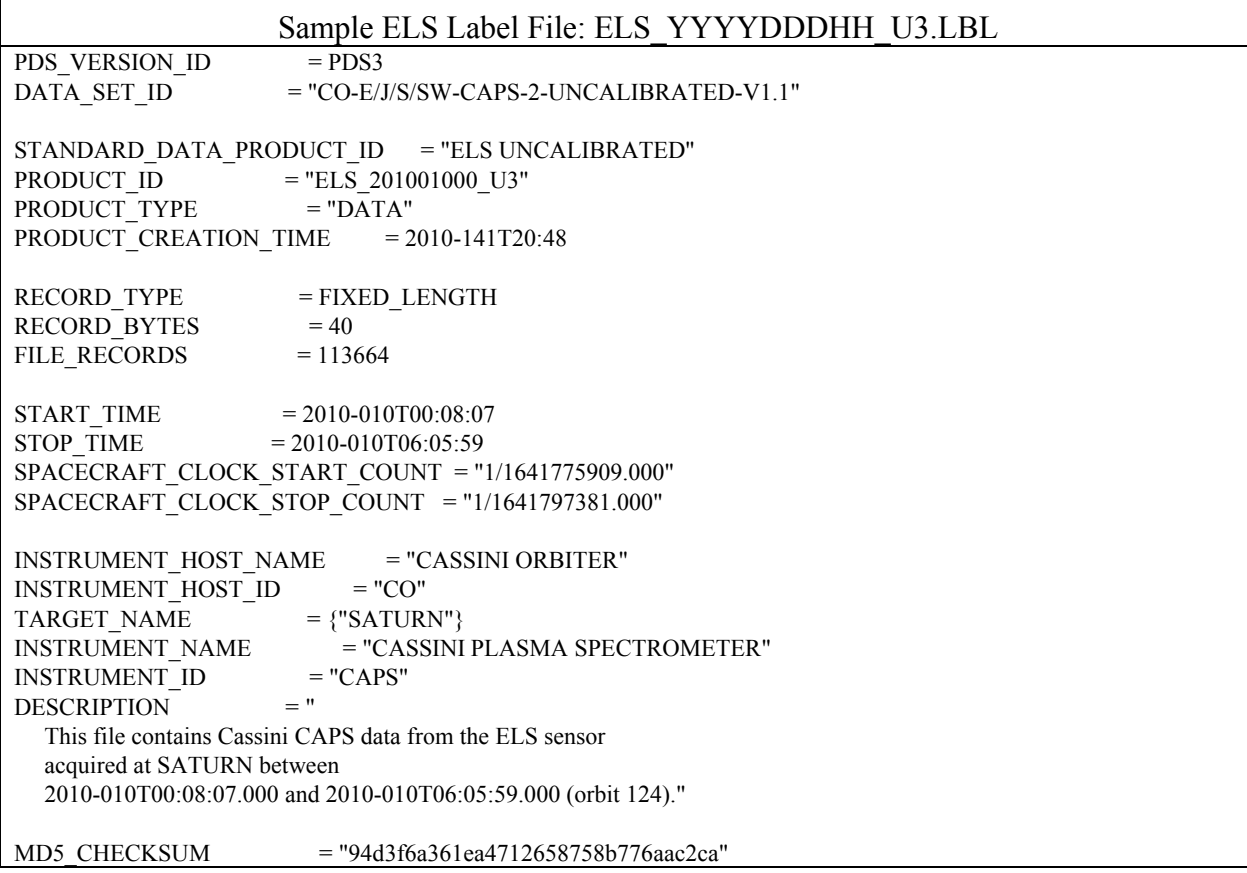

```
NOTE = "
   The end around carry checksum, with seed 0x55AA, 
   of this file is 0x5A20" 
\begin{array}{ll} \mbox{``TABLE} & = \mbox{``ELS\_201001000\_U3.DAT''} \\ \mbox{^{}} & = \mbox{TABLE} \end{array}= TABLE
INTERCHANGE_FORMAT = "BINARY"
 ROWS = 113664COLUMNS = 11
 ROW_BYTES = 40<br>
^{\circ}STRUCTURE = "EI
                          = "ELS_U3.FMT"<br>= "
 DESCRIPTION
   The file ELS_U3.FMT describes the column structure and content 
   of the data file." 
END OBJECT = TABLEEND
```
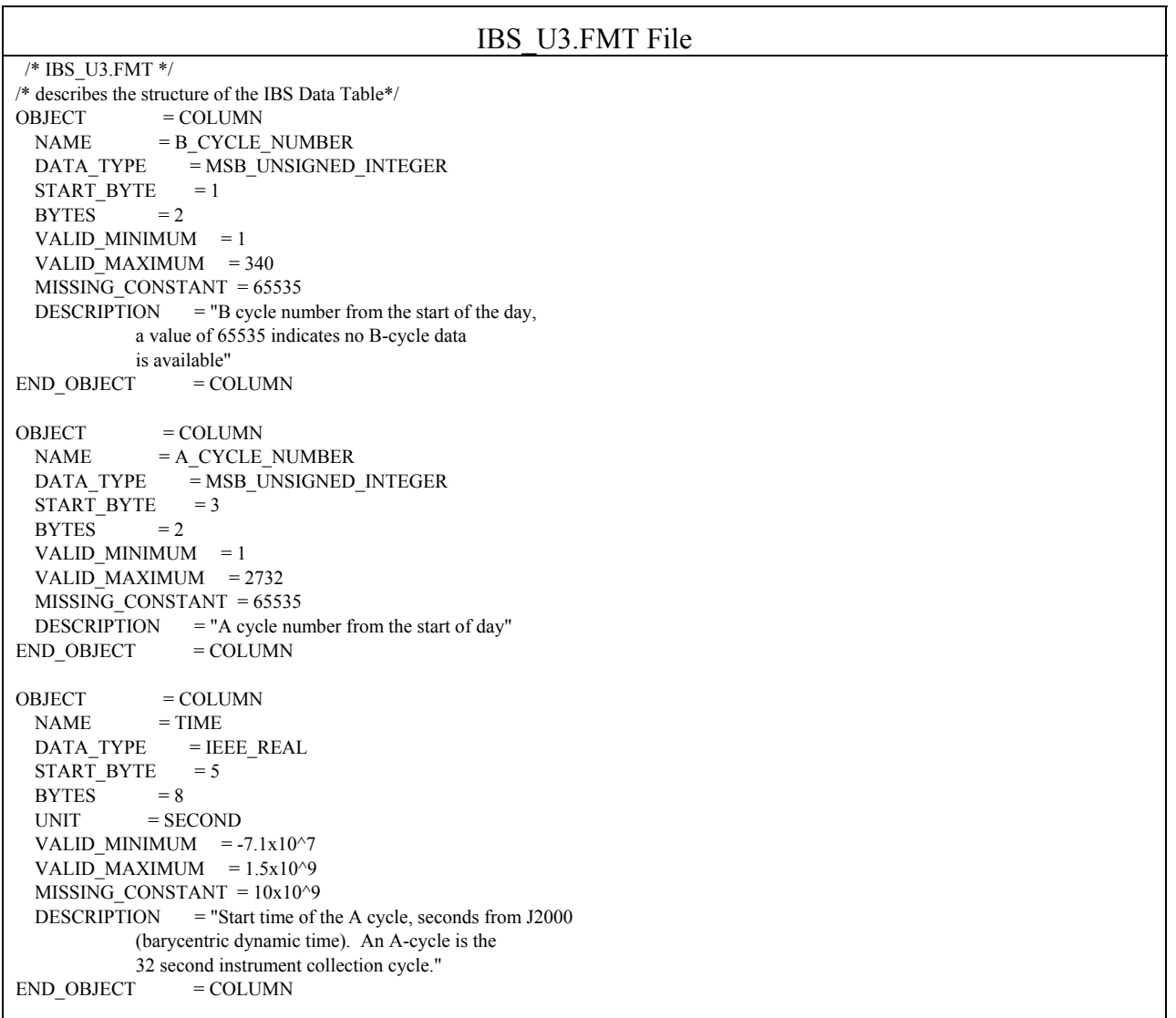

```
OBIECT = COLUMN\begin{array}{lll} \texttt{NAME} & = \texttt{TELEMENTRY\_MODE} \end{array}DATA_TYPE = MSB_UNSIGNED_INTEGER
 STATE = 13BYTES = 1
 VALID_MINIMUM = 1VALID_MAXIMUM = 136
  MISSING_CONSTANT = 255 
 DESCRIPTION = "Logical telemetry rate and mode:
           1 = 250 \text{ bps}2 = 500 bps
           4 = 1 kbps
           8 = 2 kbps
           16 = 4 kbps
           32 = 8 kbps
           64 = 16 kbps
           130 = 500 bps solar wind
           132 = 1 kbps solar wind
           136 = 2 kbps solar wind"
END_OBIECT = COLUMNOBJECT = COLUMN
 NAME = IBS_MODE_SUBMODE
  DATA_TYPE = MSB_UNSIGNED_INTEGER 
 START BYTE = 14BYTES = 1VALID MINIMUM = 0 VALID_MAXIMUM = 254 
 MISSING CONSTANT = 255
 DESCRIPTION = "IBS mode and submode flag:
            0 = Standard Sweep Collapse 
            1 = Standard Sweep Snapshot 
           2 = Solar Wind Search
            3 = Solar Wind Track 
            4 = Magnetosphere Search 
            5 = Magnetosphere Survey 
           6 = Calibration Mode
           7-254 = spare
           255 =Fill"
END OBJECT = COLUMN
OBJECT = COLUMN
 NAME = OFFSET_TIMEDATA_TYPE = MSB_UNSIGNED_NTEGERSTATE = 15BYTES = 4UNIT = MILLISECOND
 VALID MINIMUM = 0 VALID_MAXIMUM = 256000 
 MISSING CONSTANT = 400000
 DESCRIPTION = "Millise\nconst from start of the IBS collection cycle.
            An IBS data product is constructed from 16 to 128 
            azimuths of data, with each azimuth representing 2 
           seconds of instrument data collection."<br>= \text{COLUMN}END_OBJECT
OBJECT = COLUMN
 NAME = FIRST_ENERGY_STEP
  DATA_TYPE = MSB_UNSIGNED_INTEGER 
 START_BYTE = 19
 BYTES = 2VALID MINIMUM = 1
  VALID_MAXIMUM = 852 
  MISSING_CONSTANT = 65535
```
DESCRIPTION = "Minimum energy step in collapsed data. This is an index into the energy table."  $END$  OBJECT  $=$  COLUMN OBJECT = COLUMN NAME = LAST\_ENERGY\_STEP DATA\_TYPE = MSB\_UNSIGNED\_INTEGER  $START_BYTE = 21$  $BYTES = 2$ VALID MINIMUM  $= 1$ VALID MAXIMUM  $= 852$  $MISSING$  CONSTANT = 65535 DESCRIPTION = "Maximum energy step in collapsed data This is an index into the energy table."<br> $\Gamma = \text{COLJMN}$ END\_OBJECT OBJECT  $=$  COLUMN NAME = FIRST\_AZIMUTH\_VALUE DATA\_TYPE = MSB\_UNSIGNED\_INTEGER  $STATE = 23$  $BYTES = 2$  VALID\_MINIMUM = 1 VALID\_MAXIMUM = 128  $MISSING$  CONSTANT = 65535 DESCRIPTION = "Minimum azimuth value in collapsed data"  $END$  OBJECT  $=$  COLUMN  $OBJECT$  = COLUMN NAME = LAST\_AZIMUTH\_VALUE DATA\_TYPE = MSB\_UNSIGNED\_INTEGER START BYTE  $= 25$  $BYTES$  = 2 VALID MINIMUM = 1 VALID\_MAXIMUM = 128 MISSING\_CONSTANT = 65535 DESCRIPTION = "Maximum azimuth value in collapsed data"  $END$  OBJECT  $=$  COLUMN OBJECT = COLUMN  $NAME$  = DATA DATA\_TYPE = MSB\_UNSIGNED\_INTEGER START BYTE  $= 27$ UNIT = COUNTS ITEMS  $=3$  $ITEM_BYTES = 2$  $BYTES = 6$ VALID MINIMUM  $= 1$ VALID MAXIMUM = 65504 MISSING\_CONSTANT = 65535 DESCRIPTION = "Counts in fans 1 through  $3"$  $END$  OBJECT  $=$  COLUMN

Sample IBS Label File: IBS\_YYYYDDDHH\_U3.LBL PDS\_VERSION\_ID = PDS3 DATA\_SET\_ID = "CO-E/J/S/SW-CAPS-2-UNCALIBRATED-V1.1" STANDARD\_DATA\_PRODUCT\_ID = "IBS UNCALIBRATED" PRODUCT\_ID = "IBS\_201001000\_U3"  $PRODUCT_TYPE$  = "DATA" PRODUCT\_CREATION\_TIME = 2010-141T20:48

```
RECORD TYPE = FIXED LENGTH
RECORD BYTES = 32FILE RECORDS = 224145START TIME = 2010-010T00:08:07STOP TIME = 2010-010T05:57:59SPACECRAFT_CLOCK_START_COUNT = "1/1641775909.000" 
SPACECRAFT_CLOCK_STOP_COUNT = "1/1641796901.000" 
INSTRUMENT_HOST_NAME = "CASSINI ORBITER"<br>INSTRUMENT_HOST_ID = "CO"
INSTRUMENT_HOST_ID
TARGET NAME = {^{\circ}SATURN}INSTRUMENT_NAME = "CASSINI PLASMA SPECTROMETER"
INSTRUMENT_ID = "CAPS"<br>DESCRIPTION = "
DESCRIPTION
   This file contains Cassini CAPS data from the IBS sensor 
   acquired at SATURN between 
   2010-010T00:08:07.000 and 2010-010T05:57:59.000 (orbit 124)." 
MD5_CHECKSUM = "d009ac30bdfda29b1d361fd4937ea863"
NOTE = "
   The end around carry checksum, with seed 0x55AA, 
   of this file is 0x2A46" 
\text{YTABLE} = "IBS 201001000 U3.DAT"
OBJECT = TABLE
INTERCHANGE_FORMAT = "BINARY"
\text{ROWS} = 224145COLUMNS = 11
ROW BYTES = 32\textdegreeSTRUCTURE = "IBS_U3.FMT"
 DESCRIPTION = " 
   The file IBS_U3.FMT describes the column structure and content 
   of the data file." 
END OBJECT = TABLEEND
```
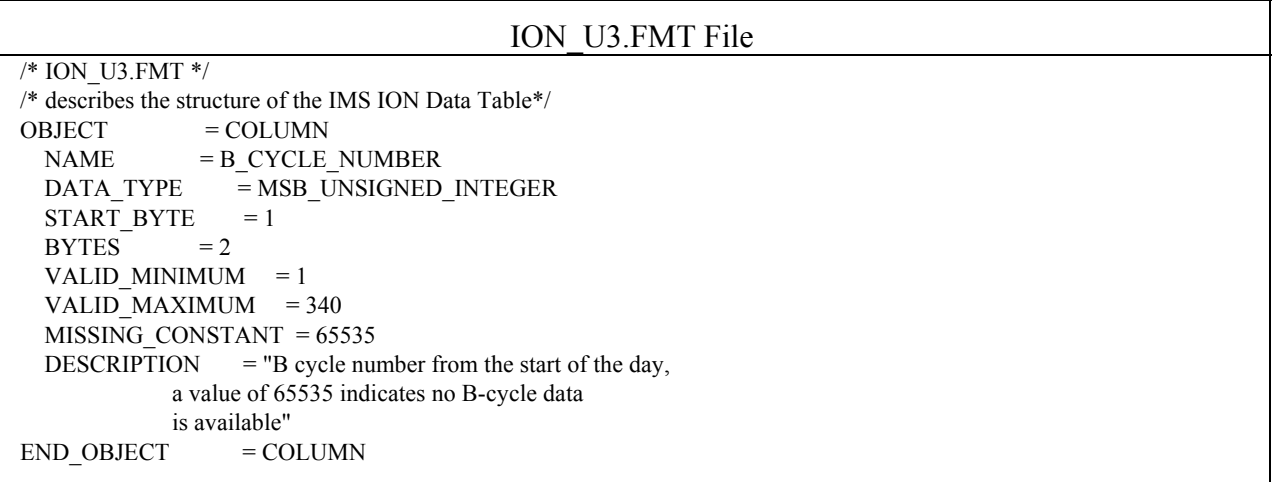

 OBJECT = COLUMN  $NAME = A CYCLE NUMBER$  $DATA$  TYPE = MSB UNSIGNED INTEGER START BYTE  $= 3$  $BYTES = 2$ VALID MINIMUM = 1 VALID MAXIMUM = 2732  $MISSING$  CONSTANT = 65535 DESCRIPTION  $=$  "A cycle number from the start of day, a value of 65535 indicates that no A-cycle header information is available"<br> $= COLUMN$ END OBJECT OBJECT  $=$  COLUMN  $NAME = TIME$  $DATA$  TYPE = IEEE REAL  $STATE = 5$  $BYTES = 8$  $UNIT = SECOND$ VALID MINIMUM  $= -7.1x10^7$ VALID MAXIMUM  $= 1.5x10^{9}$ MISSING CONSTANT =  $10x10^9$  $DESCRIPTION$  = "Start time of the A cycle, seconds from J2000 (barycentric dynamic time). An A-cycle is the 32 second instrument collection cycle."<br> $T = \text{COLUMN}$ END OBJECT OBJECT  $=$  COLUMN NAME = TELEMETRY\_MODE DATA TYPE = MSB\_UNSIGNED\_INTEGER  $STATE = 13$  $BYTES = 1$ VALID MINIMUM = 1 VALID MAXIMUM = 136 MISSING\_CONSTANT = 255 DESCRIPTION = "Logical telemetry rate and mode:  $1 = 250 \text{ bps}$  $2 = 500$  bps  $4 = 1$  kbps  $8 = 2$  kbps  $16 = 4$  kbps  $32 = 8$  kbps  $64 = 16$  kbps  $130 = 500$  bps solar wind  $132 = 1$  kbps solar wind  $136 = 2$  kbps solar wind"  $END$  OBJECT  $=$  COLUMN  $OBJECT = COLUMN$  $NAME$  = SPARE DATA TYPE = MSB\_UNSIGNED\_INTEGER START BYTE  $= 14$  $BYTES = 1$ VALID MINIMUM  $= 0$ VALID  $MAXIMUM = 0$  MISSING\_CONSTANT = 0 DESCRIPTION = "Will contains zeroes"  $END$  OBJECT  $=$  COLUMN

 $OBIECT$  =  $COLUMN$  $NAME = OFFSET$  TIME DATA TYPE = MSB\_UNSIGNED\_INTEGER START BYTE  $= 15$  $BYTES = 2$ VALID MINIMUM  $= 0$ VALID MAXIMUM  $= 32000$  MISSING\_CONSTANT = 65535 UNIT = MILLISECOND DESCRIPTION = "Milliseconds from start of A cycle"  $END$  OBJECT  $=$  COLUMN OBJECT  $=$  COLUMN  $NAME$  = FIRST\_ENERGY\_STEP DATA TYPE = MSB\_UNSIGNED\_INTEGER  $START$  BYTE = 17  $BYTES$  = 2 VALID MINIMUM = 1 VALID MAXIMUM  $= 63$  MISSING\_CONSTANT = 65535 DESCRIPTION = "Minimum energy step in collapsed data"  $END$  OBJECT  $=$  COLUMN OBJECT  $=$  COLUMN NAME = LAST\_ENERGY\_STEP  $DATA$  TYPE =  $M\overline{SB}$  UNSIGNED INTEGER  $STATE = 19$  $BYTES = 2$ VALID MINIMUM = 1 VALID\_MAXIMUM = 63 MISSING\_CONSTANT = 65535 DESCRIPTION = "Maximum energy step in collapsed data"  $END_OBIECT$  =  $COLUMN$  $OBJECT = COLUMN$ NAME = FIRST\_AZIMUTH\_VALUE  $DATA$  TYPE = MSB\_UNSIGNED\_INTEGER  $STATE = 21$  $BYTES = 2$ VALID MINIMUM  $= 1$  VALID\_MAXIMUM = 8 MISSING\_CONSTANT = 65535 DESCRIPTION = "Minimum azimuth value in collapsed data"  $END_OBIECT$  =  $COLUMN$ OBJECT  $=$  COLUMN NAME = LAST\_AZIMUTH\_VALUE DATA\_TYPE = MSB\_UNSIGNED\_INTEGER  $STATE$  = 23  $BYTES = 2$ VALID MINIMUM = 1 VALID MAXIMUM = 8 MISSING CONSTANT = 65535  $DESCRIPITION$  = "Maximum azimuth value in collapsed data"  $END_OBIECT$  = COLUMN OBJECT  $=$  COLUMN

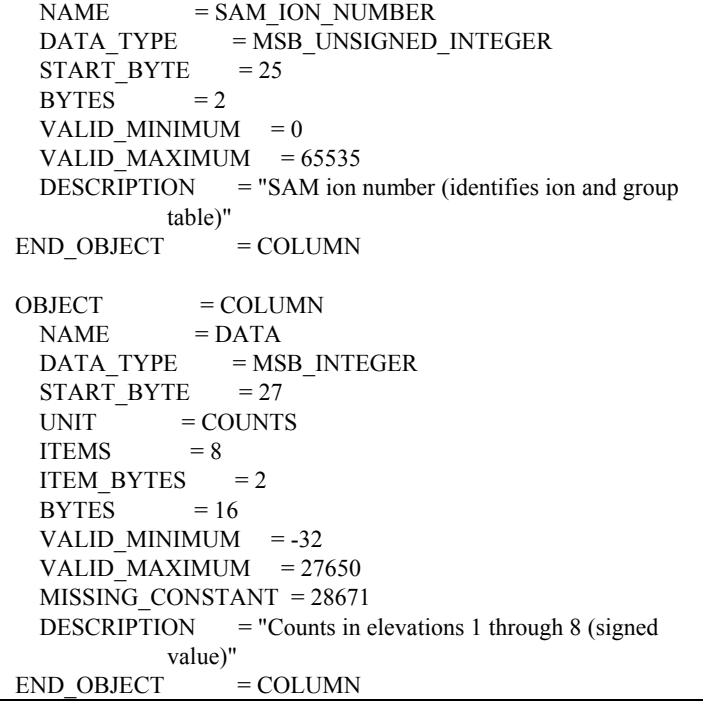

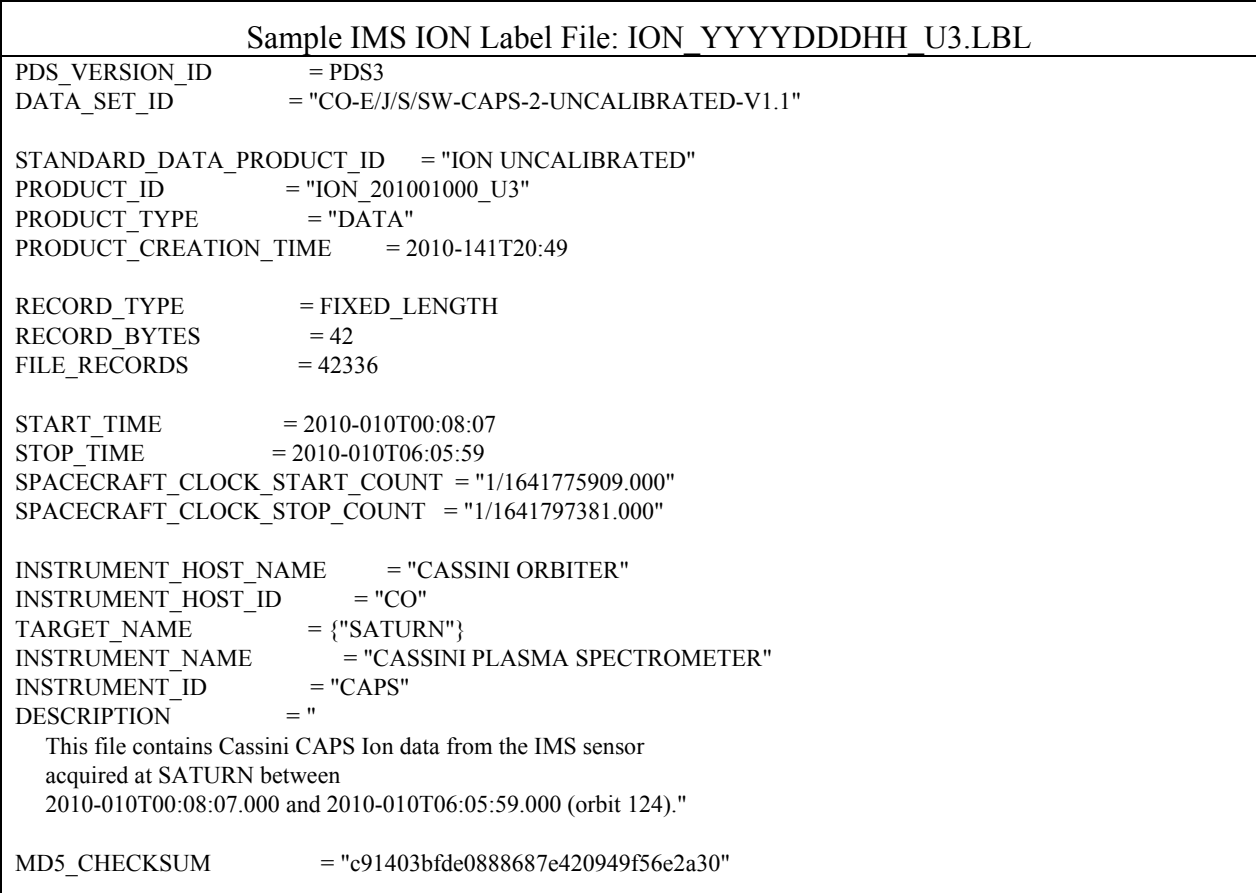

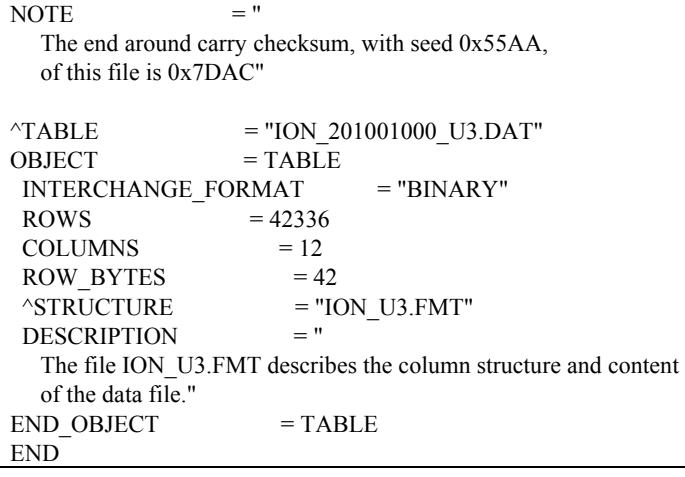

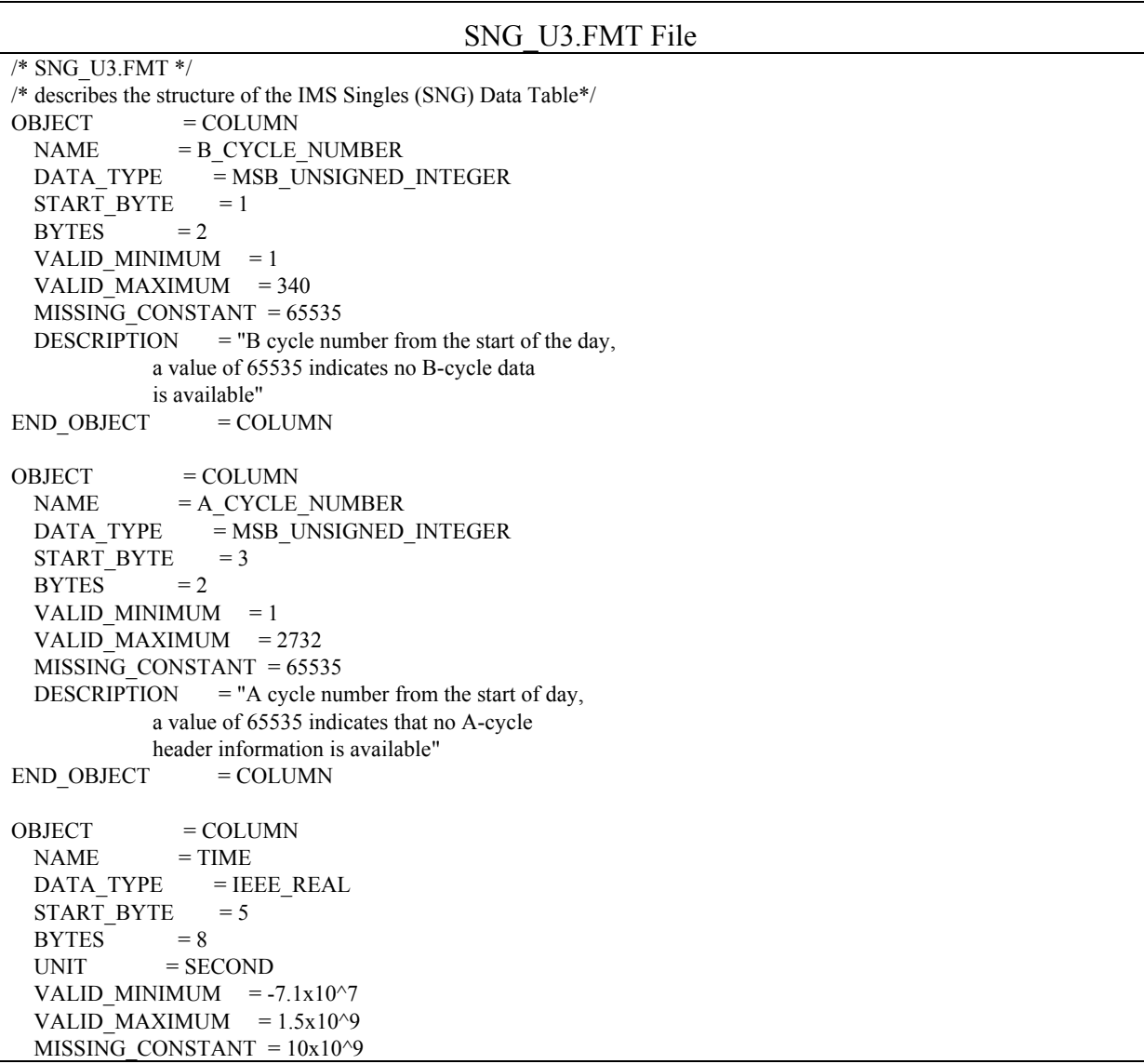

```
DESCRIPTION = "Start time of the A cycle, seconds from J2000
           (barycentric dynamic time). An A-cycle is the 
           32 second instrument collection cycle." 
END OBJECT = COLUMN
OBJECT = COLUMN
 NAME = TELEMETRY_MODE
 DATA_TYPE = MSB_UNSIGNED_INTEGER
 START BYTE = 13BYTES = 1VALID MINIMUM = 1 VALID_MAXIMUM = 136 
  MISSING_CONSTANT = 255 
 DESCRIPTION = "Logical telemetry rate and mode:1 = 250 \text{ bps}2 = 500 \text{ bps}4 = 1 kbps
          8 = 2 kbps
          16 = 4 kbps
          32 = 8 kbps
          64 = 16 kbps
          130 = 500 bps solar wind
          132 = 1 kbps solar wind
          136 = 2 kbps solar wind"
END OBJECT = COLUMN
OBJECT = COLUMN
 NAME = SPARE
 DATA TYPE = MSB_UNSIGNED_INTEGER
 START BYTE = 14BYTES = 1VALID MINIMUM = 0VALID MAXIMUM = 0MISSING CONSTANT = 0
  DESCRIPTION = "Contains zeroes" 
END_OBIECT = COLUMNOBJECT = COLUMN
 NAME = OFFSET_TIMEDATA TYPE = MSB_UNSIGNED_INTEGER
 STATE = 15BYTES = 2UNIT = MILLISECOND
 VALID MINIMUM = 1
  VALID_MAXIMUM = 32000 
  MISSING_CONSTANT = 65535 
  DESCRIPTION = "Milliseconds from start of A cycle" 
END OBJECT = COLUMN
OBJECT = COLUMN
 NAME = FIRST_ENERGY_STEP
 DATA TYPE = MSB UNSIGNED INTEGER
 STATE = 17BYTES = 2
 VALID MINIMUM = 1
  VALID_MAXIMUM = 63 
 MISSING CONSTANT = 65535
 DESCRIPTION = "Minimum energy step in collapsed data"
```
 $END$  OBJECT  $=$  COLUMN OBJECT  $=$  COLUMN NAME = LAST\_ENERGY\_STEP  $DATA$  TYPE = MSB UNSIGNED INTEGER START BYTE  $= 19$  $BYTES = 2$ VALID MINIMUM  $= 1$ VALID MAXIMUM = 63 MISSING\_CONSTANT = 65535 DESCRIPTION = "Maximum energy step in collapsed data"  $END$  OBJECT  $=$  COLUMN OBJECT = COLUMN<br>NAME = FIRST AZ  $=$  FIRST\_AZIMUTH\_VALUE DATA TYPE = MSB\_UNSIGNED\_INTEGER START BYTE  $= 21$  $BYTES$  = 2 VALID MINIMUM = 1 VALID MAXIMUM = 8  $MISSING$  CONSTANT = 65535 DESCRIPTION = "Minimum azimuth value in collapsed data"  $END$  OBJECT  $=$  COLUMN OBJECT = COLUMN NAME = LAST\_AZIMUTH\_VALUE  $DATA$  TYPE = MSB\_UNSIGNED\_INTEGER  $STAT$  BYTE = 23  $BYTES = 2$ VALID MINIMUM = 1 VALID\_MAXIMUM = 8  $MISSING$  CONSTANT = 65535  $DESCRIPITION$  = "Maximum azimuth value in collapsed data"  $END_OBIECT$  =  $COLUMN$  $OBJECT$  = COLUMN  $NAME$  = DATA DATA TYPE = MSB\_UNSIGNED\_INTEGER  $STATE$  = 25  $UNIT = COUNTS$ ITEMS  $= 8$ ITEM\_BYTES  $= 2$  $BYTES = 16$  MISSING\_CONSTANT = 65535 VALID\_MINIMUM  $= 0$ VALID MAXIMUM = 27500  $DESCRIPTION = "Counts in elevations 1 through 8"$  $END$  OBJECT  $=$  COLUMN

```
Sample IMS Singles (SNG) Label File: SNG_YYYYDDDHH_U3.LBL 
PDS_VERSION_ID = PDS3
DATA_SET_ID = "CO-E/J/S/SW-CAPS-2-UNCALIBRATED-V1.1" 
STANDARD_DATA_PRODUCT_ID = "SNG UNCALIBRATED"
PRODUCT\_ID = "SNG_201001000_U3"
PRODUCT TYPE = "DATA"
PRODUCT CREATION TIME = 2010-141T20:49
RECORD TYPE = FIXED LENGTH
RECORD_BYTES = 40FILE RECORDS = 42273START_TIME = 2010-010T00:08:07
STOP TIME = 2010-010T06:05:59SPACECRAFT_CLOCK_START_COUNT = "1/1641775909.000" 
SPACECRAFT_CLOCK_STOP_COUNT = "1/1641797381.000" 
INSTRUMENT_HOST_NAME = "CASSINI ORBITER"
INSTRUMENT_HOST_ID = "CO"
TARGET NAME = {^{\circ}SATURN}\begin{array}{lll} \texttt{INSTRUMENT\_NAME} & = \texttt{"CASSINI PLASMA SPECTROMETER"} \\ \texttt{INSTRUMENT\_ID} & = \texttt{"CAPS"} \end{array}INSTRUMENTID = P<br/>\nDEFCRIPTION = "DESCRIPTION
   This file contains Cassini CAPS Singles data from the IMS sensor 
   acquired at SATURN between 
   2010-010T00:08:07.000 and 2010-010T06:05:59.000 (orbit 124)." 
MD5_CHECKSUM = "df02aa1879e3237b51ef412f960d05b5"
NOTE = "
   The end around carry checksum, with seed 0x55AA, 
   of this file is 0xA5FA" 
\text{YTABLE} = "SNG 201001000 U3.DAT"
OBJECT = TABLE
INTERCHANGE_FORMAT = "BINARY"
\text{ROWS} = 42273COLUMNS = 11ROW BYTES = 40\triangleSTRUCTURE = "SNG_U3.FMT"<br>DESCRIPTION = "
DESCRIPTION
   The file SNG_U3.FMT describes the column structure and content 
   of the data file." 
END OBJECT = TABLEEND
```
 /\* LOG\_U3.FMT \*/ /\* describes the structure of the IMS Logicals (LOG) Data Table\*/ OBJECT  $=$  COLUMN  $NAME$  = B CYCLE NUMBER DATA\_TYPE = MSB\_UNSIGNED\_INTEGER START BYTE  $= 1$  $BYTES = 2$ VALID MINIMUM = 1 VALID\_MAXIMUM = 340 MISSING\_CONSTANT = 65535 DESCRIPTION  $=$  "B cycle number from the start of the day, a value of 65535 indicates no B-cycle data is available"  $END_OBJECT$  = COLUMN OBJECT  $=$  COLUMN  $NAME$  = A CYCLE NUMBER DATA TYPE = MSB\_UNSIGNED\_INTEGER START BYTE  $= 3$  $BYTES = 2$ VALID MINIMUM = 1  $VALID$  MAXIMUM = 2732  $MISSING$  CONSTANT = 65535 DESCRIPTION  $=$  "A cycle number from the start of day, a value of 65535 indicates that no A-cycle header information is available"  $END_OBIECT$  = COLUMN OBJECT  $=$  COLUMN  $NAME$  = TIME  $DATA$   $TYPE$  = IEEE REAL START BYTE  $= 5$  $BYTES = 8$  $UNIT = SECOND$ VALID\_MINIMUM =  $-7.1x10^2$ VALID MAXIMUM  $= 1.5x10^{9}$ MISSING CONSTANT =  $10x10^9$ DESCRIPTION = "Start time of the A cycle, seconds from J2000 (barycentric dynamic time). An A-cycle is the 32 second instrument collection cycle."  $END_OBIECT$  =  $COLUMN$ OBJECT  $=$  COLUMN NAME = TELEMETRY\_MODE  $DATA$  TYPE = MSB UNSIGNED INTEGER START\_BYTE =  $13$ <br>BYTES =  $1$ **BYTES** VALID MINIMUM = 1 VALID MAXIMUM = 136 MISSING\_CONSTANT = 255  $DESCRIPITION$  = "Logical telemetry rate and mode:  $1 = 250$  bps  $2 = 500 \text{ bps}$ 

#### LOG\_U3.FMT File

```
4 = 1 kbps
           8 = 2 kbps
           16 = 4 kbps
           32 = 8 kbps
           64 = 16 kbps
           130 = 500 bps solar wind
           132 = 1 kbps solar wind
           136 = 2 kbps solar wind"
END_OBIECT = COLUMNOBJECT = COLUMN
 NAME = TDC_LOG_SELECTION
  DATA TYPE = MSB_UNSIGNED_INTEGER
  START BYTE = 14BYTES = 1VALID MINIMUM = 0 VALID_MAXIMUM = 3 
   MISSING_CONSTANT = 255 
  DESCRIPITION = "TDC selectable logical definition, where
           Value: Logical 13: Logical 14:
             0 Start CFD singles Stop CFD Singles 
             1 Acquisition Errors Deadtimes 
             2 Single TOF events Double TOF events 
             3 Data strobes Resets" 
END OBJECT = COLUMN
OBJECT = COLUMN
  NAME = OFFSET TIME
  DATA TYPE = MSB_UNSIGNED_INTEGER
  START BYTE = 15BYTES = 2VALID MINIMUM = 1
  VALID MAXIMUM = 32000
   MISSING_CONSTANT = 65535 
  UNIT = MILLISECOND
   DESCRIPTION = "Milliseconds from start of A cycle" 
END_OBIECT = COLUMNOBJECT = COLUMN
  NAME = FIRST_ENERGY_STEP
DATA TYPE = MSB_UNSIGNED_INTEGER
START BYTE = 17
  BYTES = 2VALID MINIMUM = 1
  VALID_MAXIMUM = 63MISSING CONSTANT = 65535
   DESCRIPTION = "Minimum energy step in collapsed data" 
END OBJECT = COLUMN
OBJECT = COLUMN
  NAME = LAST_ENERGY_STEP
  DATA_TYPE = MSB_UNSIGNED_INTEGER<br>START BYTE = 19
  START_BYTE
  BYTES = 2VALID MINIMUM = 1
  VALID_MAXIMUM = 63
  MISSING CONSTANT = 65535
   DESCRIPTION = "Maximum energy step in collapsed data"
```
 $END$  OBJECT  $=$  COLUMN OBJECT  $=$  COLUMN  $NAME$  = FIRST\_AZIMUTH\_VALUE  $DATA$  TYPE = MSB\_UNSIGNED\_INTEGER START BYTE  $= 21$  $BYTES = 2$ VALID MINIMUM  $= 1$ VALID MAXIMUM = 8 MISSING\_CONSTANT = 65535 DESCRIPTION = "Minimum azimuth value in collapsed data"  $END$  OBJECT  $=$  COLUMN  $OBIECT$  = COLUMN NAME = LAST\_AZIMUTH\_VALUE DATA TYPE = MSB\_UNSIGNED\_INTEGER START BYTE  $= 23$  $BYTES = 2$ VALID MINIMUM = 1 VALID MAXIMUM = 8 MISSING\_CONSTANT = 65535 DESCRIPTION = "Maximum azimuth value in collapsed data"<br>ND OBJECT = COLUMN END OBJECT  $OBIECT$  = COLUMN  $NAME$  = LEF STOPS  $DATA$  TYPE =  $MSB$  UNSIGNED INTEGER  $STAT$  BYTE = 25  $UNIT = COUNTS$  $BYTES = 2$  MISSING\_CONSTANT = 65535 VALID MINIMUM  $= 0$ VALID MAXIMUM = 27500 DESCRIPTION = "LEF stop counts"  $END$  OBJECT  $=$  COLUMN OBJECT = COLUMN  $NAME = ST STOPS$  DATA\_TYPE = MSB\_UNSIGNED\_INTEGER  $START_BYTE = 27$ UNIT = COUNTS  $BYTES = 2$  $MISSING$  CONSTANT = 65535 VALID MINIMUM  $= 0$  VALID\_MAXIMUM = 27500 DESCRIPTION = "ST stop counts"  $END$  OBJECT  $=$  COLUMN OBJECT  $=$  COLUMN  $NAME = TIMEOUTS$  $\begin{array}{lll} \text{DATA\_TYPE} & = \text{MSB\_UNSIGNED\_INTEGR} \\ \text{START BYTE} & = 29 \end{array}$ START\_BYTE UNIT = COUNTS  $BYTES = 2$  MISSING\_CONSTANT = 65535 VALID\_MINIMUM  $= 0$ VALID MAXIMUM = 27500 DESCRIPTION = "Timeout events"

 $END$  OBJECT  $=$  COLUMN OBJECT  $=$  COLUMN NAME = TOTAL\_EVENTS DATA TYPE = MSB\_UNSIGNED\_INTEGER  $STATE = 31$ UNIT = COUNTS  $BYTES = 2$  $MISSING$  CONSTANT = 65535 VALID MINIMUM  $= 0$ VALID MAXIMUM  $= 27500$  $DESCRIPTION$  = "Total events (generated by SAM for dead time)"  $END$  OBJECT  $=$  COLUMN  $OBJECT$  = COLUMN  $NAME$  = LOGICAL 13 DATA\_TYPE = MSB\_UNSIGNED\_INTEGER START BYTE  $= 33$  $UNIT = COUNTS$  $BYTES = 2$  MISSING\_CONSTANT = 65535 VALID MINIMUM  $= 0$ VALID MAXIMUM  $= 27500$  $DESCRIPTION$  = "TDC selectable logical 13, see variable, TDC\_LOG\_SELECTION to determine which logical is represented in the data."  $END$  OBJECT  $=$  COLUMN OBJECT = COLUMN  $NAME$  = LOGICAL 14 DATA\_TYPE = MSB\_UNSIGNED\_INTEGER  $STATE = 35$ UNIT = COUNTS  $BYTES = 2$  MISSING\_CONSTANT = 65535 VALID MINIMUM  $= 0$  VALID\_MAXIMUM = 27500 DESCRIPTION = "TDC selectable logical 14, see variable, TDC\_LOG\_SELECTION to determine which logical is represented in the data."  $END$  OBJECT  $=$  COLUMN

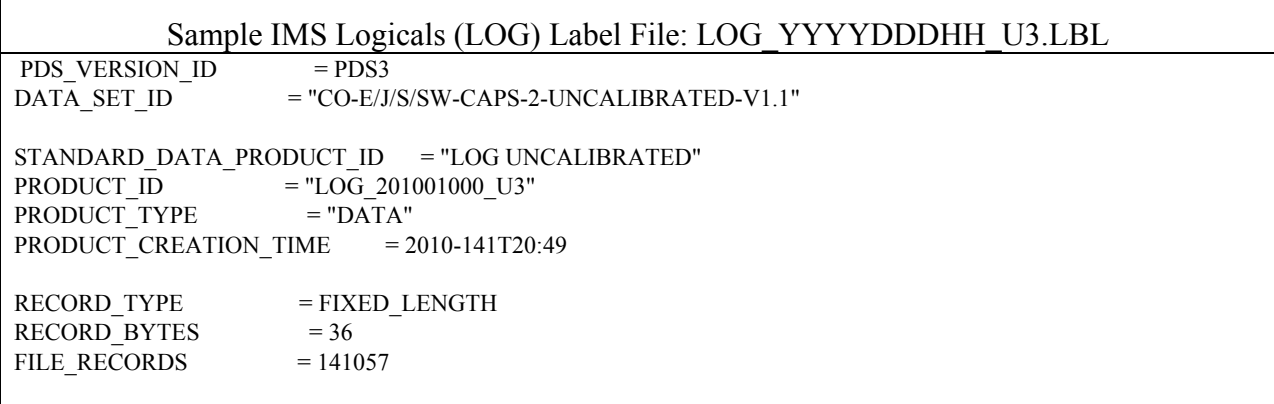

 $START$  TIME  $= 2010-010T00:08:07$ STOP TIME  $= 2010-010T06:05:59$ SPACECRAFT\_CLOCK\_START\_COUNT = "1/1641775909.000" SPACECRAFT\_CLOCK\_STOP\_COUNT =  $"1/1641797381.000"$  $\begin{array}{lll} \text{INSTRUMENT\_HOST\_NAME} & = \text{"CASSINI ORBITER"} \\ \text{INSTRUMENT\_HOST ID} & = \text{"CO"} \end{array}$ INSTRUMENT\_HOST\_ID TARGET NAME  $=$  {"SATURN"} INSTRUMENT\_NAME = "CASSINI PLASMA SPECTROMETER" INSTRUMENT\_ID = "CAPS"<br>DESCRIPTION = " DESCRIPTION This file contains Cassini CAPS Logicals data from the IMS sensor acquired at SATURN between 2010-010T00:08:07.000 and 2010-010T06:05:59.000 (orbit 124)." MD5 CHECKSUM  $=$  "c5074119ad07eb2d59c77daf3e1681c8" NOTE  $=$  " The end around carry checksum, with seed 0x55AA, of this file is 0x0571"  $\text{YTABLE}$  = "LOG 201001000 U3.DAT"  $OBJECT$  = TABLE INTERCHANGE\_FORMAT = "BINARY"  $ROWS = 141057$  $COLUMNS = 16$ ROW BYTES  $= 36$  $\text{^\prime}\text{-}\text{STRUCTURE}$  = "LOG\_U3.FMT"<br>DESCRIPTION = " DESCRIPTION The file LOG\_U3.FMT describes the column structure and content of the data file."  $END$  OBJECT  $= TABLE$ END

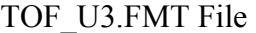

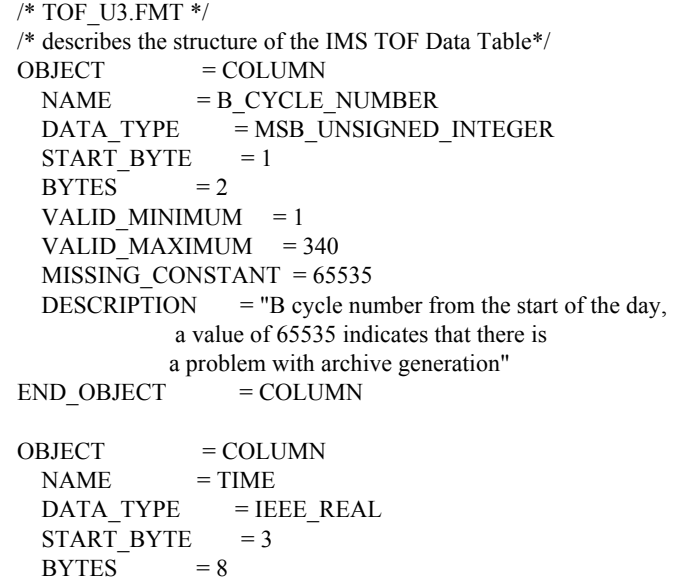
VALID MINIMUM  $= -7.1x10^2$ VALID\_MAXIMUM =  $1.5x10^9$ MISSING CONSTANT  $= 10x10^9$  $UNIT = SECOND$  $DESCRIPITION$  = "Start time of the B cycle, seconds from J2000 (barycentric dynamic time). A B-cycle is the collection cycle of the Time of Flight data. The duration of the collection cycle is dependant upon the flight software version. A collection is 256 seconds, 512 seconds, or 1024 seconds. During each 32 second instrument cycle, data is transmitted and then recombined on the ground. For more information, please see the CO\_CAPS\_UNCALIBRATED\_DS.CAT in the CATALOG directory."  $END$  OBJECT  $=$  COLUMN  $OBJECT$  = COLUMN NAME = TELEMETRY\_MODE  $DATA$  TYPE = MSB UNSIGNED INTEGER START BYTE  $= 11$  $BYTES = 1$ VALID MINIMUM  $= 1$ VALID MAXIMUM = 136 MISSING\_CONSTANT = 255  $DESCRIPITION$  = "Logical telemetry rate and mode: Telemetry mode when data was downlinked. Gives information regarding how data is currently collapsed.  $1 = 250 \text{ bps}$  $2 = 500$  bps  $4 = 1$  kbps  $8 = 2$  kbps  $16 = 4$  kbps  $32 = 8$  kbps  $64 = 16$  kbps  $130 = 500$  bps solar wind  $132 = 1$  kbps solar wind  $136 = 2$  kbps solar wind"  $END$  OBJECT  $=$  COLUMN  $OBJECT$  = COLUMN  $NAME = COLLAPSE$  FLAG  $DATA$  TYPE = MSB\_UNSIGNED\_INTEGER  $STATE = 12$  $BYTES = 1$ VALID MINIMUM  $= 0$ VALID MAXIMUM  $= 1$  MISSING\_CONSTANT = 255 DESCRIPTION = "Flag indicating collapse in TOF: 0: average, 256s Bcycle duration 1: sum, 256s Bcycle duration 2: average, 512s Bcycle duration 3: sum, 512s Bcycle duration 4: average, 1024s Bcycle duration 5: sum, 1024s Bcycle duration"  $END$  OBJECT  $=$  COLUMN

```
 OBJECT = COLUMN 
  NAME = ST_START_CHANNEL
   DATA_TYPE = MSB_UNSIGNED_INTEGER 
  START BYTE = 13BYTES = 2VALID MINIMUM = 0VALID MAXIMUM = 1535
   MISSING_CONSTANT = 2047 
   DESCRIPTION = "Start ST TOF Channel. NOTE: There are a total 
            of 2048 channels in flight." 
END OBJECT = COLUMN
OBJECT = COLUMN
 NAME = ST INTERVALDATA TYPE = MSB_UNSIGNED_INTEGER
  START BYTE = 15BYTES = 1VALID MINIMUM = 1VALID MAXIMUM = 4
   MISSING_CONSTANT = 0 
   DESCRIPTION = "ST TOF bin interval: 
            0 = FILL value implying house keping information
               is unavailable. Check previous of following 
               Bcycle for this information. 
            1 = every word taken starting at the
              ST_START_CHANNEL
            2 = every other word is taken starting at the
              ST_START_CHANNEL
            4 = every 4th word is taken starting at the
             ST_START_CHANNEL"
END_OBIECT = COLUMN
OBIECT = COLUMNNAME = ST_ENERGY_COLLAPSE
  DATA TYPE = MSB_UNSIGNED_INTEGER
  START BYTE = 16BYTES = 1VALID MINIMUM = 0 VALID_MAXIMUM = 3 
   MISSING_CONSTANT = 255 
   DESCRIPTION = "ST energy collapse option: 
           0 =sum adjacent energies
           1 = take even energies
           2 = take odd energies
            3 = TBA (to be assigned)"
END OBJECT = COLUMN
OBJECT = COLUMN
  NAME = LEF_START_CHANNEL
  \begin{array}{lll} \text{DATA\_TYPE} & = \text{MSB\_UNSIGNED\_INTEGR} \\ \text{START BYTE} & = 17 \end{array}START_BYTE
  BYTES = 2VALID MINIMUM = 1
  VALID_MAXIMUM = 1535
   MISSING_CONSTANT = 2047 
   DESCRIPTION = "Start LEF TOF Channel. NOTE: There are a total 
             of 2048 channels in flight." 
END OBJECT = COLUMN
```

```
OBJECT = COLUMN
 NAME = LEF_INTERVAL
 DATA TYPE = MSB_UNSIGNED_INTEGER
 START BYTE = 19BYTES = 1VALID MINIMUM = 1
 VALID MAXIMUM = 4
 MISSING CONSTANT = 0
  DESCRIPTION = "LEF TOF bin interval: 
           0 = FILL value implying house keping information
             is unavailable. Check previous of following 
             Bcycle for this information. 
           1 = every word taken starting at the
            LEF_START_CHANNEL
           2 = every other word is taken starting at the
            LEF_START_CHANNEL
           4 = every 4th word is taken starting at the
            LEF_START_CHANNEL"
END OBJECT = COLUMN
OBJECT = COLUMN
 NAME = LEF_ENERGY_COLLAPSE
  DATA_TYPE = MSB_UNSIGNED_INTEGER 
 START BYTE = 20BYTES = 1VALID MINIMUM = 0VALID MAXIMUM = 3
  MISSING_CONSTANT = 255 
  DESCRIPTION = "LEF energy collapse option: 
          0 =sum adjacent energies
          1 = take even energies
          2 = take odd energies
          3 = TBA (to be assigned)"
END OBJECT = COLUMN
OBJECT = COLUMNNAME = ENERGY STEP
  DATA_TYPE = MSB_UNSIGNED_INTEGER 
 START BYTE = 21BYTES = 2 VALID_MINIMUM = 1 
 VALID MAXIMUM = 32
 MISSING CONSTANT = 65535
  DESCRIPTION = "Energy step in collapsed data" 
END OBJECT = COLUMN
OBJECT = COLUMN
 NAME = DATA ST
 DATA_TYPE = MSB_UNSIGNED_INTEGER
 STATE = 23ITEMS = 512ITEM BYTES = 4BYTES = 2048VALID MINIMUM = 0 VALID_MAXIMUM = 3268027 
  MISSING_CONSTANT = 4294967295 
 UNIT = COUNTS
```
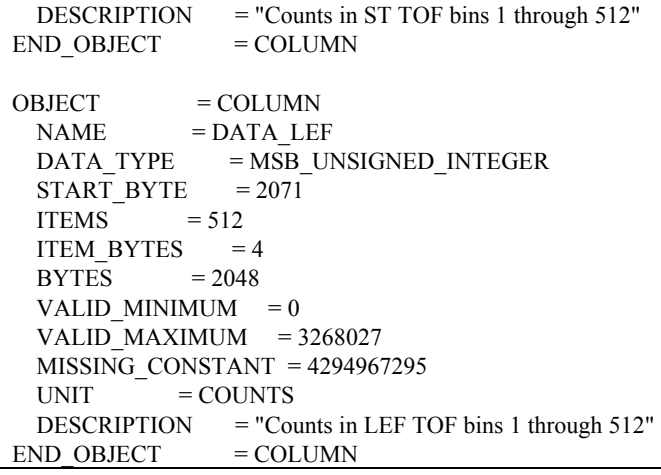

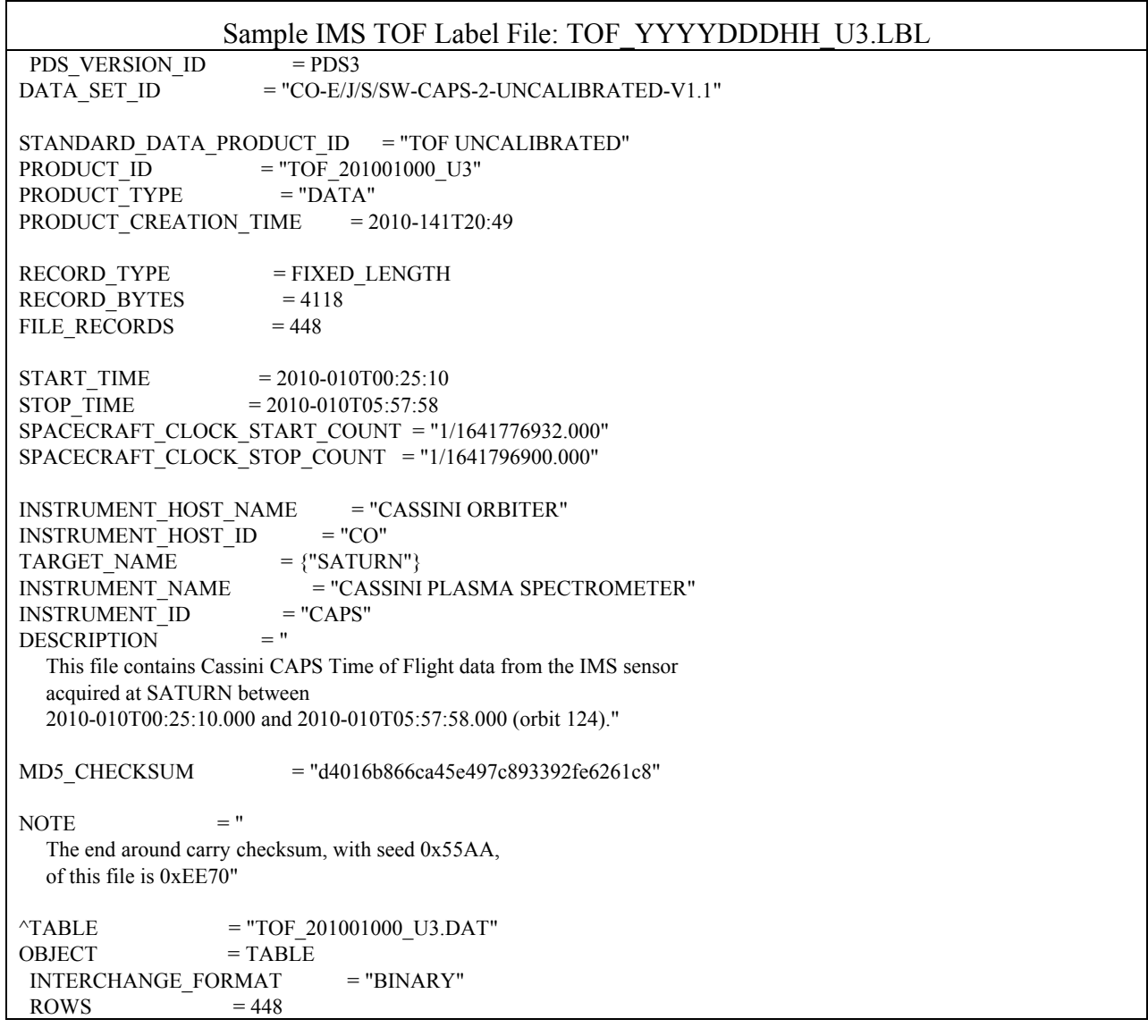

 $COLUMNS = 13$ ROW BYTES  $= 4118$  $\triangle$ STRUCTURE = "TOF\_U3.FMT" DESCRIPTION The file TOF\_U3.FMT describes the column structure and content of the data file."  $END$  OBJECT  $= TABLE$ END ACT\_3.FMT File /\* ACT\_3.FMT \*/ /\* describes the structure of the Actuator Data Table\*/ OBJECT  $=$  COLUMN  $NAME$  = B CYCLE NUMBER DATA\_TYPE = MSB\_UNSIGNED\_INTEGER  $STATE = 1$  $BYTES = 2$ VALID MINIMUM = 1 VALID\_MAXIMUM = 340  $MISSING$  CONSTANT = 65535 DESCRIPTION  $=$  "B cycle number from the start of the day, a value of 65535 indicates no B-cycle data is available"  $END$  OBJECT  $=$  COLUMN OBJECT = COLUMN  $NAME = A_CYCLE_NUMBER$  $DATA$  TYPE = MSB\_UNSIGNED\_INTEGER START BYTE  $= 3$  $BYTES = 2$ VALID MINIMUM = 1 VALID MAXIMUM = 2372 MISSING\_CONSTANT = 65535 DESCRIPTION  $=$  "A cycle number from the start of day"  $END$  OBJECT  $=$  COLUMN OBJECT  $=$  COLUMN  $NAME = TIME$  $DATA$  TYPE = IEEE REAL  $STATE = 5$  $BYTES = 8$ VALID MINIMUM  $= -7.1x10^2$ VALID MAXIMUM =  $1.5x10^9$ MISSING CONSTANT =  $10x10^9$  $UNIT = SECOND$  DESCRIPTION = "Start time of the A cycle, seconds from J2000 (barycentric dynamic time). An A-cycle is the 32 second instrument collection cycle"  $END$  OBJECT  $=$  COLUMN  $OBJECT$  = COLUMN  $NAME$  = DATA  $DATA$  TYPE = IEEE REAL START BYTE  $= 13$  $UNIT = ANGLE$ ITEMS  $= 32$ ITEM BYTES  $= 4$  $BYTES = 128$ MISSING\_CONSTANT = -999

```
VALID MINIMUM = -115VALID_MAXIMUM = 115
  DESCRIPTION = "Actuator angle at start + (item #) seconds,
   where item # is between 0 and 31.
             TIME" 
END OBJECT = COLUMN
```

```
Sample Actuator (ACT) Label File: ACT_YYYYDDDHH_3.LBL 
PDS_VERSION_ID = PDS3
DATA SET ID = {"CO-E/J/S/SW-CAPS-2-UNCALIBRATED-V1.1",
              "CO-E/J/S/SW-CAPS-3-CALIBRATED-V1.1"} 
STANDARD_DATA_PRODUCT_ID = "ACT"
PRODUCT_ID = "ACT_201001000_3"
PRODUCT TYPE = "DATA"
PRODUCT_CREATION_TIME = 2010-141T20:48 
RECORD_TYPE = FIXED_LENGTH
RECORD BYTES = 140FILE RECORDS = 671START TIME = 2010-010T00:08:07STOP TIME = 2010-010T06:05:59SPACECRAFT_CLOCK_START_COUNT = "1/1641775909.000" 
SPACECRAFT_CLOCK_STOP_COUNT = "1/1641797381.000"INSTRUMENT_HOST_NAME = "CASSINI ORBITER"
INSTRUMENT_HOST_ID = "CO"
TARGET NAME = {"SATURN"}
INSTRUMENT_NAME = "CASSINI PLASMA SPECTROMETER"
INSTRUMENT_ID = "CAPS"
DESCRIPTION = " 
   This file contains Cassini CAPS actuator data 
   acquired at SATURN between 
   2010-010T00:08:07.000 and 2010-010T06:05:59.000 (orbit 124)." 
MD5_CHECKSUM = "b0d1329c7a43c48fd3b1fb32ff411264" 
NOTE = "
   The end around carry checksum, with seed 0x55AA, 
   of this file is 0x2E7E" 
\text{YTABLE} = "ACT_201001000_3.DAT"
OBJECT = TABLE
INTERCHANGE_FORMAT = "BINARY"
\text{ROWS} = 671
COLUMNS = 4ROW BYTES = 140\triangleSTRUCTURE = "ACT_3.FMT"
 DESCRIPTION = " 
   The file ACT_3.FMT describes the column structure and content 
   of the data file." 
END OBJECT = TABLEEND
```
/\* EVN\_U3.FMT \*/ /\* describes the structure of the Event Mode Data Table\*/  $OBIECT = COLUMN$  $NAME$  = B CYCLE NUMBER DATA\_TYPE = MSB\_UNSIGNED\_INTEGER  $FORMAT = I2$ START BYTE  $= 1$  $BYTES = 2$ VALID MINIMUM  $= 1$ VALID MAXIMUM = 340 MISSING\_CONSTANT = 65535 DESCRIPTION  $=$  "B cycle number from the start of the day, a value of 65535 indicates no B-cycle data is available"  $END$  OBJECT  $=$  COLUMN OBJECT  $=$  COLUMN  $NAME = A CYCLE NUMBER$  $DATA$  TYPE = MSB UNSIGNED INTEGER  $FORMAT = I2$ START BYTE  $= 3$  $BYTES = 2$ VALID MINIMUM  $= 1$ VALID\_MAXIMUM = 2732 MISSING\_CONSTANT = 65535 DESCRIPTION  $=$  "A cycle number from the start of day, a value of 65535 indicates that no A-cycle header information is available"  $END$  OBJECT  $=$  COLUMN  $OBIECT$  =  $COLUMN$  $NAME = TIME$  $DATA$  TYPE = IEEE REAL  $FORMAT = F8$ START BYTE  $= 5$  $BYTES = 8$ VALID MINIMUM  $= -7.1x10^7$ VALID MAXIMUM  $= 1.5x10^{9}$ MISSING CONSTANT  $= 10x10^09$  $UNIT = SECOND$  DESCRIPTION = "Start time of the A cycle, seconds from J2000 (barycentric dynamic time). An A-cycle is the 32 second instrument collection cycle."  $END$  OBJECT  $=$  COLUMN  $OBJECT$  = COLUMN  $NAME = OFFSET$  TIME DATA\_TYPE = MSB\_UNSIGNED\_INTEGER  $FORMAT = I2$ START BYTE  $= 13$  $BYTES = 2$ VALID MINIMUM  $= 0$ VALID MAXIMUM = 32000 MISSING\_CONSTANT = 65535 UNIT = MILLISECOND

## EVN\_U3.FMT File

```
 DESCRIPTION = "Milliseconds from start of A cycle" 
END OBJECT = COLUMN
OBJECT = COLUMN
 NAME = ENERGY STEP
  DATA_TYPE = MSB_UNSIGNED_INTEGER 
 FORMAT = I2START BYTE = 15BYTES = 2VALID MINIMUM = 1
 VALID MAXIMUM = 63MISSING CONSTANT = 65535
 DESCRIPTION = "Energy step"END OBJECT = COLUMN
OBJECT = COLUMN<br>NAME = AZIMUTH
           = AZIMUTH_VALUE
 DATA_TYPE = MSB_UNSIGNED_INTEGER
 FORMAT = I2START BYTE = 17BYTES = 2VALID MINIMUM = 1
 VALID MAXIMUM = 1
  MISSING_CONSTANT = 1 
 DESCRIPTION = "Azimuth value (always 1)"END OBJECT = COLUMN
OBJECT = COLUMN
 NAME = ELEVATION
 DATA_TYPE = MSB_UNSIGNED_INTEGER
 FORMAT = I1START_BYTE = 19
 BYTES = 1VALID MINIMUM = 1VALID_MAXIMUM = 8
  MISSING_CONSTANT = 255 
  DESCRIPTION = "Elevation" 
END OBJECT = COLUMN
OBJECT = COLUMN
 NAME = TOF TYPE
  DATA_TYPE = MSB_UNSIGNED_INTEGER 
 FORMAT = I1START BYTE = 20VALID_MINIMUM = 0VALID MAXIMUM = 254
  MISSING_CONSTANT = 255 
 BYTES = 1DESCRIPTION = "ST/LEF and single/dual event flag
          0 = ST, first or single event
          1 = LEF, first or single event
          2 = ST, second event of a dual event
           3 = LEF, second event of a dual event 
          4 - 255 = spare"
END_OBIECT = COLUMNOBJECT = COLUMN
 NAME = TOF
```
DATA\_TYPE = MSB\_UNSIGNED\_INTEGER  $FORMAT = I2$ START BYTE  $= 21$  $BYTES$  = 2 VALID MINIMUM = 1 VALID MAXIMUM = 2048 MISSING\_CONSTANT = 65535 DESCRIPTION = "Event's Time of Flight Data. The particle's TOF channel."  $END$  OBJECT  $=$  COLUMN

## Sample EVN Label File: EVN\_YYYYDDDHH\_U3.LBL NOT AVAILABLE YET, AS NO FILES EXIST

ANC\_U3.FMT File /\* ANC\_U3.FMT \*/ /\* describes the structure of the Ancillary Data Table\*/  $OBJECT = COLUMN$  $NAME$  = B CYCLE NUMBER DATA\_TYPE = MSB\_UNSIGNED\_INTEGER START BYTE  $= 1$  $BYTES = 2$ VALID MINIMUM  $= 1$ VALID MAXIMUM  $= 340$  $MISSING$  CONSTANT = 65535 DESCRIPTION  $=$  "B cycle number from the start of the day, a value of 65535 indicates no B-cycle data is available"  $END$  OBJECT  $=$  COLUMN OBJECT = COLUMN  $NAME = A CYCLE NUMBER$  $DATA$  TYPE = MSB\_UNSIGNED\_INTEGER START BYTE  $= 3$  $BYTES = 2$ VALID MINIMUM  $= 1$ VALID\_MAXIMUM = 2732  $MISSING$  CONSTANT = 65535 DESCRIPTION  $=$  "A cycle number from the start of day"  $END$  OBJECT  $=$  COLUMN  $OBJECT$  = COLUMN  $NAME = TIME$  $DATA$  TYPE = IEEE REAL START BYTE  $= 5$  $BYTES = 8$ VALID MINIMUM  $= -7.1x10^2$ VALID MAXIMUM  $= 1.5x10^{9}$ MISSING CONSTANT =  $10x10^9$  $UNIT = SECOND$ DESCRIPTION  $=$  "Start time of the A cycle, seconds from J2000

 (barycentric dynamic time). An A-cycle is the 32 second instrument collection cycle."  $END$  OBJECT  $=$  COLUMN OBJECT = COLUMN  $NAME$  = TIME SCLK DATA\_TYPE = MSB\_UNSIGNED\_INTEGER START BYTE  $= 13$  $BYTES = 4$ VALID MINIMUM  $= 0$ VALID MAXIMUM =  $3.0x10^9$ MISSING CONSTANT =  $10x10^9$  $UNIT = SECOND$  $DESCRIPTION$  = "Start time of the A cycle, spacecraft clock"  $END$  OBJECT  $=$  COLUMN OBJECT  $=$  COLUMN NAME  $=$  SC\_SATURN\_POS\_X  $DATA$  TYPE = IEEE REAL  $STATE = 17$  $BYTES = 4$ VALID MINIMUM  $= -9.46x10^{\wedge}12$ VALID MAXIMUM =  $9.46x10^12$ MISSING CONSTANT =  $10x10^{\wedge}12$  $UNIT = KILOMETER$  DESCRIPTION = "J2000[km]: Saturn-centered Spacecraft X Position"  $END$  OBJECT  $=$  COLUMN OBJECT  $=$  COLUMN  $NAME$  = SC\_SATURN\_POS\_Y DATA\_TYPE = IEEE\_REAL START BYTE  $= 21$  $BYTES = 4$ VALID MINIMUM  $= -9.46x10^{\circ}12$ VALID MAXIMUM =  $9.46x10^{\wedge}12$ MISSING CONSTANT =  $10x10^{\wedge}12$ UNIT = KILOMETER DESCRIPTION = "J2000[km]: Saturn-centered Spacecraft Y Position"  $END_OBIECT$  =  $COLUMN$ OBJECT = COLUMN<br>NAME = SC SATUR  $=$  SC\_SATURN\_POS\_Z  $DATA_TYPE$  = IEEE\_REAL  $STATE = 25$  $BYTES = 4$ VALID MINIMUM  $= -9.46x10^{12}$ VALID MAXIMUM =  $9.46x10^{\wedge}12$ MISSING CONSTANT =  $10x10^{\wedge}12$  $UNIT = KILOMETER$  DESCRIPTION = "J2000[km]: Saturn-centered Spacecraft Z Position"  $END_OBJECT$  =  $COLUMN$ OBJECT  $=$  COLUMN NAME = SC\_SATURN\_VELOCITY\_VX DATA\_TYPE = IEEE\_REAL  $STATE = 29$  $BYTES = 4$ VALID MINIMUM  $= -3x10^5$ 

```
VALID MAXIMUM = 3x10^{6}MISSING CONSTANT = 5x10^5DESCRIPTION = "J2000 [km/s]: Relative to Saturn"
END OBJECT = COLUMN
OBJECT = COLUMN<br>NAME = SC SATUR
           = SC_SATURN_VELOCITY_VY
 DATA TYPE = IEEE REAL
 START BYTE = 33BYTES = 4VALID MINIMUM = -3x10^5VALID_MAXIMUM = 3x10^5MISSING CONSTANT = 5x10^5DESCRIPTION = "J2000 [km/s]: Relative to Saturn"<br>ND OBJECT = COLUMN
END OBJECT
\begin{array}{lll} \text{OBJECT} & = \text{COLUMN} \\ \text{NAME} & = \text{SC SATI IR} \end{array}= SC_SATURN_VELOCITY_VZ
 DATA TYPE = IEEE REAL
 STATE = 37
 BYTES = 4VALID MINIMUM = -3x10^5VALID MAXIMUM = 3x10^5MISSING CONSTANT = 5x10^5DESCRIPTION = "J2000 [km/s]: Relative to Saturn"
END OBJECT = COLUMN
OBJECT = COLUMN
 NAME = SC\_SUN_POS_XDATA_TYPE = IEEEREALSTATE = 41BYTES = 4VALID MINIMUM = -9.46x10^{12}VALID MAXIMUM = 9.46x10^{\wedge}12MISSING CONSTANT = 10x10^{\wedge}12UNIT = KILOMETER
  DESCRIPTION = "J2000[km]: Sun-centered Spacecraft X Position." 
END_OBIECT = COLUMN
OBJECT = COLUMN
 NAME = SC_SUN_POS_Y
  DATA_TYPE = IEEE_REAL 
 STATE = 45BYTES = 4VALID_MINIMUM = -9.46x10^212VALID MAXIMUM = 9.46x10^12MISSING CONSTANT = 10x10^{\wedge}12UNIT = KILOMETER DESCRIPTION = "J2000[km]: Sun-centered Spacecraft Y Position." 
END OBJECT = COLUMN
OBJECT = COLUMN
 NAME = SC_SUN_POS_Z
 DATA TYPE = IEEE REAL
 START BYTE = 49BYTES = 4VALID MINIMUM = -9.46x10^{12}VALID MAXIMUM = 9.46x10^12
```
MISSING CONSTANT =  $10x10^212$  $UNIT = KILOMETER$  DESCRIPTION = "J2000[km]: Sun-centered Spacecraft Z Position."  $END$  OBJECT  $=$  COLUMN OBJECT = COLUMN NAME = SC\_SUN\_VELOCITY\_VX  $DATA$  TYPE = IEEE REAL START BYTE  $= 53$  $BYTES = 4$ VALID MINIMUM  $= -3x10^5$ VALID\_MAXIMUM =  $3x10^5$ MISSING CONSTANT =  $5x10^5$ DESCRIPTION = "J2000 [km/s]: Relative to the Sun"<br>ND OBJECT = COLUMN END OBJECT OBJECT  $=$  COLUMN<br>NAME  $=$  SC SIN V  $=$  SC\_SUN\_VELOCITY\_VY  $DATA$  TYPE = IEEE REAL START BYTE  $= 57$  $BYTES = 4$ VALID MINIMUM  $= -3x10^5$ VALID MAXIMUM =  $3x10^5$ MISSING CONSTANT =  $5x10^5$ DESCRIPTION = "J2000 [km/s]: Relative to the Sun"  $END$  OBJECT  $=$  COLUMN OBJECT  $=$  COLUMN NAME = SC\_SUN\_VELOCITY\_VZ  $DATA_TYPE$  =  $IEEE$  $REAL$  $STATE = 61$  $BYTES = 4$ VALID MINIMUM  $= -3x10^5$ VALID MAXIMUM =  $3x10^5$ MISSING CONSTANT =  $5x10^5$ DESCRIPTION  $=$  "J2000 [km/s]: Relative to the Sun"  $END$  OBJECT  $=$  COLUMN OBJECT = COLUMN<br>NAME = SC ORIEN  $=$  SC\_ORIENT\_XX DATA\_TYPE = IEEE\_REAL  $STATE$  = 65  $BYTES = 4$ VALID MINIMUM = -1 VALID MAXIMUM = 1 MISSING\_CONSTANT = 2  $DESCRIPTION = "XX component of rotation matrix to J2000"$  $END$  OBJECT  $=$  COLUMN OBJECT  $=$  COLUMN  $NAME = SC_ORIENT_XY$  $DATA$  TYPE = IEEE REAL  $STATE = 69$  $BYTES = 4$ VALID MINIMUM = -1 VALID\_MAXIMUM = 1 MISSING\_CONSTANT = 2  $DESCRIPTION = "XY component of rotation matrix to J2000"$ 

 $END$  OBJECT  $=$  COLUMN OBJECT  $=$  COLUMN  $NAME$  = SC\_ORIENT\_XZ  $DATA$  TYPE = IEEE REAL START BYTE  $= 73$  $BYTES = 4$ VALID MINIMUM  $= -1$ VALID MAXIMUM = 1 MISSING\_CONSTANT = 2  $DESCRIPTION$  = "XZ component of rotation matrix to J2000"  $END$  OBJECT  $=$  COLUMN OBJECT  $=$  COLUMN  $NAME$  = SC\_ORIENT\_YX  $DATA$  TYPE = IEEE REAL  $STATE = 77$  $BYTES = 4$ VALID MINIMUM = -1 VALID MAXIMUM = 1 MISSING\_CONSTANT = 2  $DESCRIPTION$  = "YX component of rotation matrix to J2000"  $END$  OBJECT  $=$  COLUMN OBJECT  $=$  COLUMN  $NAME$  = SC\_ORIENT\_YY  $DATA$  TYPE = IEEE REAL  $STATE = 81$  $BYTES = 4$ VALID MINIMUM = -1 VALID\_MAXIMUM = 1 MISSING\_CONSTANT = 2  $DESCRIPTION$  = "YY component of rotation matrix to J2000"  $END_OBIECT$  =  $COLUMN$ OBJECT  $=$  COLUMN  $NAME$  = SC\_ORIENT\_YZ  $DATA$  TYPE = IEEE REAL  $STATE = 85$  $BYTES = 4$ VALID MINIMUM = -1 VALID\_MAXIMUM = 1 MISSING\_CONSTANT = 2  $DESCRIPTION$  = "YZ component of rotation matrix to J2000"  $END_OBIECT$  =  $COLUMN$ OBJECT  $=$  COLUMN  $NAME$  = SC\_ORIENT\_ZX DATA\_TYPE = IEEE\_REAL START BYTE  $= 89$  $BYTES = 4$ VALID MINIMUM = -1 VALID MAXIMUM = 1 MISSING CONSTANT = 2  $DESCRIPTION$  = "ZX component of rotation matrix to J2000"  $END_OBIECT$  =  $COLUMN$ OBJECT  $=$  COLUMN

 $NAME$  = SC\_ORIENT\_ZY  $DATA$  TYPE = IEEE REAL START BYTE  $= 93$  $BYTES = 4$ VALID MINIMUM = -1 VALID MAXIMUM = 1 MISSING CONSTANT = 2  $DESCRIPTION$  = "ZY component of rotation matrix to J2000"  $END$  OBJECT  $=$  COLUMN OBJECT  $=$  COLUMN  $NAME$  = SC\_ORIENT\_ZZ  $DATA$  TYPE = IEEE REAL START BYTE  $= 97$  $BYTES = 4$ VALID MINIMUM = -1 VALID MAXIMUM = 1 MISSING CONSTANT = 2 DESCRIPTION = "ZZ component of rotation matrix to J2000"  $END$  OBJECT  $=$  COLUMN OBJECT  $=$  COLUMN NAME = ELS\_QUALITY\_FLAG DATA\_TYPE = MSB\_UNSIGNED\_INTEGER START BYTE  $= 101$  $BYTES = 1$ VALID MINIMUM  $= 0$ VALID MAXIMUM = 6 MISSING\_CONSTANT = 7  $DESCRIPITION$  = "Missing data and good/bad checksum  $0$  = Everything is OK  $1 =$ Missing Data 2 = Bad Checksum  $3 =$ Both Missing Data & Bad Checksum  $4,5,6$  = Not used 7 = No Data"  $END$  OBJECT  $=$  COLUMN OBJECT  $=$  COLUMN  $NAME$  = IBS\_QUALITY\_FLAG  $DATA$  TYPE = MSB\_UNSIGNED\_INTEGER  $STATE = 102$  $BYTES = 1$ VALID MINIMUM  $= 0$ VALID\_MAXIMUM  $= 6$ MISSING CONSTANT = 7  $DESCRIPITION$  = "Missing data and good/bad checksum  $0 =$  Everything is OK  $1$  = Missing Data 2 = Bad Checksum  $3 =$  Both Missing Data & Bad Checksum  $4,5,6$  = Not used 7 = No Data"  $END$  OBJECT  $=$  COLUMN OBJECT  $=$  COLUMN  $NAME$  = ION\_QUALITY\_FLAG DATA TYPE = MSB\_UNSIGNED\_INTEGER

```
START BYTE = 103BYTES = 1VALID MINIMUM = 0VALID MAXIMUM = 6
 MISSING_CONSTANT = 7
  DESCRIPTION = "Missing data and good/bad checksum 
           0 = Everything is OK
           1 =Missing Data
            2 = Bad Checksum 
           3 =Both Missing Data & Bad Checksum
           4,5,6 = Not used
           7 = No Data''END OBJECT = COLUMN
OBJECT = COLUMN
 NAME = TOF_LEF_QUALITY_FLAG
  DATA_TYPE = MSB_UNSIGNED_INTEGER 
 START BYTE = 104BYTES = 1VALID MINIMUM = 0VALID MAXIMUM = 6
 MISSING_CONSTANT = 7
 DESCRIPITION = "Missing data and good/bad checksum
           0 = Everything is OK
           1 = Missing Data
            2 = Bad Checksum 
           3 = Both Missing Data & Bad Checksum
           4,5,6 = Not used
           7 = No Data"END OBJECT = COLUMN
OBJECT = COLUMN
 NAME = TOF_ST_QUALITY_FLAG
  DATA_TYPE = MSB_UNSIGNED_INTEGER 
 START BYTE = 105BYTES = 1VALID MINIMUM = 0VALID MAXIMUM = 6
  MISSING_CONSTANT = 7 
 DESCRIPITION = "Missing data and good/bad checksum
           0 = Everything is OK
           1 =Missing Data
           2 =Bad Checksum
           3 = Both Missing Data & Bad Checksum
           4,5,6 = Not used
            7 = No Data" 
END OBJECT = COLUMN
OBJECT = COLUMN
 NAME = LOG_QUALITY_FLAG
 DATA_TYPE = MSB_UNSIGNED_INTEGER
 START BYTE = 106BYTES = 1VALID MINIMUM = 0VALID MAXIMUM = 6
  MISSING_CONSTANT = 7 
 DESCRIPTION = "Missing data and good/bad checksum0 = Everything is OK
```
 $1 =$ Missing Data  $2 =$ Bad Checksum  $3 =$ Both Missing Data & Bad Checksum  $4,5,6$  = Not used  $7 = No Data''$ <br>= COLUMN END\_OBJECT OBJECT  $=$  COLUMN  $NAME$  = SNG\_QUALITY\_FLAG DATA TYPE = MSB\_UNSIGNED\_INTEGER START BYTE  $= 107$  $BYTES = 1$ VALID MINIMUM  $= 0$ VALID MAXIMUM = 6 MISSING\_CONSTANT = 7  $DESCRIPITION$  = "Missing data and good/bad checksum  $0 =$  Everything is OK  $1 =$ Missing Data 2 = Bad Checksum  $3 =$ Both Missing Data & Bad Checksum  $4,5,6$  = Not used  $7 = No Data"$  $END$  OBJECT  $=$  COLUMN OBJECT  $=$  COLUMN  $NAME = ACT\_QUALITY$  FLAG DATA TYPE = MSB\_UNSIGNED\_INTEGER START BYTE  $= 108$  $BYTES = 1$ VALID MINIMUM  $= 0$  VALID\_MAXIMUM = 6 MISSING CONSTANT = 7  $DESCRIPITION$  = "Missing data and good/bad checksum  $0$  = Everything is OK  $1$  = Missing Data 2 = Bad Checksum  $3 =$  Both Missing Data & Bad Checksum  $4,5,6$  = Not used  $7 = No Data"$  $END$  OBJECT  $=$  COLUMN OBJECT = COLUMN  $NAME = ACT\_STATUS\_BITS$  $DATA$  TYPE = MSB\_UNSIGNED\_INTEGER  $STATE = 109$ ITEMS  $= 32$ ITEM BYTES  $= 1$  $BYTES = 32$ VALID MINIMUM  $= 0$ VALID\_MAXIMUM = 8  $MISSING$  CONSTANT = 16 DESCRIPTION = "Actuator Status Bits:  $0 =$  Everything is OK  $4 =$  Hit the Limit Switch at  $+108$  8 = Hit the Limit Switch at -108 16 = Data Not Available" END\_OBJECT = COLUMN

OBJECT = COLUMN  $NAME$  = TLM\_VERSION DATA\_TYPE = MSB\_UNSIGNED\_INTEGER START BYTE  $= 141$  $BYTES = 1$ VALID MINIMUM  $= 0$ VALID MAXIMUM = 3 MISSING\_CONSTANT = 255 DESCRIPTION = "Telemetry mode version number"  $END$  OBJECT  $=$  COLUMN  $OBJECT = COLUMN$  $NAME$  = FSW\_MAJOR\_VERSION  $DATA$  TYPE = MSB UNSIGNED INTEGER START BYTE  $= 142$  $BYTES = 1$ VALID MINIMUM  $= 0$ VALID MAXIMUM = 4 MISSING\_CONSTANT = 255  $DESCRIPTION$  = "Flight software major version number. To build the full flight software version: Major.SubMajor.Minor.SubMinor For example: 3.1.0.2"  $END$  OBJECT  $=$  COLUMN OBJECT  $=$  COLUMN NAME = FSW\_SUBMAJOR\_VERSION DATA\_TYPE = MSB\_UNSIGNED\_INTEGER START BYTE  $= 143$  $BYTES = 1$ VALID\_MINIMUM  $= 0$ VALID MAXIMUM = 16 MISSING\_CONSTANT = 255 DESCRIPTION = "Flight software sub-major version number. To build the full flight software version: Major.SubMajor.Minor.SubMinor For example: 3.1.0.2"  $END$  OBJECT  $=$  COLUMN OBJECT  $=$  COLUMN  $NAME$  = FSW\_MINOR\_VERSION DATA\_TYPE = MSB\_UNSIGNED\_INTEGER  $STATE = 144$  $BYTES = 1$ VALID\_MINIMUM  $= 0$ VALID MAXIMUM = 16 MISSING\_CONSTANT = 255 DESCRIPTION = "Flight software minor version number. To build the full flight software version: Major.SubMajor.Minor.SubMinor For example: 3.1.0.2"  $END$  OBJECT  $=$  COLUMN OBJECT  $=$  COLUMN  $NAME$  = FSW\_SUBMINOR\_VERSION DATA\_TYPE = MSB\_UNSIGNED\_INTEGER  $STATE = 145$  $BYTES = 1$ 

```
VALID MINIMUM = 0 VALID_MAXIMUM = 16 
  MISSING_CONSTANT = 255 
  DESCRIPTION = "Flight software sub-minor version number. 
            To build the full flight software version: 
            Major.SubMajor.Minor.SubMinor 
            For example: 3.1.0.2" 
END OBJECT = COLUMN
OBJECT = COLUMN
 NAME = POINTING TYPE
 DATA_TYPE = MSB_UNSIGNED_INTEGER
 START BYTE = 146BYTES = 1VALID MINIMUM = 0VALID MAXIMUM = 2
 MISSING CONSTANT = 0
 DESCRIPITION = "Describes the type of pointing we have:
           0 = no pointing available
           1 = pointing based on predicts
            2 = pointing based on reconstructs." 
END OBJECT = COLUMN
OBJECT = COLUMN
 NAME = TELEMETRY_MODE
 DATA_TYPE = MSB_UNSIGNED_INTEGER
 START BYTE = 147BYTES = 1VALID MINIMUM = 1
 VALID MAXIMUM = 136
  MISSING_CONSTANT = 255 
 DESCRIPITION = "Logical telemetry rate and mode:
           1 = 250 \text{ bps}2 = 500 \text{ bps}4 = 1 kbps
           8 = 2 kbps
           16 = 4 kbps
           32 = 8 kbps
           64 = 16 kbps
           130 = 500 bps solar wind
           132 = 1 kbps solar wind
           136 = 2 kbps solar wind"
END OBJECT = COLUMN
OBJECT = COLUMN
 NAME = IBS_SWEEP_TABLE_NUMBER
 DATA_TYPE = MSB_UNSIGNED_INTEGER
 START BYTE = 148BYTES = 1VALID MINIMUM = 0VALID MAXIMUM = 240
  MISSING_CONSTANT = 255 
 DESCRIPITION = "IBS sweep table and index table numbers:
            Upper 4 bits are the IBS index table 
            Lower 4 bits are the IBS sweep table number 
            Fill: 0xFF" 
END_OBJECT = COLUMN
```
OBJECT = COLUMN  $NAME$  = DATA IBS BKGD DATA\_TYPE = MSB\_UNSIGNED\_INTEGER START BYTE  $= 149$  $UNIT = COUNTS$ ITEMS  $= 3$ ITEM BYTES  $= 2$  $BYTES = 6$ VALID MINIMUM  $= 0$ VALID MAXIMUM = 65534  $MISSING$  CONSTANT = 65535 DESCRIPTION  $=$  "IBS background counts in fans 1 through 3. Fill is 0xFFFF"  $END$  OBJECT  $=$  COLUMN OBJECT  $=$  COLUMN  $NAME$  = IBS\_STARTING\_ENERGY DATA\_TYPE = MSB\_UNSIGNED\_INTEGER START BYTE  $= 155$  $BYTES = 2$ VALID MINIMUM = 1 VALID MAXIMUM = 852  $MISSING$  CONSTANT = 65535 DESCRIPTION = "IBS starting energy step number. Fill is 0xFFFF"  $END$  OBJECT  $=$  COLUMN OBJECT  $=$  COLUMN  $NAME$  = IBS SUBCYCLE DATA\_TYPE = MSB\_UNSIGNED\_INTEGER  $STATE = 157$  $BYTES = 1$ VALID MINIMUM  $= 0$ VALID MAXIMUM = 7 MISSING\_CONSTANT = 255 DESCRIPTION = "IBS subcycle counter. Fill is 0xFF"  $END$  OBJECT  $=$  COLUMN OBJECT  $=$  COLUMN NAME = IBS\_COMPRESSION\_RATIO DATA\_TYPE = MSB\_UNSIGNED\_INTEGER  $STATE = 158$  $BYTES = 1$ VALID\_MINIMUM = 1 VALID MAXIMUM = 32  $MISSING$  CONSTANT = 0 DESCRIPTION = "ratio: (uncompressed length/compressed length). Calculated on ground from info in the IBS header and rounded down to the nearest integer. Fill is 0"  $END$  OBJECT  $=$  COLUMN OBJECT = COLUMN  $NAME$  = IBS PEAK FAN DATA\_TYPE = MSB\_UNSIGNED\_INTEGER  $STATE = 159$  $BYTES = 1$ 

VALID MINIMUM  $= 1$ VALID\_MAXIMUM = 3 MISSING\_CONSTANT = 4  $DESCRIPITION$  = "Fan containing the IBS peak. Fill is 4"  $END$  OBJECT  $=$  COLUMN OBJECT  $=$  COLUMN  $NAME$  = IBS PEAK ACYCLE  $DATA$  TYPE = MSB\_UNSIGNED\_INTEGER START BYTE  $= 160$  $BYTES = 1$ VALID MINIMUM = 1 VALID MAXIMUM = 8 MISSING CONSTANT = 9  $DESCRIPTION = "A cycle number containing the IBS peak$  Fill is 9"  $END$  OBJECT  $=$  COLUMN OBJECT  $=$  COLUMN  $NAME$  = IBS PEAK SWEEP DATA\_TYPE = MSB\_UNSIGNED\_INTEGER START BYTE  $= 161$  $BYTES = 1$ VALID MINIMUM = 1  $VALID$  MAXIMUM = 16  $MISSING$  CONSTANT = 0 DESCRIPTION = "IBS peak energy sweep. Fill is 0"  $END$  OBJECT  $=$  COLUMN OBJECT  $=$  COLUMN  $NAME$  = IBS PEAK STEP DATA\_TYPE = MSB\_UNSIGNED\_INTEGER START BYTE  $= 162$  $BYTES = 1$  VALID\_MINIMUM = 1 VALID\_MAXIMUM = 255 MISSING\_CONSTANT = 0  $DESCRIPTION = "IBS peak energy step.$  Fill is 0"  $END_OBJECT$  =  $COLUMN$ OBJECT = COLUMN  $NAME$  =  $IBS_THRESHOLD_RL$ DATA TYPE = MSB\_UNSIGNED\_INTEGER START BYTE  $= 163$  $BYTES = 2$ VALID MINIMUM  $= 0$ VALID\_MAXIMUM = 255  $MISSING$  CONSTANT = 65535 DESCRIPTION = "IBS Run length compression threshold. Fill is 0xFFFF"  $END$  OBJECT  $=$  COLUMN OBJECT  $=$  COLUMN NAME = IMS\_SWEEP\_TABLE\_NUMBER DATA TYPE = MSB\_UNSIGNED\_INTEGER

```
START BYTE = 165BYTES = 1VALID MINIMUM = 0VALID_MAXIMUM = 255
  MISSING_CONSTANT = 240 
  DESCRIPTION = "IMS sweep table number. 
           Number 240 will be reserved as a fill value" 
END OBJECT = COLUMN
OBJECT = COLUMN
 NAME = TDC SINGLE SELECT
 DATA_TYPE = MSB_UNSIGNED_INTEGER
 START BYTE = 166BYTES = 1VALID MINIMUM = 0VALID MAXIMUM = 3
  MISSING_CONSTANT = 255 
  DESCRIPTION = "TDC Singles Selection: 
           Value: Single 13 Single 14
            0 Start CFD Stop CFD
             1 Acquisition Error Deadtimes 
             2 Single TOF's Double TOF's 
             3 Data Strobes Resets" 
END OBJECT = COLUMN
OBJECT = COLUMN
 NAME = IMS_LOGICALS_SELECTION
  DATA_TYPE = MSB_UNSIGNED_INTEGER 
 START BYTE = 167BYTES = 2VALID MINIMUM = 4096
 VALID MAXIMUM = 27416
  MISSING_CONSTANT = 65535 
 DESCRIPTION = "TDC logicals selection:
            Bits 15-13: IMS Logical 1 
            Bits 12-10: IMS Logical 2 
            Bits 9-7: IMS Logical 3 
            Bits 6-4: IMS Logical 4 
            Bits 3-0: Unused 
            Logical selection decoder: 
           0 = Unused
           1 = LEF Stop
           2 = ST Stop3 =Timeouts
            4 = Total Events (As used in SAM deadtime correction) 
           5 =Logical 13
           6 = Logical 14
            7 = Unused 
            NOTE: Logical 13 and 14 are set with 82TDC_ENG_SING. 
            See OBJECT name TDC_SINGLE_SELECT." 
END OBJECT = COLUMN
OBJECT = COLUMN
 NAME = SAM_CPU2_STATUS_FLAGS
  DATA_TYPE = MSB_UNSIGNED_INTEGER 
 START BYTE = 169BYTES = 1
```

```
VALID MINIMUM = 0VALID MAXIMUM = 255
 DESCRIPTION = "Bit 7 = CPU2/SAM mode change
             6 = Background data 
            5 =Ion deadtime compensation
             4 = SAM LEF enable 
             3 = SAM molecule enable 
            2 = SW/HW binning
           1-0 = HW binning LUT index"
END OBJECT = COLUMN
OBJECT = COLUMNNAME = SAM_ION_SELECTION_INDEX
 DATA_TYPE = MSB_UNSIGNED_INTEGER
 START BYTE = 170BYTES = 1VALID MINIMUM = 0VALID_MAXIMUM = 255
 DESCRIPTION = "SAM Ion selection index number"
END OBJECT = COLUMN
OBJECT = COLUMN
 NAME = SAM_ION_GROUP_TABLE
 DATA TYPE = MSB_UNSIGNED_INTEGER
 START BYTE = 171BYTES = 2VALID MINIMUM = 0VALID MAXIMUM = 65534
 MISSING CONSTANT = 65535
  DESCRIPTION = "SAM group table ID number" 
END_OBJECT = COLUMNOBJECT = COLUMN
 NAME = ELS MCP ADJ
 DATA TYPE = IEEE REAL
 START BYTE = 173BYTES = 4UNIT = VOLTSVALID_MINIMUM = 0.0VALID MAXIMUM = 3700.0MISSING CONSTANT = -1.0
  DESCRIPTION = "ELS High Voltage Adjust. converted using: 
          V = DAC * 58.73. Where DAC is the digital to
           analog value transmitted by the instrument in 
           housekeeping." 
END OBJECT = COLUMN
OBJECT = COLUMN
 NAME = IBS CEM DAC
 DATA TYPE = IEEE REAL
 STATE = 177BYTES = 4UNIT = VOLTSVALID MINIMUM = -4000.0VALID MAXIMUM = 0.0 MISSING_CONSTANT = 1.0 
  DESCRIPTION = "IBS CEM (channel-electron multiplier) High Voltage. 
          Converted using: V = DAC * (-15.68627451). DAC is
```

```
 the digital to analog value transmitted by the 
            instrument in housekeeping." 
END OBJECT = COLUMN
OBJECT = COLUMN
 NAME = HVU1 RET DAC
 DATA TYPE = IEEE REAL
 START BYTE = 181BYTES = 4UNIT = KILOVOLTS
 VALID MINIMUM = 0.0VALID_MAXIMUM = 16.0 MISSING_CONSTANT = -1.0 
 DESCRIPTION = "HVU1 (high voltage unit 1) Retarding High Voltage,converted using: kV = DAC * 0.0627451 Where DAC is the digital to analog value transmitted 
            by the instrument in housekeeping." 
END OBJECT = COLUMN
OBJECT = COLUMN
 NAME = HVU1 ACC DAC
 DATA TYPE = IEEE REAL
 START BYTE = 185BYTES = 4UNIT = KILOVOLTS
 VALID MINIMUM = -16.0VALID MAXIMUM = 0.0MISSING CONSTANT = 1.0DESCRIPTION = "HVU1 (high voltage unit 1) Accelerating High Voltage,converted using: kV = DAC * -0.0627451
            Where DAC is the digital to analog value transmitted 
            by the instrument in housekeeping." 
END OBJECT = COLUMN
OBJECT = COLUMN
 NAME = HVU2 ST_DAC
 DATA TYPE = IEEE REAL
 START BYTE = 189BYTES = 4UNIT = VOLTSVALID MINIMUM = -3600.0VALID MAXIMUM = 0.0MISSING CONSTANT = 1.0 DESCRIPTION = "HVU2 (high voltage unit 2) Straight Through MCP 
            (multichannel plate), converted using: 
             V = DAC * -14.1176 Where DAC is the digital to analog value transmitted 
            by the instrument in housekeeping." 
END_OBIECT = COLUMNOBJECT = COLUMN
 NAME = HVU2 LEF DAC
  DATA_TYPE = IEEE_REAL 
 START BYTE = 193BYTES = 4UNIT = VOLTSVALID MINIMUM = -2400.0VALID MAXIMUM = 0.0
```
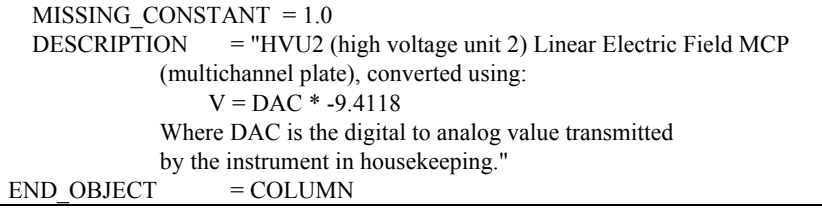

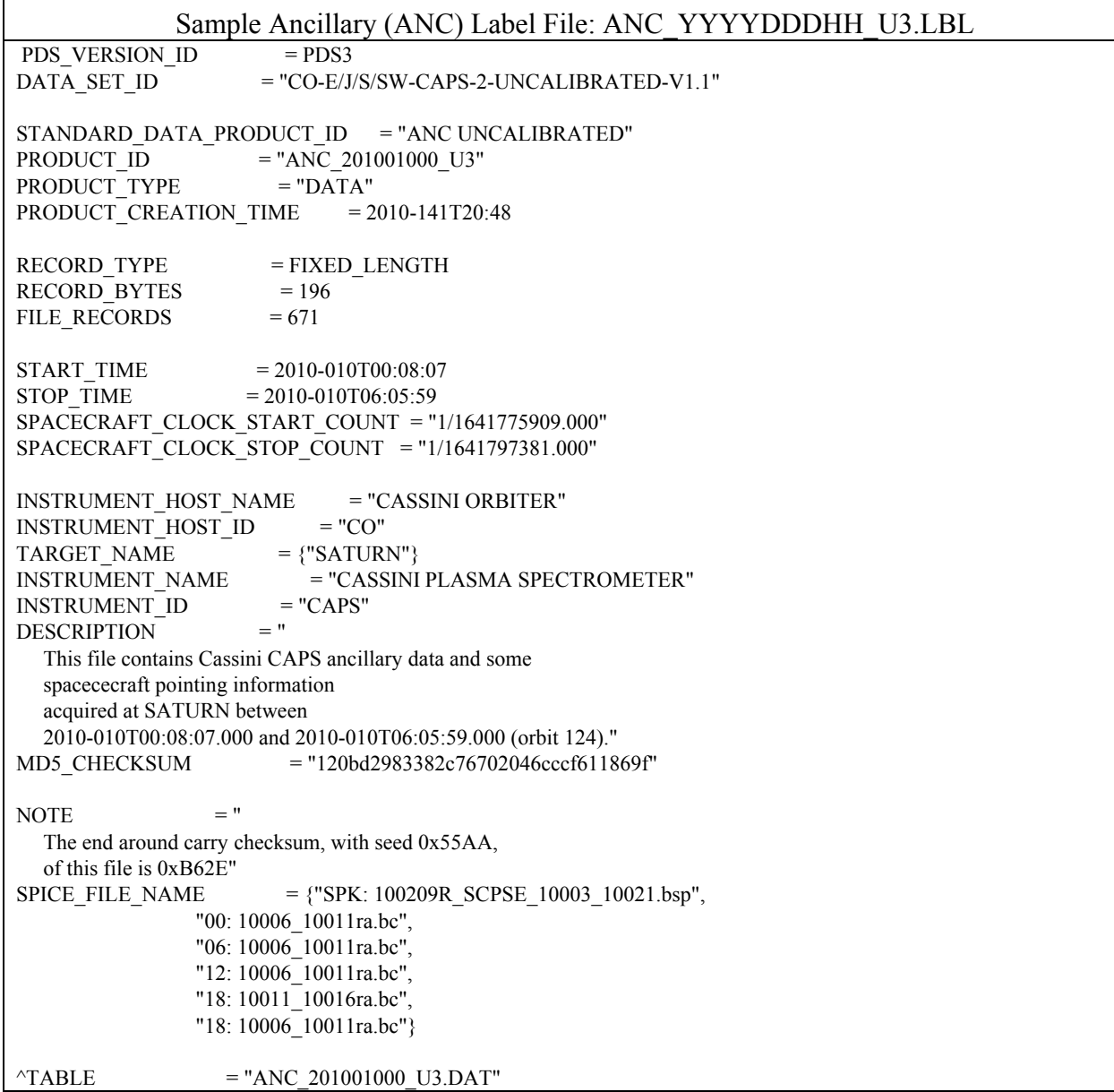

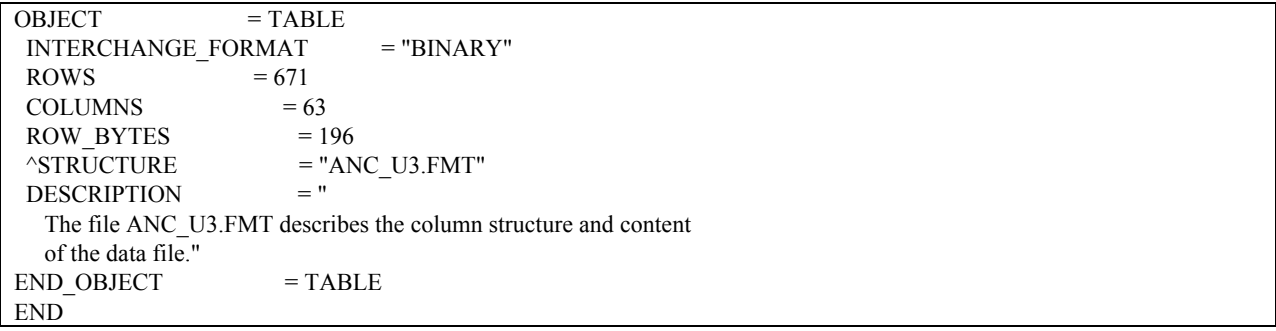

## **Appendix C. PDS Labels & Format Files for Standard HIGHERORDER Data Products**

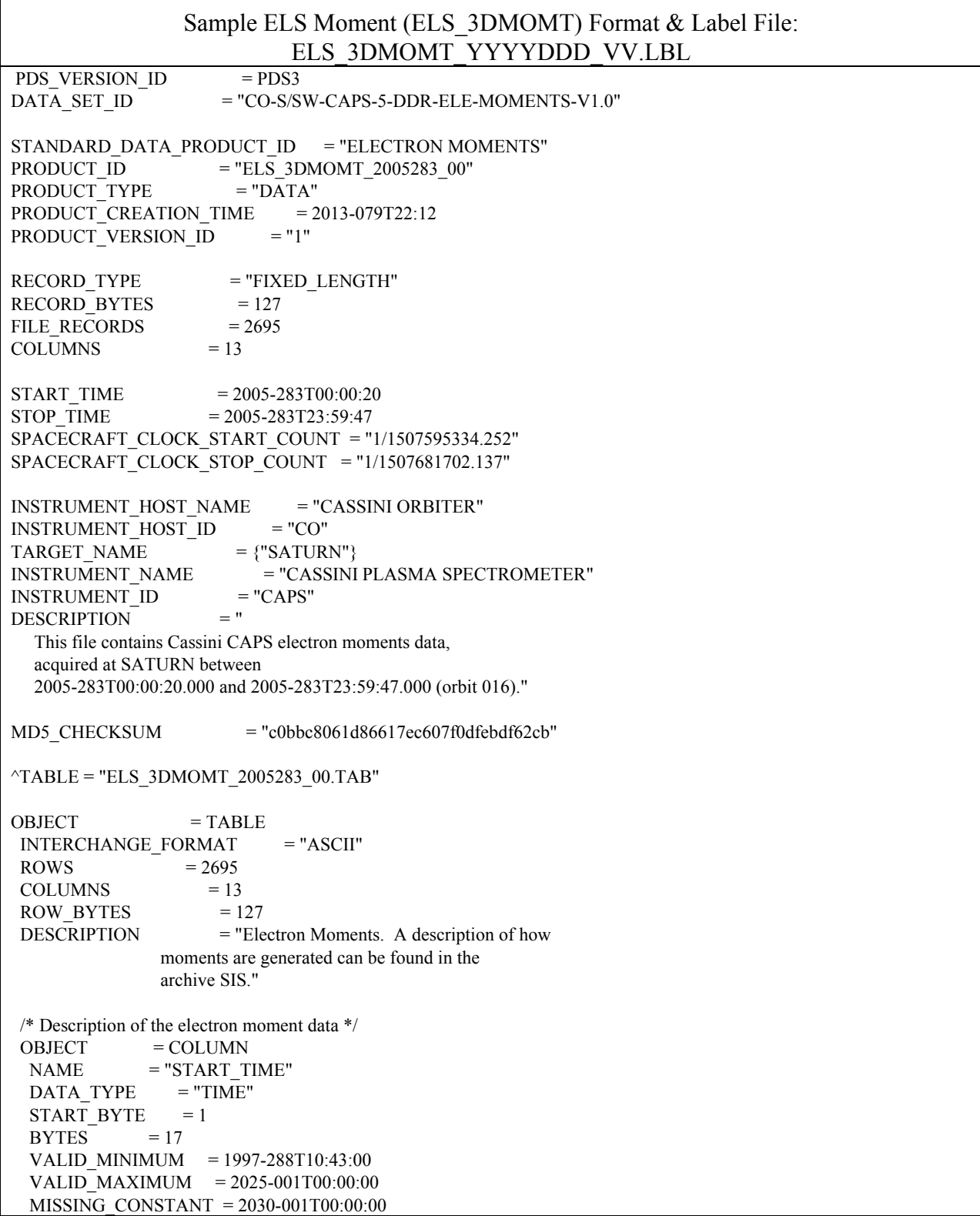

```
UNIT = "N/A"DESCRIPTION = "Start of the sampling period, spacecraft event time, UTC, in ISOD format to second resolution. ISOD 
           format is as follows: YYYY-DOYTHH:MM:SS" 
END_OBJECT = COLUMN
OBJECT = COLUMN
NAME = "END TIME"DATA TYPE = "TIME"
 START_BYTE = 19
 BYTES = 17 VALID_MINIMUM = 1997-288T10:43:00 
  VALID_MAXIMUM = 2025-001T00:00:00 
  MISSING_CONSTANT = 2030-001T00:00:00 
 UNIT = "N/A"DESCRIPITION = "End of the sampling period, spacecraft event time,
           UTC, in ISOD format to second resolution. ISOD 
          format is as follows: YYYY-DOYTHH:MM:SS"<br>T = COLUMN
END OBJECT
OBJECT = COLUMN
NAME = "ANODE USED"
 DATA_TYPE = "ASCII_INTEGER"
 START BYTE = 37BYTES = 1VALID MINIMUM = 1
 VALID MAXIMUM = 9
 MISSING CONSTANT = 0
 DESCRIPITION = "Anode used to calculate moments. A value of 9
           implies that multiple anodes were used." 
END OBJECT = COLUMN
OBJECT = COLUMN
NAME = "SIGNAL_TO_NOISE"
 DATA_TYPE = "ASCII_REAL"
 START_BYTE = 39
 BYTES = 5
 VALID MINIMUM = 0.00 VALID_MAXIMUM = 10.00 
  MISSING_CONSTANT = -9.99 
 UNIT = "N/A"DESCRIPTION = "Signal to noise ratio threshold. Only data values
           above this threshold go into the moments 
           calculation." 
END_OBJECT = COLUMNOBJECT = COLUMN
NAME = "SC_POTENTIAL"
  DATA_TYPE = "ASCII_REAL" 
 START_BYTE = 45<br>BYTES = 7
BYTES
 VALID MINIMUM = -100.00VALID MAXIMUM = 100.00 MISSING_CONSTANT = -999.99 
 UNIT = "V" DESCRIPTION = "Spacecraft potential during the time period given" 
END OBJECT = COLUMN
```

```
OBJECT = COLUMN
 NAME = "DENSITY"DATA_TYPE = "ASCII_REAL"
 START BYTE = 53BYTES = 13VALID MINIMUM = 1.000000E+03VALID MAXIMUM = 1.000000E+10MISSING CONSTANT = -9.000000E+00
 UNIT = "ELECTRONS/M^3"
  DESCRIPTION = "Density, summed over all energies." 
END OBJECT = COLUMN
OBJECT = COLUMN
NAME = "TEMPERATURE"
 DATA_TYPE = "ASCII_REAL"
 START BYTE = 67BYTES = 12VALID MINIMUM = 1.000000VALID_MAXIMUM = 99999.999999
  MISSING_CONSTANT = -9999.000000 
 UNIT = "eV" DESCRIPTION = "Temperature, summed over all energies" 
END OBJECT = COLUMN
OBJECT = COLUMN
NAME = "QUALITY_FACTOR"
 DATA_TYPE = "ASCII_REAL"
 STATE = 80BYTES = 7 VALID_MINIMUM = 0.000 
 VALID MAXIMUM = 100.000 MISSING_CONSTANT = -99.000 
 UNIT = "N/A"DESCRIPITION = "The number of standard deviations, assuming Poisson
           counting statistics, that the peak of the Maxwellian 
           corresponding to the determined moments lies above 
           the ELS one-count level. The larger the value, the 
           better." 
END_OBJECT = COLUMNOBJECT = COLUMN
NAME = "SC_CHARGE_STATE"
  DATA_TYPE = "ASCII_INTEGER" 
 STATE = 88BYTES = 1VALID MINIMUM = 0VALID_MAXIMUM = 1
 MISSING CONSTANT = 9
 UNIT = "N/A"DESCRIPITION = "Indicates whether the data is likely to be from a
           region in which the spacecraft is negatively 
           charged. 
           0: likely positively charged 
           1: likely negatively charged" 
END_OBIECT = COLUMN
OBJECT = COLUMN
NAME = "PENETRATING_RADIATION"
```

```
DATA_TYPE = "ASCII_INTEGER"
 START BYTE = 90BYTES = 1VALID MINIMUM = 0VALID_MAXIMUM = 1
 MISSING CONSTANT = 9
 UNIT = "N/A"DESCRIPITION = "Indicates whether the data is probably from a
            region in which there is penetrating radiation 
            present. 
            0: not likely to be present 
            1: likely to be present" 
END OBJECT = COLUMN
OBIECT = COLUMNNAME = "DENSITY_WITH_PEN_RAD"
 DATA_TYPE = "ASCII_REAL"
 START BYTE = 92BYTES = 13VALID MINIMUM = 1.000000E+03VALID MAXIMUM = 1.000000E+10MISSING CONSTANT = -9.000000E+00
 UNIT = "ELECTRONS/M^3"
 DESCRIPTION = "Density, summed over all energies, but with
            penetrating radiation subtracted from the data 
            before moments calculations were made." 
END OBJECT = COLUMN
OBIECT = COLUMNNAME = "TEMPERATURE_WITH_PEN_RAD"
  DATA_TYPE = "ASCII_REAL" 
 STATE = 106BYTES = 12VALID MINIMUM = 1.000000VALID_MAXIMUM = 99999.999999
  MISSING_CONSTANT = -9999.000000 
 UNIT = "eV"DESCRIPTION = "Temperature, summed over all energies, but with
            penetrating radiation subtracted from the data 
            before moments calculations were made." 
END OBJECT = COLUMN
OBJECT = COLUMNNAME = "QUALITY_FACTOR_WITH_PEN_RAD"
 DATA_TYPE = "ASCII_REAL" 
 START BYTE = 119BYTES = 7VALID MINIMUM = 0.000VALID MAXIMUM = 100.000 MISSING_CONSTANT = -99.000 
 UNIT = "N/A" DESCRIPTION = "The number of standard deviations, assuming Poisson 
            counting statistics, that the peak of the Maxwellian 
            corresponding to the determined moments lies above 
            the ELS one-count level, but with penetrating 
            radiation subtracted from the data before moments 
            calculations were made. The larger the value, the 
            better."
```
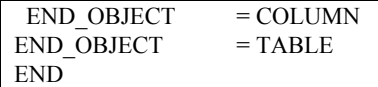

Г

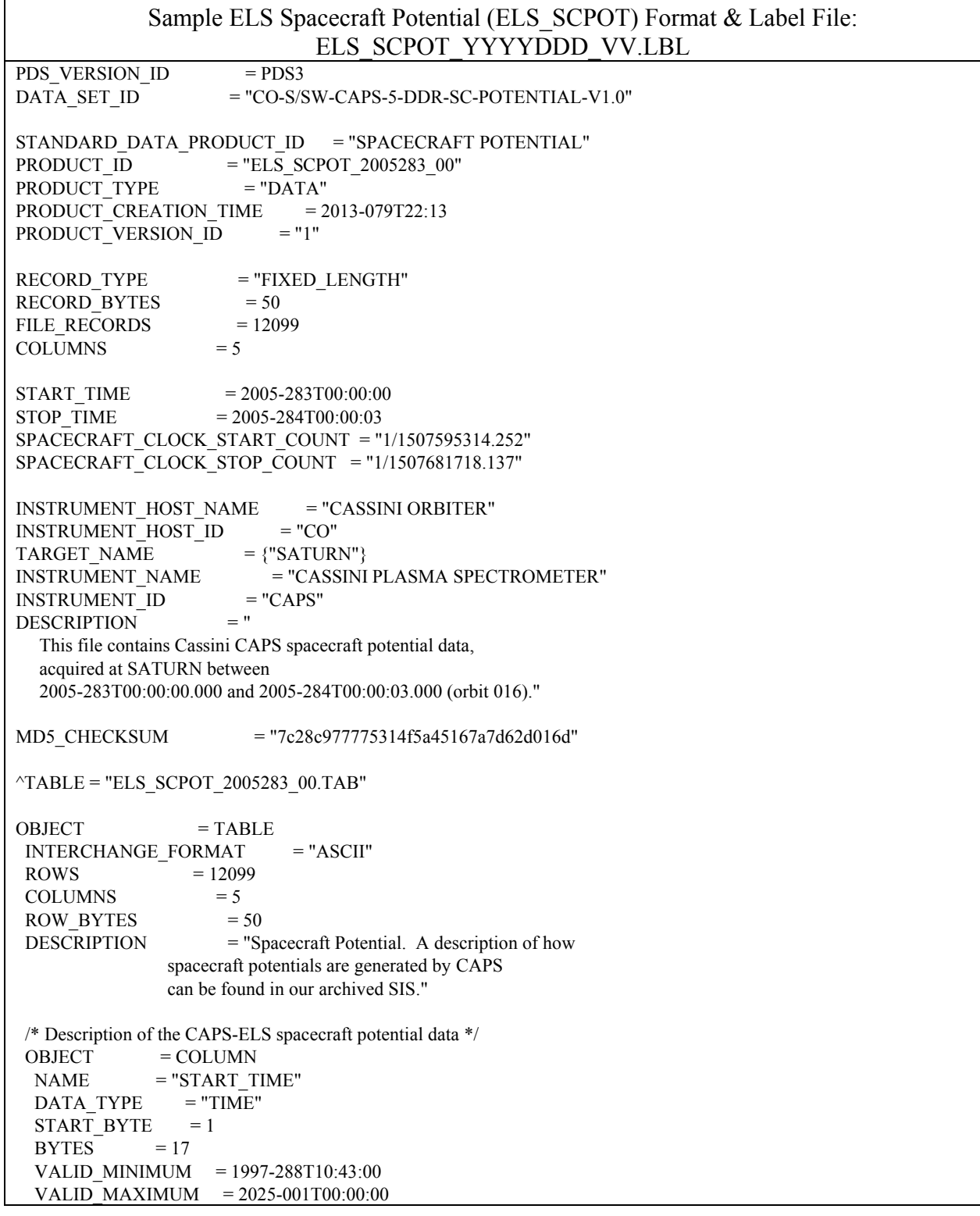

```
 MISSING_CONSTANT = 2030-001T00:00:00 
 UNIT = "N/A"DESCRIPTION = "Start of the sampling period, spacecraft event time, UTC, in ISOD format to second resolution. ISOD 
           format is as follows: YYYY-DOYTHH:MM:SS" 
END OBJECT = COLUMN
OBJECT = COLUMN
NAME = "END TIME"DATA TYPE = "TIME"
START BYTE = 19BYTES = 17 VALID_MINIMUM = 1997-288T10:43:00 
 VALID_MAXIMUM = 2025-001T00:00:00
  MISSING_CONSTANT = 2030-001T00:00:00 
 UNIT = "N/A"DESCRIPITION = "End of the sampling period, spacecraft event time,
           UTC, in ISOD format to second resolution. ISOD 
           format is as follows: YYYY-DOYTHH:MM:SS" 
END_OBIECT = COLUMN
OBJECT = COLUMN
NAME = "ANODE USED"
 DATA_TYPE = "ASCII_INTEGER"
 START BYTE = 37BYTES = 1VALID MINIMUM = 1
 VALID MAXIMUM = 8
 MISSING CONSTANT = 0
 DESCRIPTION = "Anode used to assign potential."END_OBIECT = COLUMN
OBJECT = COLUMN
NAME = "SC_POTENTIAL"
 DATA_TYPE = "ASCII_REAL"
START_BYTE = 39
 BYTES = 7VALID MINIMUM = -100.00 VALID_MAXIMUM = 100.00 
  MISSING_CONSTANT = -999.99 
UNIT = "V" DESCRIPTION = "Spacecraft potential during the time period given" 
END_OBJECT = COLUMN
OBJECT = COLUMN
NAME = "ACCURACY_FLAG"
 DATA_TYPE = "ASCII_INTEGER"
 START BYTE = 47BYTES = 2VALID MINIMUM = 0VALID MAXIMUM = 2
  MISSING_CONSTANT = -1 
 UNIT = "N/A"DESCRIPTION = "0 = Accurate value derived from ELS data.Value will be accurate to +/- 8.5% as the dE/E
             of ELS is 17%. 
           1 = Potential below ELS lowest energy, therefore 
             estimated, use with care.
```
 $2 =$  Accurate value derived from non-ELS data, ie. RPWS at periapsis or PE at moon encounters."  $END$  OBJECT  $=$  COLUMN  $END$  OBJECT  $= TABLE$ END

Sample ION Moment (ION\_MOMT) Format & Label File: ION\_MOMT\_YYYYDDD\_VV.LBL PDS\_VERSION\_ID = PDS3  $DATA SETID$  = "CO-S/SW-CAPS-5-DDR-ION-MOMENTS-V1.0" STANDARD\_DATA\_PRODUCT\_ID = "ION MOMENTS" PRODUCT\_ID = "ION\_MOMT\_2005283\_01" PRODUCT TYPE = "DATA" PRODUCT\_CREATION\_TIME = 2013-079T22:00 PRODUCT VERSION ID = "1" RECORD\_TYPE = "FIXED\_LENGTH" FILE RECORDS  $= 189$ RECORD BYTES  $= 122$  $COLUMNS = 13$ ROW BYTES  $= 122$ START TIME  $= 2005 - 283T00:03:00$ STOP TIME  $= 2005 - 283T23:48:03$ SPACECRAFT\_CLOCK\_START\_COUNT = "1/1507595494.252" SPACECRAFT\_CLOCK\_STOP\_COUNT = "1/1507680998.136" INSTRUMENT\_HOST\_NAME = "CASSINI ORBITER" INSTRUMENT\_HOST\_ID = "CO" TARGET NAME  $= {^{\circ}SATURN}$ INSTRUMENT\_NAME = "CASSINI PLASMA SPECTROMETER" INSTRUMENT\_ID = "CAPS"<br>
DESCRIPTION = " DESCRIPTION This file contains Cassini CAPS ion moments data, acquired at SATURN between 2005-283T00:03:00.000 and 2005-283T23:48:03.000 (orbit 016)." MD5\_CHECKSUM = "270041152131aff72b4326796c64461a"  $\text{YTABLE}$  = "ION\_MOMT\_2005283\_01.TAB"  $OBJECT$  = TABLE INTERCHANGE\_FORMAT = "ASCII"  $ROWS = 189$  $COLUMNS = 13$ ROW BYTES  $= 122$  DESCRIPTION = " Moments are generated from Cassini CAPS data and are partially described in the CAPS guide for users found at the PDS web site: http://ppi.pds.nasa.gov/search/view/?f=yes&id=pds://PPI/COCAPS\_1SAT/DOCUMENT A brief description of the columns follows." /\* Description of the ion moment data \*/  $OBIECT = COLIMN$  $NAME = "TIME"$ DATA TYPE = "TIME" START BYTE  $= 1$ 

```
BYTES = 17 VALID_MINIMUM = 1997-288T10:43:00 
   VALID_MAXIMUM = 2025-001T00:00:00 
  MISSING_CONSTANT = 2030-001T00:00:00 
 UNIT = "N/A" DESCRIPTION = "Time, spacecraft event time, UTC, in ISOD format 
            to second resolution. ISOD format is as follows: 
            YYYY-DOYTHH:MM:SS" 
END OBJECT = COLUMN
OBJECT = COLUMN
 NAME = "ION_METHOD_FLAG"
 DATA_TYPE = "ASCII_INTEGER"
 START BYTE = 19BYTES = 2VALID MINIMUM = 1
 VALID_MAXIMUM = 4
  MISSING_CONSTANT = -1 
  DESCRIPTION = "Ion Method Flag for calculation of numerical ion 
            moments. Value: meaning 
            1 : SNG data, TOF-based partition 
            2 : SNG data, E-based partition 
            3 : SNG data, hard-wired partition 
            4 : ION data" 
END_OBJECT = COLUMN
OBJECT = COLUMN
 NAME = "H+ DENSITY"
 DATA_TYPE = "ASCII_REAL"
 START BYTE = 22BYTES = 8VALID MINIMUM = 0.000VALID_MAXIMUM = 999.9999
  MISSING_CONSTANT = -1 
 UNIT = "IONS/CM^3"
 DESCRIPITION = "H+ density. Please note the difference between a
            value of 0.000 and -1. The 0.000 corresponds to a 
            valid determination that is just extremely low (and 
            there is no confidence in the actual quantitative 
            value, other than that it is very low), whereas the 
            fill value corresponds to an invalid determination, 
            usually caused by problems in the integration 
            process." 
END_OBJECT = COLUMN
OBJECT = COLUMN
 NAME = "H+ TEMP"
 DATA_TYPE = "ASCII_REAL"
 STATE = 31BYTES = 9VALID MINIMUM = 0 VALID_MAXIMUM = 99999.999 
  MISSING_CONSTANT = -1 
 UNIT = "eV"DESCRIPTION = "H+ temperature"END_OBJECT = COLUMNOBJECT = COLUMN
```
 $NAME = "H2+$  DENSITY" DATA\_TYPE = "ASCII\_REAL" START BYTE  $= 41$  $BYTES = 8$ VALID MINIMUM  $= 0$ VALID  $MAXIMUM = 999.9999$  MISSING\_CONSTANT = -1 UNIT  $=$  "IONS/CM^3" DESCRIPTION  $=$  "H2+ density. Please note the difference between a value of 0.000 and -1. The 0.000 corresponds to a valid determination that is just extremely low (and there is no confidence in the actual quantitative value, other than that is is very low), whereas the fill value corresponds to an invalid determination, usually caused by problems in the integration process."  $END$  OBJECT  $=$  COLUMN OBJECT = COLUMN  $NAME$  = "H2+ TEMP" DATA\_TYPE = "ASCII\_REAL" START BYTE  $= 50$  $BYTES = 9$ VALID MINIMUM  $= 0$ VALID  $MAXIMUM = 99999.999$  $MISSING$  CONSTANT = -1 UNIT  $=$  "eV"  $DESCRIPTION = "H2+ temperature"$  $END$  OBJECT  $=$  COLUMN OBJECT  $=$  COLUMN  $NAME$  = "W+ DENSITY" DATA\_TYPE = "ASCII\_REAL" START BYTE  $= 60$  $BYTES = 8$ VALID MINIMUM  $= 0$ VALID\_MAXIMUM = 999.9999 MISSING\_CONSTANT = -1 UNIT  $=$  "IONS/CM^3" DESCRIPTION = "W+ density. Water-group ions, W+, includes  $O<sub>+</sub>$ ,  $OH<sub>+</sub>$ , H2O+, and H3O+ (where the 2 and 3 are subscripts). Please note the difference between a value of 0.000 and -1. The 0.000 corresponds to a valid determination that is just extremely low (and there is no confidence in the actual quantitative value, other than that is is very low), whereas the fill value corresponds to an invalid determination, usually caused by problems in the integration process." END\_OBJECT = COLUMN OBJECT = COLUMN  $NAME = "W+_{_{_{\textcolor{black}{\text{TEMP}}}}}$ DATA\_TYPE = "ASCII\_REAL"  $STATE = 69$  $BYTES = 9$ VALID MINIMUM  $= 0$ VALID\_MAXIMUM = 99999.999

```
 MISSING_CONSTANT = -1 
 UNIT = "eV"DESCRIPTION = "W+ temperature, where W+ are water group ions.
           W+ includes ions: O+, OH+, H2O+, and H3O+." 
END OBJECT = COLUMN
OBJECT = COLUMN
 NAME = "AVE V R"
 DATA_TYPE = "ASCII_REAL"
 START BYTE = 79BYTES = 9VALID MINIMUM = -3000.000VALID MAXIMUM = 3000.000 MISSING_CONSTANT = -9999.999 
 UNIT = "KILOMETER/SECOND"
 DESCRIPTION = "Weighted average flow velocity, r component, in Saturn centered spherical coordinates." 
END OBJECT = COLUMN
OBJECT = COLUMN
 NAME = "AVE V PHI"DATA_TYPE = "ASCII_REAL"
 START BYTE = 89BYTES = 9VALID MINIMUM = -3000.000VALID MAXIMUM = 3000.000
  MISSING_CONSTANT = -9999.999 
 UNIT = "KILOMETER/SECOND"
 DESCRIPITION = "Weighted average flow velocity, phi component, in
           Saturn centered spherical coordinates." 
END_OBIECT = COLUMNOBJECT = COLUMN
 NAME = "AVE V THETA"
 DATA_TYPE = "ASCII_REAL"
 STATE = 99<br>BYTES = 9
 BYTES
 VALID MINIMUM = -3000.000VALID_MAXIMUM = 3000.000 MISSING_CONSTANT = -9999.999 
 UNIT = "KILOMETER/SECOND"
 DESCRIPTION = "Weighted average flow velocity, theta component, in
           Saturn centered spherical coordinates." 
END OBJECT = COLUMN
OBJECT = COLUMN
 NAME = "AVE FLOW SPEED"
 DATA_TYPE = "ASCII_REAL"
 START BYTE = 109BYTES = 9VALID MINIMUM = 0VALID MAXIMUM = 3000.000 MISSING_CONSTANT = -9999.999 
 UNIT = "KILOMETER/SECOND"
 DESCRIPTION = "Weighted average flow speed."
END_OBIECT = COLUMNOBJECT = COLUMN
```
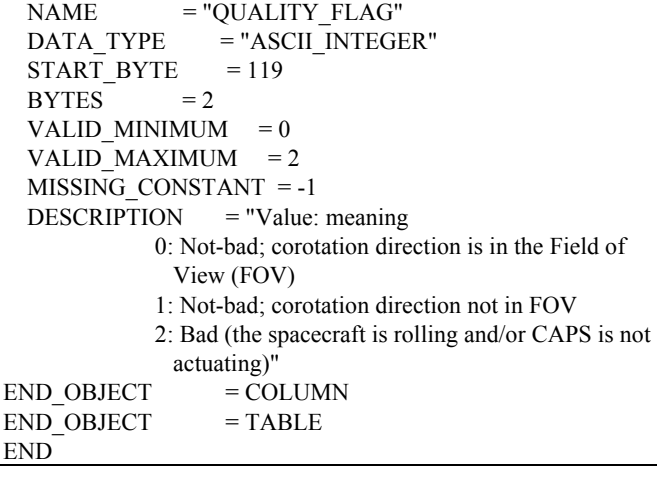